Listening. Learning. Leading.<sup>®</sup>

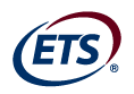

# Math Review

for the Quantitative Reasoning Measure of the *GRE*® revised General Test

# **Overview**

This Math Review will familiarize you with the mathematical skills and concepts that are important to understand in order to solve problems and to reason quantitatively on the Quantitative Reasoning measure of the GRE revised General Test. The following material includes many definitions, properties, and examples, as well as a set of exercises (with answers) at the end of each review section. Note, however, that this review is not intended to be allinclusive—there may be some concepts on the test that are not explicitly presented in this review.

If any topics in this review seem especially unfamiliar or are covered too briefly, you may also wish to consult appropriate mathematics texts for a more detailed treatment. Another resource is the Khan Academy<sup>®</sup> page on the GRE website at [www.ets.org/gre/khan,](http://www.ets.org/gre/khan) where you will find links to free instructional videos about concepts in this review.

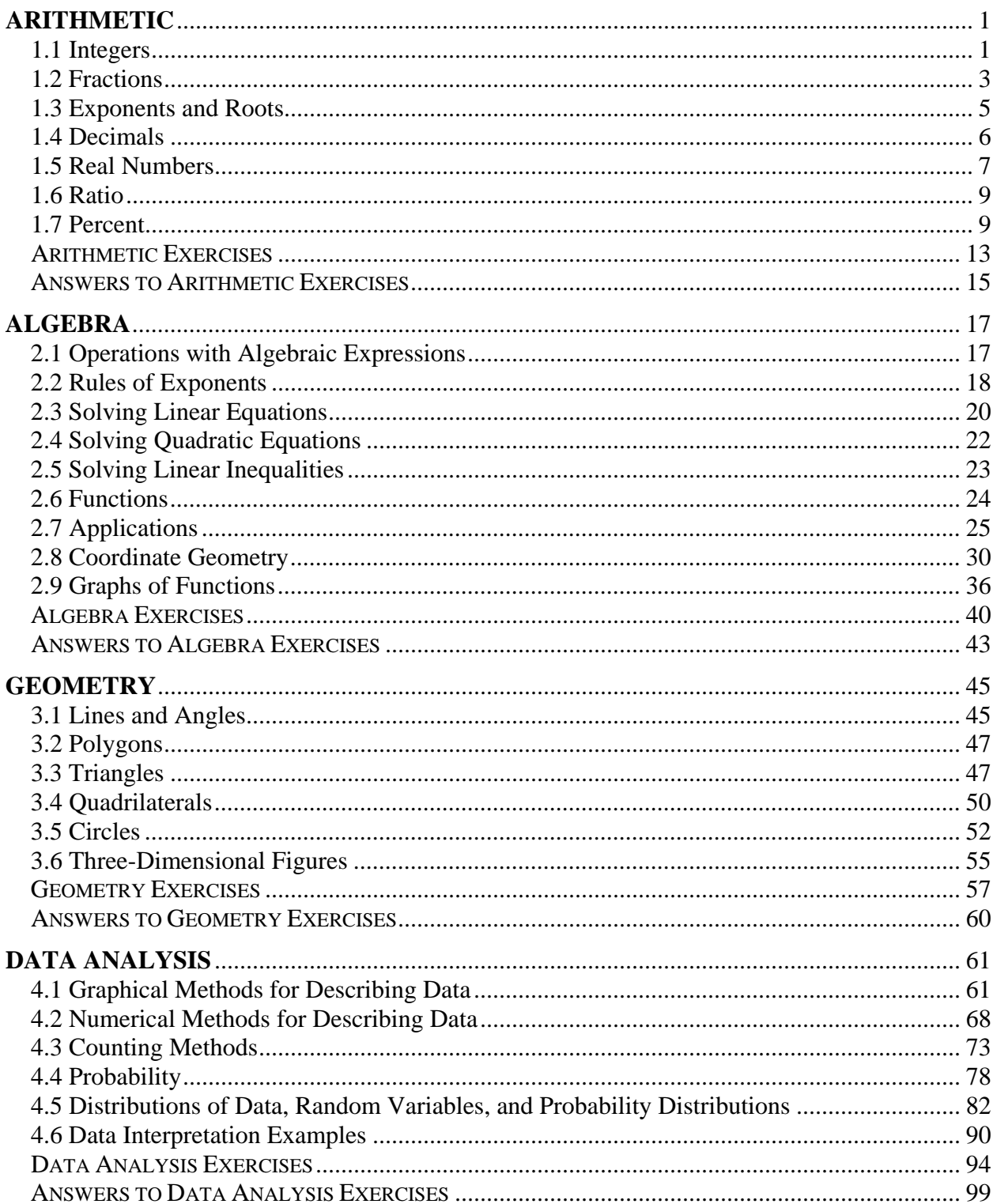

### **Table of Contents**

# <span id="page-3-0"></span>**ARITHMETIC**

The review of arithmetic begins with integers, fractions, and decimals and progresses to the set of real numbers. The basic arithmetic operations of addition, subtraction, multiplication, and division are discussed, along with exponents and roots. The section ends with the concepts of ratio and percent.

#### **1.1 Integers**

The **integers** are the numbers 1, 2, 3, and so on, together with their negatives,  $-1$ ,  $-2$ ,  $-3$ , ..., and 0. Thus, the set of integers is  $\{\ldots, -3, -2, -1, 0, 1, 2, 3, \ldots\}$ .

The positive integers are greater than 0, the negative integers are less than 0, and 0 is neither positive nor negative. When integers are added, subtracted, or multiplied, the result is always an integer; division of integers is addressed below. The many elementary number facts for these operations, such as  $7 + 8 = 15$ ,  $78 - 87 = -9$ ,  $7 - (-18) = 25$ , and  $(7)(8) = 56$ , should be familiar to you; they are not reviewed here. Here are some general facts regarding multiplication of integers.

- The product of two positive integers is a positive integer.
- The product of two negative integers is a positive integer.
- The product of a positive integer and a negative integer is a negative integer.

When integers are multiplied, each of the multiplied integers is called a **factor** or **divisor** of the resulting product. For example,  $(2)(3)(10) = 60$ , so 2, 3, and 10 are factors of 60. The integers 4, 15, 5, and 12 are also factors of 60, since  $(4)(15) = 60$  and  $(5)(12) = 60$ . The positive factors of 60 are 1, 2, 3, 4, 5, 6, 10, 12, 15, 20, 30, and 60. The negatives of these integers are also factors of 60, since, for example,  $(-2)(-30) = 60$ . There are no other factors of 60. We say that 60 is a **multiple** of each of its factors and that 60 is **divisible** by each of its divisors. Here are some more examples of factors and multiples.

- The positive factors of 100 are 1, 2, 4, 5, 10, 20, 25, 50, and 100.
- 25 is a multiple of only six integers: 1, 5, 25, and their negatives.
- The list of positive multiples of 25 has no end: 25, 50, 75, 100, 125, 150, etc.; likewise, every nonzero integer has infinitely many multiples.
- $\bullet$  1 is a factor of every integer; 1 is not a multiple of any integer except 1 and  $-1$ .
- 0 is a multiple of every integer; 0 is not a factor of any integer except 0.

The **least common multiple** of two nonzero integers *a* and *b* is the least positive integer that is a multiple of both *a* and *b*. For example, the least common multiple of 30 and 75 is 150. This is because the positive multiples of 30 are 30, 60, 90, 120, 150, 180, 210, 240, 270, 300, etc., and the positive multiples of 75 are 75, 150, 225, 300, 375, 450, etc. Thus, the *common* positive multiples of 30 and 75 are 150, 300, 450, etc., and the least of these is 150.

The **greatest common divisor** (or **greatest common factor**) of two nonzero integers *a* and *b* is the greatest positive integer that is a divisor of both *a* and *b*. For example, the greatest common divisor of 30 and 75 is 15. This is because the positive divisors of 30 are 1, 2, 3, 5, 6, 10, 15, and 30, and the positive divisors of 75 are 1, 3, 5, 15, 25, and 75. Thus, the *common* positive divisors of 30 and 75 are 1, 3, 5, and 15, and the greatest of these is 15.

When an integer *a* is divided by an integer *b*, where *b* is a divisor of *a*, the result is always a divisor of *a*. For example, when 60 is divided by 6 (one of its divisors), the result is 10, which is another divisor of 60. If *b* is *not* a divisor of *a*, then the result can be viewed in three different ways. The result can be viewed as a fraction or as a decimal, both of which are discussed later, or the result can be viewed as a **quotient**

with a **remainder**, where both are integers. Each view is useful, depending on the context. Fractions and decimals are useful when the result must be viewed as a single number, while quotients with remainders are useful for describing the result in terms of integers only.

Regarding quotients with remainders, consider two positive integers *a* and *b* for which *b* is *not* a divisor of *a*; for example, the integers 19 and 7. When 19 is divided by 7, the result is greater than 2, since  $(2)(7)$  < 19, but less than 3, since 19 < (3)(7). Because 19 is 5 more than (2)(7), we say that the result of 19 divided by 7 is the quotient 2 with remainder 5, or simply "2 remainder 5." In general, when a positive integer *a* is divided by a positive integer *b*, you first find the greatest multiple of *b* that is less than or equal to *a*. That multiple of *b* can be expressed as the product  $q$ *b*, where  $q$  is the quotient. Then the remainder is equal to *a* minus that multiple of *b*, or  $r = a - qb$ , where *r* is the remainder. The remainder is always greater than or equal to 0 and less than *b*.

Here are examples that illustrate a few different cases of division resulting in a quotient and remainder.

- 100 divided by 45 is 2 remainder 10, since the greatest multiple of 45 that's less than or equal to 100 is  $(2)(45)$ , or 90, which is 10 less than 100.
- 24 divided by 4 is 6 remainder 0, since the greatest multiple of 4 that's less than or equal to 24 is 24 itself, which is 0 less than 24. In general, the remainder is 0 if and only if  $a$  is divisible by  $b$ .
- 6 divided by 24 is 0 remainder 6, since the greatest multiple of 24 that's less than or equal to 6 is  $(0)(24)$ , or 0, which is 6 less than 6.

Here are some other examples.

- 100 divided by 3 is 33 remainder 1, since  $100 = (33)(3) + 1$ .
- 100 divided by 25 is 4 remainder 0, since  $100 = (4)(25) + 0$ .
- 80 divided by 100 is 0 remainder 80, since  $80 = (0)(100) + 80$ .
- When you divide 100 by 2, the remainder is 0.
- When you divide 99 by 2, the remainder is 1.

If an integer is divisible by 2, it is called an **even integer**; otherwise it is an **odd integer**. Note that when a positive odd integer is divided by 2, the remainder is always 1. The set of even integers is  $\{ \ldots, -6, -4, -2, 0, 2, 4, 6, \ldots \}$ , and the set of odd integers is  $\{ \ldots, -5, -3, -1, 1, 3, 5, \ldots \}$ . There are several useful facts regarding the sum and product of even and odd integers.

- The sum of two even integers is an even integer.
- The sum of two odd integers is an even integer.
- The sum of an even integer and an odd integer is an odd integer.
- The product of two even integers is an even integer.
- The product of two odd integers is an odd integer.
- The product of an even integer and an odd integer is an even integer.

A **prime number** is an integer greater than 1 that has only two positive divisors: 1 and itself. The first ten prime numbers are 2, 3, 5, 7, 11, 13, 17, 19, 23, and 29. The integer 14 is not a prime number, since it has four positive divisors: 1, 2, 7, and 14. The integer 1 is not a prime number, and the integer 2 is the only prime number that is even.

Every integer greater than 1 either is a prime number or can be uniquely expressed as a product of factors that are prime numbers, or **prime divisors**. Such an expression is called a **prime factorization**. Here are several examples of prime factorizations.

$$
12 = (2)(2)(3) = (22)(3)
$$
  
\n
$$
14 = (2)(7)
$$
  
\n
$$
81 = (3)(3)(3)(3) = 34
$$
  
\n
$$
338 = (2)(13)(13) = (2)(132)
$$
  
\n
$$
800 = (2)(2)(2)(2)(2)(5)(5) = (25)(52)
$$
  
\n
$$
1,155 = (3)(5)(7)(11)
$$

<span id="page-5-0"></span>An integer greater than 1 that is not a prime number is called a **composite number**. The first ten composite numbers are 4, 6, 8, 9, 10, 12, 14, 15, 16, and 18.

#### **1.2 Fractions**

A **fraction** is a number of the form  $\frac{a}{b}$ , where *a* and *b* are integers and  $b \neq 0$ . The integer *a* is called the **numerator** of the fraction, and *b* is called the **denominator**. For example,  $\frac{-7}{5}$  $\frac{-7}{5}$  is a fraction in which  $-7$ is the numerator and 5 is the denominator. Such numbers are also called **rational numbers**.

If both the numerator *a* and denominator *b* are multiplied by the same nonzero integer, the resulting fraction will be equivalent to  $\frac{a}{b}$ . For example,

$$
\frac{-7}{5} = \frac{(-7)(4)}{(5)(4)} = \frac{-28}{20}
$$

$$
\frac{-7}{5} = \frac{(-7)(-1)}{(5)(-1)} = \frac{7}{-5}
$$

A fraction with a negative sign in either the numerator or denominator can be written with the negative sign in front of the fraction; for example,  $\frac{-7}{5} = \frac{7}{-5} = -\frac{7}{5}$ .

If both the numerator and denominator have a common factor, then the numerator and denominator can be factored and reduced to an equivalent fraction. For example,

$$
\frac{40}{72} = \frac{(8)(5)}{(8)(9)} = \frac{5}{9}
$$

To add two fractions with the same denominator, you add the numerators and keep the same denominator. For example,

$$
-\frac{8}{11} + \frac{5}{11} = \frac{-8+5}{11} = \frac{-3}{11} = -\frac{3}{11}
$$

To add two fractions with different denominators, first find a **common denominator**, which is a common multiple of the two denominators. Then convert both fractions to equivalent fractions with the same denominator. Finally, add the numerators and keep the common denominator. For example, to add the

fractions  $\frac{1}{3}$  and  $-\frac{2}{5}$ , use the common denominator 15:

*Arithmetic - 3 -* 

$$
\frac{1}{3} + \frac{-2}{5} = \left(\frac{1}{3}\right)\left(\frac{5}{5}\right) + \left(\frac{-2}{5}\right)\left(\frac{3}{3}\right) = \frac{5}{15} + \frac{-6}{15} = \frac{5 + (-6)}{15} = -\frac{1}{15}
$$

The same method applies to subtraction of fractions.

To multiply two fractions, multiply the two numerators and multiply the two denominators. For example,

$$
\left(\frac{10}{7}\right)\left(\frac{-1}{3}\right) = \frac{(10)(-1)}{(7)(3)} = \frac{-10}{21} = -\frac{10}{21}
$$

$$
\left(\frac{8}{3}\right)\left(\frac{7}{3}\right) = \frac{56}{9}
$$

To divide one fraction by another, first **invert** the second fraction—that is, find its **reciprocal**—then multiply the first fraction by the inverted fraction. For example,

$$
\frac{17}{8} \div \frac{3}{4} = \left(\frac{17}{8}\right)\left(\frac{4}{3}\right) = \left(\frac{4}{8}\right)\left(\frac{17}{3}\right) = \left(\frac{1}{2}\right)\left(\frac{17}{3}\right) = \frac{17}{6}
$$

$$
\frac{\frac{3}{10}}{\frac{7}{13}} = \left(\frac{3}{10}\right)\left(\frac{13}{7}\right) = \frac{39}{70}
$$

An expression such as  $4\frac{3}{8}$  is called a **mixed number**. It consists of an integer part and a fraction part; the mixed number  $4\frac{3}{8}$  means  $4 + \frac{3}{8}$ . To convert a mixed number to an ordinary fraction, convert the integer part to an equivalent fraction and add it to the fraction part. For example,

$$
4\frac{3}{8} = 4 + \frac{3}{8} = \left(\frac{4}{1}\right)\left(\frac{8}{8}\right) + \frac{3}{8} = \frac{32}{8} + \frac{3}{8} = \frac{35}{8}
$$

Note that numbers of the form  $\frac{a}{b}$ , where either *a* or *b* is not an integer and  $b \neq 0$ , are fractional expressions that can be manipulated just like fractions. For example, the numbers  $\frac{\pi}{2}$  and  $\frac{\pi}{3}$  can be added together as follows.

$$
\frac{\pi}{2} + \frac{\pi}{3} = \left(\frac{\pi}{2}\right)\left(\frac{3}{3}\right) + \left(\frac{\pi}{3}\right)\left(\frac{2}{2}\right) = \frac{3\pi}{6} + \frac{2\pi}{6} = \frac{5\pi}{6}
$$

And the number 1 2 3 5 can be simplified as follows.  $\left(\overline{\sqrt{2}}\right)$ 1  $\sqrt{2}$   $\left(\frac{1}{\sqrt{5}}\right)\left(\frac{\sqrt{5}}{2}\right)\left(-\frac{\sqrt{5}}{2}\right)$  $3 \sqrt{2}/3 = 3$ 5  $=\left(\frac{1}{\sqrt{2}}\right)\left(\frac{\sqrt{5}}{3}\right)=\frac{\sqrt{5}}{3\sqrt{2}}$ 

<span id="page-7-0"></span>Exponents are used to denote the repeated multiplication of a number by itself; for example,  $3^4 = (3)(3)(3)(3) = 81$  and  $5^3 = (5)(5)(5) = 125$ . In the expression  $3^4$ , 3 is called the **base**, 4 is called the **exponent**, and we read the expression as "3 to the fourth power." So 5 to the third power is 125. When the exponent is 2, we call the process **squaring**. Thus, 6 squared is 36,  $6^2 = (6)(6) = 36$ , and 7 squared is 49,  $7^2 = (7)(7) = 49$ .

 $(-3)^2 = (-3)(-3) = 9$ , while  $(-3)^5 = (-3)(-3)(-3)(-3)(-3) = -243$ . A negative number raised to an exponent is applied before the negative sign. So  $(-3)^2 = 9$ , but  $-3^2 = -9$ . When negative numbers are raised to powers, the result may be positive or negative. For example, even power is always positive, and a negative number raised to an odd power is always negative. Note that without the parentheses, the expression  $-3^2$  means "the negative of '3 squared' "; that is, the

Exponents can also be negative or zero; such exponents are defined as follows.

- For all nonzero numbers *a*,  $a^0 = 1$ . The expression  $0^0$  is undefined.
- For all nonzero numbers *a*,  $a^{-1} = \frac{1}{a}$ ,  $a^{-2} = \frac{1}{a^2}$  $a^{-2} = \frac{1}{a^2}, \ a^{-3} = \frac{1}{a^3}$  $a^{-3} = \frac{1}{a^3}$ , etc. Note that  $(a)(a^{-1}) = (a)(\frac{1}{a}) = 1$ .

A **square root** of a nonnegative number *n* is a number *r* such that  $r^2 = n$ . For example, 4 is a square root of 16 because  $4^2 = 16$ . Another square root of 16 is  $-4$ , since  $(-4)^2 = 16$ . All positive numbers have two square roots, one positive and one negative. The only square root of 0 is 0. The symbol  $\sqrt{n}$  is used to denote the *nonnegative* square root of the nonnegative number *n*. Therefore,  $\sqrt{100} = 10$ ,  $-\sqrt{100}$  = -10, and  $\sqrt{0}$  = 0. Square roots of negative numbers are not defined in the real number system.

Here are some important rules regarding operations with square roots, where  $a > 0$  and  $b > 0$ .

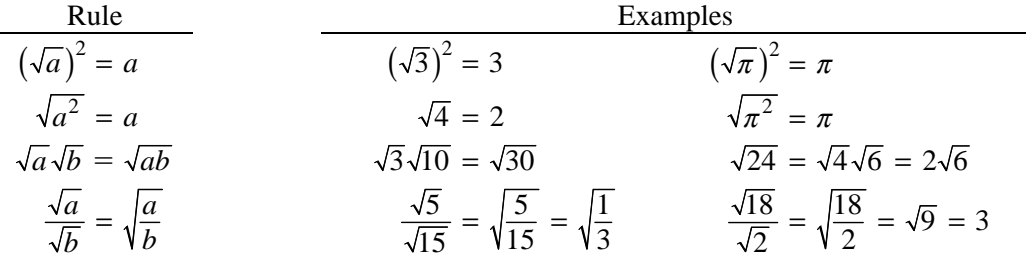

A square root is a root of order 2. Higher-order roots of a positive number *n* are defined similarly. For orders 3 and 4, the **cube root**  $\sqrt[3]{n}$  and **fourth root**  $\sqrt[4]{n}$  represent numbers such that when they are raised to the powers 3 and 4, respectively, the result is *n*. These roots obey rules similar to those above (but with the exponent 2 replaced by 3 or 4 in the first two rules). There are some notable differences between oddorder roots and even-order roots (in the real number system):

- For odd-order roots, there is *exactly one* root for *every* number *n*, even when *n* is negative.
- For even-order roots, there are *exactly two* roots for every *positive* number *n* and *no* roots for any *negative* number *n*.

For example, 8 has exactly one cube root,  $\sqrt[3]{8} = 2$ , but 8 has two fourth roots:  $\sqrt[4]{8}$  and  $-\sqrt[4]{8}$ ; and  $-8$  has exactly one cube root,  $\sqrt[3]{-8} = -2$ , but  $-8$  has no fourth root, since it is negative.

#### <span id="page-8-0"></span>**1.4 Decimals**

The decimal number system is based on representing numbers using powers of 10. The place value of each digit corresponds to a power of 10. For example, the digits of the number 7,532.418 have the following place values.

That is,

$$
7,532.418 = 7(1,000) + 5(100) + 3(10) + 2(1) + 4\left(\frac{1}{10}\right) + 1\left(\frac{1}{100}\right) + 8\left(\frac{1}{1,000}\right)
$$

$$
= 7(10^3) + 5(10^2) + 3(10^1) + 2(10^0) + 4(10^{-1}) + 1(10^{-2}) + 8(10^{-3})
$$

If there are a finite number of digits to the right of the decimal point, converting a decimal to an equivalent fraction with integers in the numerator and denominator is a straightforward process. Since each place value is a power of 10, every decimal can be converted to an integer divided by a power of 10. For example,

$$
2.3 = 2 + \frac{3}{10} = \frac{23}{10}
$$
  
90.17 = 90 +  $\frac{17}{100} = \frac{9,000 + 17}{100} = \frac{9,017}{100}$   

$$
0.612 = \frac{612}{1,000} = \frac{153}{250}
$$

Conversely, every fraction with integers in the numerator and denominator can be converted to an equivalent decimal by dividing the numerator by the denominator using long division (which is not in this review). The decimal that results from the long division will either **terminate**, as in  $\frac{1}{4} = 0.25$  and  $\frac{52}{25}$  = 2.08, or the decimal will **repeat** without end, as in  $\frac{1}{9}$  = 0.111...,  $\frac{1}{22}$  = 0.0454545..., and  $\frac{25}{12}$  = 2.08333... One way to indicate the repeating part of a decimal that repeats without end is to use a bar over the digits that repeat. Here are some examples of fractions converted to decimals.

$$
\frac{3}{8} = 0.375
$$
  

$$
\frac{259}{40} = 6 + \frac{19}{40} = 6.475
$$
  

$$
-\frac{1}{3} = -0.\overline{3}
$$
  

$$
\frac{15}{14} = 1.0\overline{7}14285
$$

<span id="page-9-0"></span>Every fraction with integers in the numerator and denominator is equivalent to a decimal that terminates or repeats. That is, every rational number can be expressed as a terminating or repeating decimal. The converse is also true; that is, every terminating or repeating decimal represents a rational number.

Not all decimals are terminating or repeating; for instance, the decimal that is equivalent to  $\sqrt{2}$  is 1.41421356237..., and it can be shown that this decimal does not terminate or repeat. Another example is  $0.01011011101111110...$ , which has groups of consecutive 1's separated by a 0, where the number of 1's in each successive group increases by one. Since these two decimals do not terminate or repeat, they are not rational numbers. Such numbers are called **irrational numbers**.

#### **1.5 Real Numbers**

The set of **real numbers** consists of all rational numbers and all irrational numbers. The real numbers include all integers, fractions, and decimals. The set of real numbers can be represented by a number line called the **real number line**.

$$
-\sqrt{5} \quad -\frac{3}{2} \quad -0.4 \quad \frac{1}{2} \quad \sqrt{2} \quad 2.6
$$

Every real number corresponds to a point on the number line, and every point on the number line corresponds to a real number. On the number line, all numbers to the left of 0 are negative and all numbers to the right of 0 are positive. Only the number 0 is neither negative nor positive.

A real number x is **less than** a real number y if x is to the left of y on the number line, which is written as  $x < y$ . A real number y is **greater than** x if y is to the right of x on the number line, which is written as  $y > x$ . For example,

$$
-\sqrt{5} < -2
$$
\n
$$
\frac{1}{2} > 0
$$
\n
$$
1 < \sqrt{2} < 2
$$

can also be written as the double inequality  $2 < x < 3$ . The set of all real numbers that are between 2 and To say that a real number x is between 2 and 3 on the number line means that  $x > 2$  and  $x < 3$ , which 3 is called an **interval**, and the double inequality  $2 < x < 3$  is often used to represent that interval. Note that the endpoints of the interval, 2 and 3, are not included in the interval. Sometimes one or both of the endpoints are to be included in an interval. The following inequalities represent four types of intervals, depending on whether the endpoints are included.

$$
2 < x < 3
$$
\n
$$
2 \leq x < 3
$$
\n
$$
2 < x \leq 3
$$
\n
$$
2 \leq x \leq 3
$$

There are also four types of intervals with only one endpoint, each of which consists of all real numbers to the right or to the left of the endpoint, perhaps including the endpoint. The following inequalities represent these types of intervals.

$$
x < 4
$$
  

$$
x \le 4
$$
  

$$
x > 4
$$
  

$$
x \ge 4
$$

The entire real number line is also considered to be an interval.

The distance between a number *x* and 0 on the number line is called the **absolute value** of *x*, written as *x*. Therefore,  $|3| = 3$  and  $|-3| = 3$  because each of the numbers 3 and  $-3$  is a distance of 3 from 0. Note that if *x* is positive, then  $|x| = x$ ; if *x* is negative, then  $|x| = -x$ ; and lastly,  $|0| = 0$ . It follows that the absolute value of any nonzero number is positive. Here are some examples.

$$
|\sqrt{5}| = \sqrt{5}
$$
  
|-23| = -(-23) = 23  
|-10.2| = 10.2

There are several general properties of real numbers that are used frequently. If *a*, *b*, and *c* are real numbers, then

- $a + b = b + a$  and  $ab = ba$ . For example,  $8 + 2 = 2 + 8 = 10$  and  $(-3)(17) = (17)(-3) = -51$ .
- $(a + b) + c = a + (b + c)$  and  $(ab)c = a(bc)$ . For example,  $(7 + 3) + 8 = 7 + (3 + 8) = 18$  and  $(7\sqrt{2})\sqrt{2} = 7(\sqrt{2}\sqrt{2}) = (7)(2) = 14$ .
- $a(b+c) = ab + ac$

For example,  $5(3+16) = (5)(3) + (5)(16) = 95$ .

- $a + 0 = a$ ,  $(a)(0) = 0$ , and  $(a)(1) = a$ .
- If  $ab = 0$ , then  $a = 0$  or  $b = 0$ , or both. For example, if  $-2b = 0$ , then  $b = 0$ .
- Division by 0 is not defined; for example,  $5 \div 0$ ,  $\frac{-7}{0}$ , and  $\frac{0}{0}$  are undefined.
- If both *a* and *b* are positive, then both  $a + b$  and *ab* are positive.
- If both *a* and *b* are negative, then  $a + b$  is negative and *ab* is positive.
- If *a* is positive and *b* is negative, then *ab* is negative.
- $|a + b| \le |a| + |b|$ . This is known as the **triangle inequality**. For example, if  $a = 5$  and  $b = -2$ , then  $|5 + (-2)| = |5 - 2| = |3| = 3$  and  $|5| + |-2| = 5 + 2 = 7$ . Therefore,  $|5 + (-2)| \le |5| + |-2|$ .
- $|a||b| = |ab|$ . For example,  $|5||-2| = |(5)(-2)| = |-10| = 10$ .
- If  $a > 1$ , then  $a^2 > a$ . If  $0 < b < 1$ , then  $b^2 < b$ .

For example, 
$$
5^2 = 25 > 5
$$
, but  $\left(\frac{1}{5}\right)^2 = \frac{1}{25} < \frac{1}{5}$ .

#### <span id="page-11-0"></span>**1.6 Ratio**

The **ratio** of one quantity to another is a way to express their relative sizes, often in the form of a fraction, where the first quantity is the numerator and the second quantity is the denominator. Thus, if *s* and *t* are

positive quantities, then the ratio of *s* to *t* can be written as the fraction  $\frac{s}{t}$ . The notation "*s* to *t*" or "*s*:*t*" is also used to express this ratio. For example, if there are 2 apples and 3 oranges in a basket, we can say

that the ratio of the number of apples to the number of oranges is  $\frac{2}{3}$  or that it is 2 to 3 or that it is 2:3.

Like fractions, ratios can be reduced to lowest terms. For example, if there are 8 apples and 12 oranges in a basket, then the ratio of the numbers of apples to oranges is still 2 to 3. Similarly, the ratio 9 to 12 is equivalent to the ratio 3 to 4.

If three or more positive quantities are being considered, say *r*, *s*, and *t*, then their relative sizes can also be expressed as a ratio with the notation "*r* to *s* to *t*". For example, if there are 5 apples, 30 pears, and 20 oranges in a basket, then the ratio of the numbers of apples to pears to oranges is 5 to 30 to 20. This ratio can be reduced to 1 to 6 to 4 by dividing each number by the greatest common divisor of 5, 30, and 20, which is 5.

A **proportion** is an equation relating two ratios; for example,  $\frac{9}{12} = \frac{3}{4}$ . To solve a problem involving ratios, you can often write a proportion and solve it by **cross multiplication***.*

*Example 1.6.1*: To find a number *x* so that the ratio of *x* to 49 is the same as the ratio of 3 to 21, you can write

$$
\frac{x}{49} = \frac{3}{21}
$$

Then cross multiply to get  $21x = (3)(49)$ , and solve for *x* to get  $x = \frac{(3)(49)}{21} = 7$ .

#### **1.7 Percent**

The term **percent** means *per hundred*, or *hundredths*. Percents are ratios that are often used to represent *parts* of a *whole*, where the whole is considered as having 100 parts.

- 1 percent means 1 part out of 100 parts, or  $\frac{1}{100}$ .
- 32 percent means 32 parts out of 100 parts, or  $\frac{32}{100}$ .
- 50 percent means 50 parts out of 100 parts, or  $\frac{1}{2}$ .

Note that the *part* is the numerator of the ratio and the *whole* is the denominator. Percents are often written with the % symbol; fractional and decimal equivalents are often used as well but without the % symbol, as follows.

$$
1\% = \frac{1}{100} = 0.01
$$
  

$$
100\% = \frac{100}{100} = 1
$$
  

$$
32\% = \frac{32}{100} = 0.32
$$
  

$$
50\% = \frac{50}{100} = 0.5
$$
  

$$
0.3\% = \frac{0.3}{100} = 0.003
$$

Be careful not to confuse 0.01 with 0.01%. The percent symbol matters. For example,  $0.01 = 1\%$  but  $0.01\% = \frac{0.01}{100} = 0.0001.$ 

• To compute a *percent*, given the *part* and the *whole*, divide the part by the whole. The result will be the decimal equivalent, so multiply the result by 100 to convert to percent.

*Example 1.7.1*: If the whole is 20 and the part is 13, you can find the percent as follows.

$$
\frac{part}{whole} = \frac{13}{20} = 0.65 = 65\%
$$

*Example 1.7.2*: What percent of 150 is 12.9 ?

*Solution*: Here the whole is 150 and the part is 12.9.

$$
\frac{part}{whole} = \frac{12.9}{150} = 0.086 = 8.6\%
$$

• To find the *part* that is a certain *percent* of a *whole*, you can either multiply the *whole* by the decimal equivalent of the percent or set up a proportion to find the part.

*Example 1.7.3*: To find 30% of 350, multiply 350 by the decimal equivalent of 30%, or 0.3, as follows.

$$
x = (350)(0.3) = 105
$$

To use a proportion, you need to find the number of parts of 350 that yields the same ratio as 30 out of 100 parts. You want a number *x* that satisfies the proportion

$$
\frac{part}{whole} = \frac{30}{100}
$$

$$
\frac{x}{350} = \frac{30}{100}
$$

Solving for *x* yields  $x = \frac{(30)(350)}{100} = 105$ , so 30% of 350 is 105.

• Given the *percent* and the *part*, you can calculate the *whole*. To do this you can either use the decimal equivalent of the percent or you can set up a proportion and solve it.

*Example 1.7.4*: 15 is 60% of what number?

*Solution*: Use the decimal equivalent of 60%. Because 60% of some number *z* is 15, multiply *z* by the decimal equivalent of 60%, or 0.6.

$$
0.6z=15
$$

Now solve for *z* by dividing both sides of the equation by 0.6 as follows.

$$
z = \frac{15}{0.6} = 25
$$

Using a proportion, look for a number *z* such that

$$
\frac{part}{whole} = \frac{60}{100}
$$

$$
\frac{15}{z} = \frac{60}{100}
$$

Hence,  $60z = (15)(100)$ , and therefore,  $z = \frac{(15)(100)}{60} = \frac{1,500}{60} = 25$ . That is, 15 is 60% of 25.

Although the discussion about percent so far assumes a context of a *part* and a *whole*, it is not necessary that the part be less than the whole. In general, the whole is called the **base** of the percent. When the numerator of a percent is greater than the base, the percent is greater than 100%. For example, 15 is 300% of 5, since

$$
\frac{15}{5} = \frac{300}{100}
$$

and 250% of 16 is  $\left(\frac{250}{100}\right)$ (16) = (2.5)(16) = 40. Note that the decimal equivalent of 250% is 2.5.

It is also not necessary for the part to be related to the whole at all, as in the question, "a teacher's salary is what percent of a banker's salary?"

When a quantity changes from an initial positive amount to another positive amount, for example, an employee's salary that is raised, you can compute the amount of change as a percent of the initial amount. This is called **percent change**. If a quantity increases from 600 to 750, then the **percent increase** is found by dividing the amount of increase, 150, by the base, 600, which is the initial number given:

$$
\frac{amount\ of\ increase}{base} = \frac{750 - 600}{600} = \frac{150}{600} = \frac{25}{100} = 0.25 = 25\%
$$

We say the percent increase is 25%. Sometimes this computation is written as

$$
\left(\frac{750 - 600}{600}\right)(100\%) = \left(\frac{150}{600}\right)(100\%) = 25\%
$$

If a quantity doubles in size, then the percent increase is 100%. For example, if a quantity changes from 150 to 300, then the percent increase is

$$
\frac{change}{base} = \frac{300 - 150}{150} = \frac{150}{150} = 100\%
$$

If a quantity decreases from 500 to 400, calculate the **percent decrease** as follows.

$$
\frac{change}{base} = \frac{500 - 400}{500} = \frac{100}{500} = \frac{20}{100} = 0.20 = 20\%
$$

The quantity decreased by 20%.

When computing a percent *increase*, the base is the *smaller* number. When computing a percent *decrease*, the base is the *larger* number. In either case, the base is the initial number, before the change.

*Example 1.7.5*: An investment in a mutual fund increased by 12% in a single day. If the value of the investment before the increase was \$1,300, what was the value after the increase?

*Solution*: The percent increase is 12%. Therefore, the value of the increase is 12% of \$1,300, or, using the decimal equivalent, the increase is  $(0.12)(\$1,300) = \$156$ . Thus, the value of the investment after the change is

$$
$1,300 + $156 = $1,456
$$

Because the final result is the sum of the initial investment—100% of \$1,300—and the increase—12% of  $$1,300$ —the final result is  $100\% + 12\% = 112\%$  of \$1,300. Thus, another way to get the final result is to multiply the value of the investment by the decimal equivalent of 112%, which is 1.12:

$$
(\$1,300)(1.12) = \$1,456
$$

A quantity may have several successive percent changes. The base of each successive percent change is the result of the preceding percent change.

*Example 1.7.6*: The monthly enrollment at a preschool decreased by 8% during one month and increased by 6% during the next month. What was the cumulative percent change for the two months?

*Solution*: If *E* is the enrollment before the first month, then the enrollment as a result of the 8% decrease can be found by multiplying the base *E* by the decimal equivalent of  $100\% - 8\% = 92\%$ , which is 0.92:

#### 0.92*E*

The enrollment as a result of the second percent change—the 6% increase—can be found by multiplying the *new* base 0.92*E* by the decimal equivalent of  $100\% + 6\% = 106\%$ , which is 1.06:

$$
(1.06)(0.92)E = 0.9752E
$$

The percent equivalent of 0.9752 is 97.52%, which is 2.48% less than 100%. Thus, the cumulative percent change in the enrollment for the two months is a 2.48% decrease.

- <span id="page-15-0"></span> 1. Evaluate the following. (a)  $15 - (6 - 4)(-2)$  (e)  $(-5)(-3) - 15$ (b)  $(2-17) \div 5$   $(f) (-2)^4 (15-18)^4$ (c)  $(60 \div 12) - (-7 + 4)$  (g)  $(20 \div 5)^2 (-2 + 6)^3$ (d)  $(3)^4 - (-2)^3$ <br>(h)  $(-85)(0) - (-17)(3)$
- 2. Evaluate the following.

(a) 
$$
\frac{1}{2} - \frac{1}{3} + \frac{1}{12}
$$
  
\n(b)  $\left(\frac{3}{4} + \frac{1}{7}\right)\left(\frac{-2}{5}\right)$   
\n(c)  $\left(\frac{7}{8} - \frac{4}{5}\right)^2$   
\n(d)  $\left(\frac{3}{-8}\right) \div \left(\frac{27}{32}\right)$ 

- 3. Which of the integers 312, 98, 112, and 144 are divisible by 8 ?
- 4. (a) What is the prime factorization of 372 ? (b) What are the positive divisors of 372 ?
- 5. (a) What are the prime divisors of 100 ? (b) What are the prime divisors of 144 ?
- 6. Which of the integers 2, 9, 19, 29, 30, 37, 45, 49, 51, 83, 90, and 91 are prime numbers?
- 7. What is the prime factorization of 585 ?
- 8. Which of the following statements are true?
- (a)  $-5 < 3.1$  (g)  $\sqrt{(-3)^2} < 0$ (b)  $\sqrt{16} = 4$  (h)  $\frac{21}{28} = \frac{3}{4}$ (c)  $7 \div 0 = 0$  (i)  $-|-23| = 23$ (d)  $0 < \left| -\frac{1}{7} \right|$ (j)  $\frac{1}{2} > \frac{1}{17}$ (e)  $0.3 < \frac{1}{3}$  (k)  $(59)^3 (59)^2 = 59^6$ (f)  $(-1)^{87} = -1$  (l)  $-\sqrt{25} < -4$  9. Find the following.
	-
	-
	- (c) 0.6% of 800
	- (a)  $40\%$  of 15 (d) 15 is 30% of which number?
	- (b) 150% of 48 (e) 11 is what percent of 55 ?
- 10. If a person's salary increased from \$200 per week to \$234 per week, what was the percent increase in the person's salary?
- 11. If an athlete's weight decreased from 160 pounds to 152 pounds, what was the percent decrease in the athlete's weight?
- 12. A particular stock is valued at \$40 per share. If the value increases by 20 percent and then decreases by 25 percent, what will be the value of the stock per share after the decrease?
- 13. If the ratio of the number of men to the number of women on a committee of 20 members is 3 to 2, how many members of the committee are women?
- 14. The integer *a* is even and the integer *b* is odd. For each of the following integers, indicate whether the integer is even or odd.

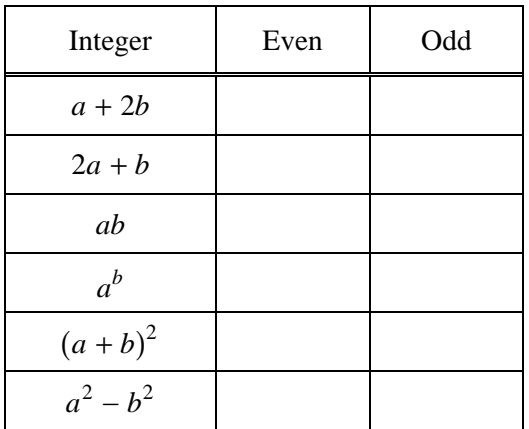

15. When the positive integer *n* is divided by 3, the remainder is 2 and when *n* is divided by 5, the remainder is 1. What is the least possible value of *n* ?

<span id="page-17-0"></span>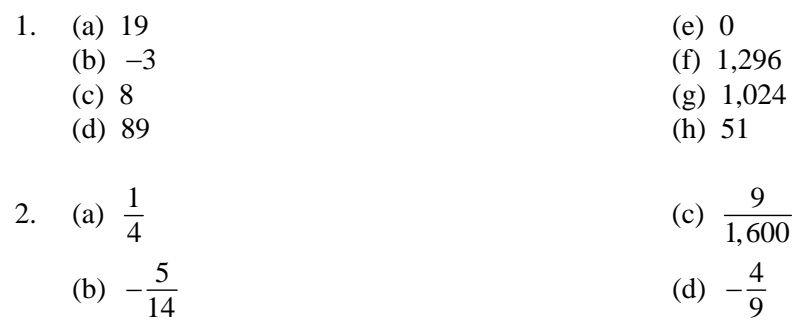

- 3. 312, 112, and 144
- 4. (a)  $372 = (2^2)(3)(31)$ (b) The positive divisors of 372 are 1, 2, 3, 4, 6, 12, 31, 62, 93, 124, 186, and 372.
- 5. (a)  $100 = (2^2)(5^2)$ , so the prime divisors are 2 and 5. (b)  $144 = (2^4)(3^2)$ , so the prime divisors are 2 and 3.
- 6. 2, 19, 29, 37, and 83

7. 
$$
585 = (3^2)(5)(13)
$$

- -
	- (c) False; division by  $0$  is undefined.
	-
	-
	-
- 9. (a) 6 (d) 50
	- (c) 4.8
- 10. 17%
- 
- 11. 5%
- 12. \$36 per share
- 13. 8 women
- 8. (a) True (g) False;  $\sqrt{(-3)^2} = \sqrt{9} = 3 > 0$ (b) True<br>
(c) False; division by 0 is undefined.<br>
(i) False;  $-|-23| = -23$ 
	- (d) True (j) True
	- (e) True (k) False;  $(59)^3 (59)^2 = 59^{3+2} = 59^5$
	- (f) True (l) True
		-
	- (b) 72 (e) 20%

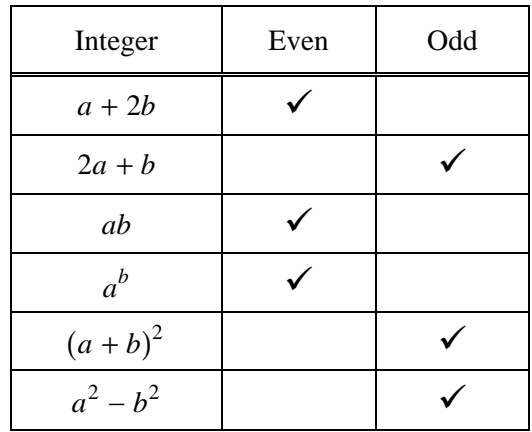

15. 11

## <span id="page-19-0"></span>**ALGEBRA**

Basic algebra can be viewed as an extension of arithmetic. The main concept that distinguishes algebra from arithmetic is that of a **variable**, which is a letter that represents a quantity whose value is unknown. The letters x and y are often used as variables, although any letter can be used. Variables enable you to present a word problem in terms of unknown quantities by using algebraic expressions, equations, inequalities, and functions. This section reviews these algebraic tools and then progresses to several examples of applying them to solve real-life word problems. The section ends with coordinate geometry and graphs of functions as other important algebraic tools for solving problems.

#### **2.1 Operations with Algebraic Expressions**

An **algebraic expression** has one or more variables and can be written as a single **term** or as a sum of terms. Here are some examples of algebraic expressions.

2x 
$$
y - \frac{1}{4}
$$
  $w^3 z + 5z^2 - z^2 + 6$   $\frac{8}{n+p}$ 

In the examples above, 2x is a single term,  $y - \frac{1}{4}$  has two terms,  $w^3z + 5z^2 - z^2 + 6$  has four terms, and  $\frac{8}{n+p}$  has one term. In the expression  $w^3z + 5z^2 - z^2 + 6$ , the terms  $5z^2$  and  $-z^2$  are called **like terms** because they have the same variables, and the corresponding variables have the same exponents. A term that has no variable is called a **constant** term. A number that is multiplied by variables is called the **coefficient** of a term. For example, in the expression  $2x^2 + 7x - 5$ , 2 is the coefficient of the term  $2x^2$ , 7 is the coefficient of the term  $7x$ , and  $-5$  is a constant term.

The same rules that govern operations with numbers apply to operations with algebraic expressions. One additional rule, which helps in simplifying algebraic expressions, is that like terms can be combined by simply adding their coefficients, as the following examples show.

$$
2x + 5x = 7x
$$
  

$$
w3z + 5z2 - z2 + 6 = w3z + 4z2 + 6
$$
  

$$
3xy + 2x - xy - 3x = 2xy - x
$$

A number or variable that is a factor of each term in an algebraic expression can be factored out, as the following examples show.

$$
4x + 12 = 4(x + 3)
$$
  
\n
$$
15y^{2} - 9y = 3y(5y - 3)
$$
  
\n
$$
\frac{7x^{2} + 14x}{2x + 4} = \frac{7x(x + 2)}{2(x + 2)} = \frac{7x}{2}
$$
 (where  $x \neq -2$ , since division by 0 is not defined)

<span id="page-20-0"></span>To multiply two algebraic expressions, each term of the first expression is multiplied by each term of the second expression, and the results are added, as the following examples show.

$$
(x + 2)(3x - 7) = x(3x) + x(-7) + 2(3x) + 2(-7)
$$

$$
= 3x2 - 7x + 6x - 14
$$

$$
= 3x2 - x - 14
$$

A statement of equality between two algebraic expressions that is true for all possible values of the variables involved is called an **identity**. All of the preceding equality statements in this section are identities. Here are some standard identities that are useful.

$$
(a + b)2 = a2 + 2ab + b2
$$
  

$$
(a - b)3 = a3 - 3a2b + 3ab2 - b3
$$
  

$$
a2 - b2 = (a + b)(a - b)
$$

identity  $a^2 - b^2 = (a + b)(a - b)$  can be used to simplify the following algebraic expression. All of the identities above can be used to modify and simplify algebraic expressions. For example, the

$$
\frac{x^2 - 9}{4x - 12} = \frac{(x + 3)(x - 3)}{4(x - 3)} = \frac{x + 3}{4}
$$
 (where  $x \neq 3$ )

A statement of equality between two algebraic expressions that is true for only certain values of the variables involved is called an **equation**. The values are called the **solutions** of the equation.

The following are examples of some basic types of equations.

$$
3x + 5 = -2
$$
 A linear equation in one variable, x  
x - 3y = 10 A linear equation in two variables, x and y  
20y<sup>2</sup> + 6y - 17 = 0 A quadratic equation in one variable, y

#### **2.2 Rules of Exponents**

In the algebraic expression  $x^a$ , where *x* is raised to the power *a*, *x* is called the **base** and *a* is called the **exponent**. For some equations involving bases and exponents, the following property is very useful:

If  $x^a = x^b$ , then  $a = b$ . This is true for all positive numbers *x*, except  $x = 1$ , and for all integers *a* and *b*. For example, if  $2^y = 64$ , then since 64 is  $2^6$ , you have  $2^y = 2^6$ , and you can conclude that  $y = 6$ .

Here are the basic rules of exponents, where the bases *x* and *y* are nonzero real numbers and the exponents *a* and *b* are integers.

1.  $x^{-a} = \frac{1}{x^a}$  $a =$ 

Examples:  $4^{-3} = \frac{1}{4^3} = \frac{1}{64}$ ,  $x^{-10} = \frac{1}{x^{10}}$  $x^{-10} = \frac{1}{x^{10}}$ , and  $\frac{1}{2^{-a}} = 2$ 2  $\frac{1}{-a} = 2^a$ 

2.  $(x^a)(x^b) = x^{a+b}$ 

Examples:  $(3^2)(3^4) = 3^{2+4} = 3^6 = 729$  and  $(y^3)(y^{-1}) = y^2$ 

- 3.  $\frac{x^a}{b^b} = x^{a-b} = \frac{1}{x^{b-a}}$  $\frac{x^a}{b} = x$ *x*  $\frac{x^2}{x^b} = x^{a-b} = \frac{1}{x^{b-b}}$  Examples:  $\frac{7}{2}$  = 5<sup>7-4</sup> = 5<sup>3</sup>  $\frac{5^7}{5^4} = 5^{7-4} = 5^3 = 12$ 5  $= 5^{7-4} = 5^3 = 125$  and  $\frac{t^3}{8} = t^{-5}$  $\frac{t^3}{t^8} = t^{-5} = \frac{1}{t^5}$  $t^8$  t  $= t^{-5} =$ 
	- 4.  $x^0 = 1$

Examples:  $7^0 = 1$  and  $(-3)^0 = 1$ . Note that  $0^0$  is not defined.

5.  $(x^a)(y^a) = (xy)^a$ 

Examples:  $(2^3)(3^3) = 6^3 = 216$  and  $(10z)^3 = 10^3 z^3 = 1,000z^3$ 

6. *a a a*  $\left(x\right)^{a}$   $\left(x\right)$  $\left(\frac{x}{y}\right)^{u} = \frac{x}{y}$ 

Examples: 
$$
\left(\frac{3}{4}\right)^2 = \frac{3^2}{4^2} = \frac{9}{16}
$$
 and  $\left(\frac{r}{4t}\right)^3 = \frac{r^3}{64t^3}$ 

7.  $(x^a)^b = x^{ab}$ 

Examples: 
$$
(2^5)^2 = 2^{10} = 1,024
$$
 and  $(3y^6)^2 = (3^2)(y^6)^2 = 9y^{12}$ 

The rules above are identities that are used to simplify expressions. Sometimes algebraic expressions look like they can be simplified in similar ways, but in fact they cannot. Here are several pairs of expressions that are *commonly mistaken* to be identities.

• 
$$
x^a y^b \neq (xy)^{a+b}
$$
  
Note that the bases are not the same.

• 
$$
(x^a)^b \neq x^a x^b
$$
  
Instead,  $(x^a)^b = x^{ab}$  and  $x^a x^b = x^{a+b}$ ; for example,  $(4^2)^3 = 4^6$  and  $4^2 4^3 = 4^5$ .

•  $(x + y)^a \neq x^a + y^a$ 

<span id="page-22-0"></span>Recall that  $(x + y)^2 = x^2 + 2xy + y^2$ ; that is, the correct expansion contains terms such as 2*xy*.

•  $(-x)^2 \neq -x^2$ 

Instead,  $(-x)^2 = x^2$ . Note carefully where each minus sign appears.

- $\sqrt{x^2 + y^2} \neq x + y$
- $\frac{a}{x+y} \neq \frac{a}{x} + \frac{a}{y}$

But it *is* true that  $\frac{x+y}{a} = \frac{x}{a} + \frac{y}{a}$ .  $\frac{+y}{a} = \frac{x}{a} + \frac{y}{a}$ 

#### **2.3 Solving Linear Equations**

To **solve an equation** means to find the values of the variables that make the equation true, that is, the values that **satisfy the equation**. Two equations that have the same solutions are called **equivalent equations**. For example,  $x + 1 = 2$  and  $2x + 2 = 4$  are equivalent equations; both are true when  $x = 1$ and are false otherwise. The general method for solving an equation is to find successively simpler equivalent equations so that the simplest equivalent equation makes the solutions obvious.

The following rules are important for producing equivalent equations.

- When the same constant is added to or subtracted from both sides of an equation, the equality is preserved and the new equation is equivalent to the original equation.
- When both sides of an equation are multiplied or divided by the same nonzero constant, the equality is preserved and the new equation is equivalent to the original equation.

A **linear equation** is an equation involving one or more variables in which each term in the equation is either a constant term or a variable multiplied by a coefficient. None of the variables are multiplied together or raised to a power greater than 1. For example,  $2x + 1 = 7x$  and  $10x - 9y - z = 3$  are linear

equations, but  $x + y^2 = 0$  and  $xz = 3$  are not.

#### **Linear Equations in One Variable**

To solve a linear equation in one variable, simplify each side of the equation by combining like terms. Then use the rules for producing simpler equivalent equations.

*Example 2.3.1*:

$$
11x - 4 - 8x = 2(x + 4) - 2x
$$
  
\n
$$
3x - 4 = 2x + 8 - 2x
$$
 (like terms combined)  
\n
$$
3x - 4 = 8
$$
 (simplified)  
\n
$$
3x - 4 + 4 = 8 + 4
$$
 (4 added to both sides)  
\n
$$
3x = 12
$$
  
\n
$$
\frac{3x}{3} = \frac{12}{3}
$$
 (both sides divided by 3)  
\n
$$
x = 4
$$

You can always check your solution by substituting it into the original equation.

Note that it is possible for a linear equation to have no solutions. For example, the equation  $2x + 3 = 2(7 + x)$  has no solution, since it is equivalent to the equation  $3 = 14$ , which is false. Also, it is possible that what looks to be a linear equation turns out to be an identity when you try to solve it. For example,  $3x - 6 = -3(2 - x)$  is true for all values of *x*, so it is an identity.

#### **Linear Equations in Two Variables**

A linear equation in two variables, *x* and *y*, can be written in the form

$$
ax + by = c
$$

where a, b, and c are real numbers and a and b are not both zero. For example,  $3x + 2y = 8$  is a linear equation in two variables.

A solution of such an equation is an **ordered pair** of numbers  $(x, y)$  that makes the equation true when the values of *x* and *y* are substituted into the equation. For example, both (2, 1) and  $\left(-\frac{2}{3}, 5\right)$  are solutions of the equation  $3x + 2y = 8$ , but (1, 2) is not a solution. A linear equation in two variables has infinitely many solutions. If another linear equation in the same variables is given, it is usually possible to find a unique solution of both equations. Two equations with the same variables are called a **system of equations**, and the equations in the system are called **simultaneous equations**. To solve a system of two equations means to find an ordered pair of numbers that satisfies *both* equations in the system.

There are two basic methods for solving systems of linear equations, by **substitution** or by **elimination**. In the substitution method, one equation is manipulated to express one variable in terms of the other. Then the expression is substituted in the other equation. For example, to solve the system of equations

$$
4x + 3y = 13
$$

$$
x + 2y = 2
$$

you can express x in the second equation in terms of y as  $x = 2 - 2y$ . Then substitute  $2 - 2y$  for x in the first equation to find the value of *y*.

$$
4(2-2y) + 3y = 13
$$
  
8-8y+3y = 13  
-8y+3y = 5 (8 subtracted from both sides)  
-5y = 5 (like terms combined)  

$$
y = -1
$$
 (both sides divided by -5)

Then  $-1$  can be substituted for *y* in either equation to find the value of *x*. We use the second equation:

$$
x + 2y = 2
$$
  

$$
x + 2(-1) = 2
$$
  

$$
x - 2 = 2
$$
  

$$
x = 4
$$
 (2 added to both sides)

<span id="page-24-0"></span>In the elimination method, the object is to make the coefficients of one variable the same in both equations so that one variable can be eliminated either by adding the equations together or by subtracting one from the other. In the example above, multiplying both sides of the second equation by 4 yields  $4(x + 2y) = 4(2)$ , or  $4x + 8y = 8$ . Now you have two equations with the same coefficient of *x*.

$$
4x + 3y = 13
$$

$$
4x + 8y = 8
$$

If you subtract the second equation from the first, the result is  $-5y = 5$ . Thus,  $y = -1$ , and substituting  $-1$  for y in either of the original equations yields  $x = 4$ .

By either method, the solution of the system is  $x = 4$  and  $y = -1$ , or  $(x, y) = (4, -1)$ .

#### **2.4 Solving Quadratic Equations**

A **quadratic equation** in the variable  $x$  is an equation that can be written in the form

$$
ax^2 + bx + c = 0
$$

where *a*, *b*, and *c* are real numbers and  $a \neq 0$ . When such an equation has solutions, they can be found using the **quadratic formula**:

$$
x = \frac{-b \pm \sqrt{b^2 - 4ac}}{2a}
$$

where the notation  $\pm$  is shorthand for indicating two solutions—one that uses the plus sign and the other that uses the minus sign.

*Example 2.4.1*: In the quadratic equation  $2x^2 - x - 6 = 0$ , we have  $a = 2$ ,  $b = -1$ , and  $c = -6$ . Therefore, the quadratic formula yields

$$
x = \frac{-(-1) \pm \sqrt{(-1)^2 - 4(2)(-6)}}{2(2)}
$$
  
=  $\frac{1 \pm \sqrt{49}}{4}$   
=  $\frac{1 \pm 7}{4}$ 

Hence the two solutions are  $x = \frac{1+7}{4} = 2$  and  $x = \frac{1-7}{4} = -\frac{3}{2}$ .

Quadratic equations have at most two real solutions, as in the example above. However, some quadratic equations have only one real solution. For example, the quadratic equation  $x^2 + 4x + 4 = 0$  has only one solution, which is  $x = -2$ . In this case, the expression under the square root symbol in the quadratic formula is equal to 0, and so adding or subtracting 0 yields the same result. Other quadratic equations have no real solutions; for example,  $x^2 + x + 5 = 0$ . In this case, the expression under the square root symbol is negative, so the entire expression is not a real number.

<span id="page-25-0"></span>Some quadratic equations can be solved more quickly by factoring. For example, the quadratic equation  $2x^2 - x - 6 = 0$  in example 2.4.1 can be factored as  $(2x + 3)(x - 2) = 0$ . When a product is equal to 0, at least one of the factors must be equal to 0, which leads to two cases: either  $2x + 3 = 0$  or  $x - 2 = 0$ . Therefore,

$$
2x + 3 = 0
$$
  
\n
$$
2x = -3
$$
  
\n
$$
x = -\frac{3}{2}
$$
  
\nOR  
\n
$$
x - 2 = 0
$$
  
\n
$$
x = 2
$$

and the solutions are  $-\frac{3}{2}$  and 2.

*Example 2.4.2*: Here is another example of a quadratic equation that can be easily factored.

$$
5x2 + 3x - 2 = 0
$$
  
(5x - 2)(x + 1) = 0

Therefore,

$$
5x - 2 = 0
$$
  

$$
x = \frac{2}{5}
$$
 OR 
$$
x + 1 = 0
$$
  

$$
x = -1
$$

#### **2.5 Solving Linear Inequalities**

A mathematical statement that uses one of the following inequality signs is called an **inequality**.

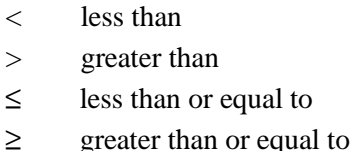

Inequalities can involve variables and are similar to equations, except that the two sides are related by one of the inequality signs instead of the equality sign used in equations. For example, the inequality  $4x - 1 \le 7$  is a linear inequality in one variable, which states that " $4x - 1$  is less than or equal to 7." To **solve an inequality** means to find the set of all values of the variable that make the inequality true. This set of values is also known as the **solution set** of an inequality. Two inequalities that have the same solution set are called **equivalent inequalities**.

The procedure used to solve a linear inequality is similar to that used to solve a linear equation, which is to simplify the inequality by isolating the variable on one side of the inequality, using the following two rules.

- When the same constant is added to or subtracted from both sides of an inequality, the direction of the inequality is preserved and the new inequality is equivalent to the original.
- When both sides of the inequality are multiplied or divided by the same nonzero constant, the direction of the inequality is *preserved if the constant is positive* but the direction is *reversed if the constant is negative*. In either case, the new inequality is equivalent to the original.

<span id="page-26-0"></span>*Example 2.5.1*: The inequality  $-3x + 5 \le 17$  can be solved as follows.

$$
-3x + 5 \le 17
$$
  
\n
$$
-3x \le 12
$$
 (5 subtracted from both sides)  
\n
$$
\frac{-3x}{-3} \ge \frac{12}{-3}
$$
 (both sides divided by -3, which reverses  
\nthe direction of the inequality)  
\n
$$
x \ge -4
$$

Therefore, the solution set of  $-3x + 5 \le 17$  consists of all real numbers greater than or equal to  $-4$ .

*Example 2.5.2*:

$$
\frac{4x+9}{11} < 5
$$
\n
$$
4x + 9 < 55 \qquad \text{(both sides multiplied by 11)}
$$
\n
$$
4x < 46 \qquad \text{(9 subtracted from both sides)}
$$
\n
$$
x < \frac{46}{4} \qquad \text{(both sides divided by 4)}
$$
\n
$$
x < 11.5
$$

Therefore, the solution set of  $\frac{4x+9}{11} < 5$  consists of all real numbers less than 11.5.

#### **2.6 Functions**

An algebraic expression in one variable can be used to define a **function** of that variable. Functions are usually denoted by letters such as *f*, *g*, and *h*. For example, the algebraic expression  $3x + 5$  can be used to define a function *f* by

$$
f(x) = 3x + 5
$$

where  $f(x)$  is called the value of f at x and is obtained by substituting the value of x in the expression above. For example, if  $x = 1$  is substituted in the expression above, the result is  $f(1) = 8$ .

It might be helpful to think of a function *f* as a machine that takes an input, which is a value of the variable *x*, and produces the corresponding output,  $f(x)$ . For any function, each input *x* gives exactly one output  $f(x)$ . However, more than one value of x can give the same output  $f(x)$ . For example, if g is the function defined by  $g(x) = x^2 - 2x + 3$ , then  $g(0) = 3$  and  $g(2) = 3$ .

The **domain** of a function is the set of all permissible inputs, that is, all permissible values of the variable *x*. For the functions *f* and *g* defined above, the domain is the set of all real numbers. Sometimes the domain of the function is given explicitly and is restricted to a specific set of values of *x*. For example, we can define the function *h* by  $h(x) = x^2 - 4$  for  $-2 \le x \le 2$ . Without an explicit restriction, the domain is assumed to be the set of all values of x for which  $f(x)$  is a real number.

<span id="page-27-0"></span>*Example 2.6.1*: Let *f* be the function defined by  $f(x) = \frac{2x}{x-6}$ . In this case, *f* is not defined at  $x = 6$ because  $\frac{12}{0}$  is not defined. Hence, the domain of *f* consists of all real numbers except for 6.

*Example 2.6.2:* Let *g* be the function defined by  $g(x) = x^3 + \sqrt{x+2} - 10$ . In this case,  $g(x)$  is not a *x*  $\leq$  -2. Hence, the domain of *g* consists of all real numbers *x* such that  $x \ge -2$ .

*Example 2.6.3*: Let *h* be the function defined by  $h(x) = |x|$ , the **absolute value** of *x*, which is the distance between *x* and 0 on the number line (see section 1.5). The domain of *h* is the set of all real numbers. Also,  $h(x) = h(-x)$  for all real numbers x, which reflects the property that on the number line the distance between x and 0 is the same as the distance between  $-x$  and 0.

#### **2.7 Applications**

Translating verbal descriptions into algebraic expressions is an essential initial step in solving word problems. Some examples are given below.

- If the square of the number  $x$  is multiplied by 3, and then 10 is added to that product, the result can be represented by  $3x^2 + 10$ .
- If John's present salary *s* is increased by 14 percent, then his new salary is 1.14*s*.
- If *y* gallons of syrup are to be distributed among 5 people so that one particular person gets 1 gallon and the rest of the syrup is divided equally among the remaining 4, then each of those 4 people

will get  $\frac{y-1}{4}$  gallons of syrup.

Here are several examples of using algebraic techniques to solve word problems.

*Example 2.7.1*: Ellen has received the following scores on 3 exams: 82, 74, and 90. What score will Ellen need to receive on the next exam so that the average (arithmetic mean) score for the 4 exams will be 85 ?

*Solution*: Let *x* represent the score on Ellen's next exam. This initial step of assigning a variable to the quantity that is sought is an important beginning to solving the problem. Then in terms of *x*, the average of the 4 exams is

$$
\frac{82+74+90+x}{4}
$$

which is supposed to equal 85. Now simplify the expression and set it equal to 85:

$$
\frac{82 + 74 + 90 + x}{4} = \frac{246 + x}{4} = 85
$$

Solving the resulting linear equation for *x*, you get

$$
246 + x = 340
$$

$$
x = 94
$$

Therefore, Ellen will need to attain a score of 94 on the next exam.

*Example 2.7.2*: A mixture of 12 ounces of vinegar and oil is 40 percent vinegar, where all of the measurements are by weight. How many ounces of oil must be added to the mixture to produce a new mixture that is only 25 percent vinegar?

*Solution*: Let *x* represent the number of ounces of oil to be added. Then the total number of ounces of the new mixture will be  $12 + x$ , and the total number of ounces of vinegar in the new mixture will be  $(0.40)(12)$ . Since the new mixture must be 25 percent vinegar,

$$
\frac{(0.40)(12)}{12 + x} = 0.25
$$

Therefore,

$$
(0.40)(12) = (12 + x)(0.25)
$$
  

$$
4.8 = 3 + 0.25x
$$
  

$$
1.8 = 0.25x
$$
  

$$
7.2 = x
$$

Thus, 7.2 ounces of oil must be added to produce a new mixture that is 25 percent vinegar.

*Example 2.7.3*: In a driving competition, Jeff and Dennis drove the same course at average speeds of 51 miles per hour and 54 miles per hour, respectively. If it took Jeff 40 minutes to drive the course, how long did it take Dennis?

*Solution*: Let *x* be the time, in minutes, that it took Dennis to drive the course. The distance *d*, in miles, is equal to the product of the rate  $r$ , in miles per hour, and the time  $t$ , in hours; that is,

$$
d = rt
$$

Note that since the rates are given in miles per *hour*, it is necessary to express the times in hours; for example, 40 minutes equals  $\frac{40}{60}$  of an hour. Thus, the distance traveled by Jeff is the product of his speed and his time,  $(51)(\frac{40}{60})$  miles, and the distance traveled by Dennis is similarly represented by  $(54)(\frac{x}{60})$ miles. Since the distances are equal,

$$
(51)\left(\frac{40}{60}\right) = (54)\left(\frac{x}{60}\right)
$$

$$
(51)(40) = 54x
$$

$$
x = \frac{(51)(40)}{54} \approx 37.8
$$

Thus, it took Dennis approximately 37.8 minutes to drive the course.

*Example 2.7.4*: Working alone at its constant rate, machine *A* takes 3 hours to produce a batch of identical computer parts. Working alone at its constant rate, machine *B* takes 2 hours to produce an identical batch of parts. How long will it take the two machines, working simultaneously at their respective constant rates, to produce an identical batch of parts?

*Solution*: Since machine *A* takes 3 hours to produce a batch, machine *A* can produce  $\frac{1}{3}$  of the batch in 1 hour. Similarly, machine *B* can produce  $\frac{1}{2}$  of the batch in 1 hour. If we let *x* represent the number of hours it takes both machines, working simultaneously, to produce the batch, then the two machines will produce  $\frac{1}{x}$  of the job in 1 hour. When the two machines work together, adding their individual production rates,  $\frac{1}{3}$  and  $\frac{1}{2}$ , gives their combined production rate  $\frac{1}{x}$ . Therefore,

$$
\frac{1}{3} + \frac{1}{2} = \frac{1}{x}
$$
  

$$
\frac{2}{6} + \frac{3}{6} = \frac{1}{x}
$$
  

$$
\frac{5}{6} = \frac{1}{x}
$$
  

$$
\frac{6}{5} = x
$$

Thus, working together, the machines will take  $\frac{6}{5}$  hours, or 1 hour 12 minutes, to produce a batch of

parts.

*Example 2.7.5*: At a fruit stand, apples can be purchased for \$0.15 each and pears for \$0.20 each. At these rates, a bag of apples and pears was purchased for \$3.80. If the bag contained 21 pieces of fruit, how many of the pieces were pears?

*Solution*: If *a* represents the number of apples purchased and *p* represents the number of pears purchased, the information can be translated into the following system of equations.

> $0.15a + 0.20p = 3.80$  (total cost)  $a + p = 21$  (total number of fruit)

From the second equation,  $a = 21 - p$ . Substituting  $21 - p$  into the first equation for *a* gives

$$
0.15(21 - p) + 0.20p = 3.80
$$
  
(0.15)(21) - 0.15p + 0.20p = 3.80  
3.15 - 0.15p + 0.20p = 3.80  
0.05p = 0.65  
p = 13

Thus, of the 21 pieces of fruit, 13 were pears.

*Example 2.7.6*: To produce a particular radio model, it costs a manufacturer \$30 per radio, and it is assumed that if 500 radios are produced, all of them will be sold. What must be the selling price per radio to ensure that the profit (revenue from the sales minus the total production cost) on the 500 radios is greater than \$8,200 ?

*Solution*: If y represents the selling price per radio, then the profit is  $500(y - 30)$ . Therefore, we set

$$
500(y - 30) > 8,200
$$

Solving the inequality, we get

$$
500y - 15,000 > 8,200
$$
  

$$
500y > 23,200
$$
  

$$
y > 46.4
$$

Thus, the selling price must be greater than \$46.40 to ensure that the profit is greater than \$8,200.

Some applications involve computing **interest** earned on an investment during a specified time period. The interest can be computed as simple interest or compound interest.

S**imple interest** is based only on the initial deposit, which serves as the amount on which interest is computed, called the **principal**, for the entire time period. If the amount *P* is invested at a *simple annual interest rate of r percent*, then the value *V* of the investment at the end of *t* years is given by the formula

$$
V = P\left(1 + \frac{rt}{100}\right)
$$

where *P* and *V* are in dollars.

In the case of **compound interest**, interest is added to the principal at regular time intervals, such as annually, quarterly, and monthly. Each time interest is added to the principal, the interest is said to be compounded. After each compounding, interest is earned on the new principal, which is the sum of the preceding principal and the interest just added. If the amount *P* is invested at an *annual interest rate of r percent*, *compounded annually*, then the value *V* of the investment at the end of *t* years is given by the formula

$$
V = P \left( 1 + \frac{r}{100} \right)^t
$$

If the amount *P* is invested at an *annual interest rate of r percent*, *compounded n times per year*, then the value *V* of the investment at the end of *t* years is given by the formula

$$
V = P \left( 1 + \frac{r}{100n} \right)^{nt}
$$

*Example 2.7.7*: If \$10,000 is invested at a simple annual interest rate of 6 percent, what is the value of the investment after half a year?

*Solution*: According to the formula for simple interest, the value of the investment after  $\frac{1}{2}$  year is

$$
$10,000\left(1+0.06\left(\frac{1}{2}\right)\right) = $10,000(1.03) = $10,300
$$

*Example 2.7.8*: If an amount *P* is to be invested at an annual interest rate of 3.5 percent, compounded annually, what should be the value of *P* so that the value of the investment is \$1,000 at the end of 3 years? *Solution*: According to the formula for 3.5 percent annual interest, compounded annually, the value of the investment after 3 years is

$$
P(1+0.035)^3
$$

and we set it to be equal to \$1,000

$$
P(1+0.035)^3 = $1,000
$$

To find the value of *P*, we divide both sides of the equation by  $(1 + 0.035)^3$ .

$$
P = \frac{\$1,000}{\left(1 + 0.035\right)^3} \approx \$901.94
$$

Thus, an amount of approximately \$901.94 should be invested.

*Example 2.7.9*: A college student expects to earn at least \$1,000 in interest on an initial investment of \$20,000. If the money is invested for one year at interest compounded quarterly, what is the least annual interest rate that would achieve the goal?

*Solution*: According to the formula for *r* percent annual interest, compounded quarterly, the value of the investment after 1 year is

$$
\$20,000\left(1+\frac{r}{400}\right)^4
$$

By setting this value greater than or equal to \$21,000 and solving for *r*, we get

$$
$20,000 \left(1 + \frac{r}{400}\right)^4 \ge $21,000
$$

$$
\left(1 + \frac{r}{400}\right)^4 \ge 1.05
$$

We can use the fact that taking the positive fourth root of each side of an inequality preserves the direction of the inequality. This is also true for the positive square root or any other positive root.

$$
1 + \frac{r}{400} \ge \sqrt[4]{1.05}
$$
  

$$
r \ge 400(\sqrt[4]{1.05} - 1)
$$

To compute the fourth root, we can use the fact that  $\sqrt[4]{x} = \sqrt{\sqrt{x}}$  for  $x \ge 0$ ; that is, we can compute a fourth root by taking a square root twice:

$$
r \ge 400 \left(\sqrt[4]{1.05} - 1\right) = 400 \left(\sqrt{\sqrt{1.05}} - 1\right) \approx 4.91
$$

So the least annual interest rate is approximately 4.91 percent.

#### <span id="page-32-0"></span>**2.8 Coordinate Geometry**

Two real number lines that are perpendicular to each other and that intersect at their respective zero points define a **rectangular coordinate system**, often called the *xy***-coordinate system** or *xy***-plane**. The horizontal number line is called the *x***-axis** and the vertical number line is called the *y***-axis**. The point where the two axes intersect is called the **origin**, denoted by *O*. The positive half of the *x*-axis is to the right of the origin, and the positive half of the *y*-axis is above the origin. The two axes divide the plane into four regions called **quadrants I**, **II**, **III**, and **IV**, as shown in the figure below.

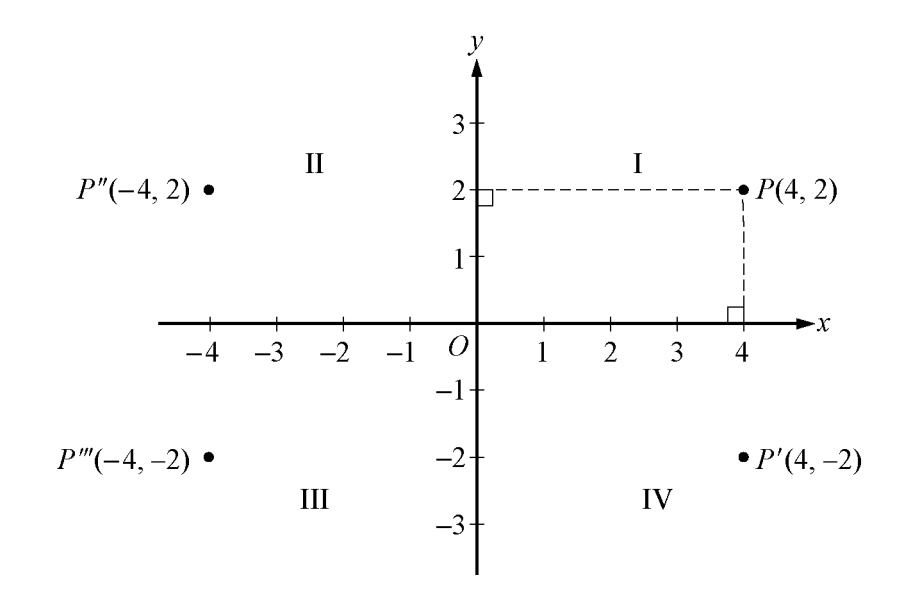

Each point *P* in the *xy*-plane can be identified with an ordered pair  $(x, y)$  of real numbers and is denoted by  $P(x, y)$ . The first number is called the **x-coordinate**, and the second number is called the **y coordinate**. A point with coordinates  $(x, y)$  is located  $|x|$  units to the right of the *y*-axis if *x* is positive or to the left of the *y*-axis if *x* is negative. Also, the point is located  $|y|$  units above the *x*-axis if *y* is positive or below the *x*-axis if *y* is negative. If  $x = 0$ , the point lies on the *y*-axis, and if  $y = 0$ , the point lies on the *x*-axis. The origin has coordinates  $(0, 0)$ . Unless otherwise noted, the units used on the *x*-axis and the *y*-axis are the same.

In the figure above, the point  $P(4, 2)$  is 4 units to the right of the *y*-axis and 2 units above the *x*-axis, and the point  $P'''(-4, -2)$  is 4 units to the left of the *y*-axis and 2 units below the *x*-axis.

Note that the three points  $P'(4, -2)$ ,  $P''(-4, 2)$ , and  $P'''(-4, -2)$  have the same coordinates as *P* except for the sign. These points are geometrically related to *P* as follows.

- $P'$  is the **reflection of** *P* about the *x*-axis, or  $P'$  and *P* are symmetric about the *x*-axis.
- $P''$  is the **reflection of** *P* about the *y*-axis, or  $P''$  and *P* are **symmetric about the** *y***-axis**.
- $P^{\prime\prime\prime}$  is the **reflection of** *P* about the origin, or  $P^{\prime\prime\prime}$  and *P* are symmetric about the origin.

The distance between two points in the *xy*-plane can be found by using the Pythagorean theorem. For example, the distance between the two points  $Q(-2, -3)$  and  $R(4, 1.5)$  in the figure below is the length of line segment *QR*. To find this distance, construct a right triangle (indicated by the dashed lines) and then note that the two shorter sides of the triangle have lengths  $QS = 4 - (-2) = 6$  and  $RS = 1.5 - (-3) = 4.5.$ 

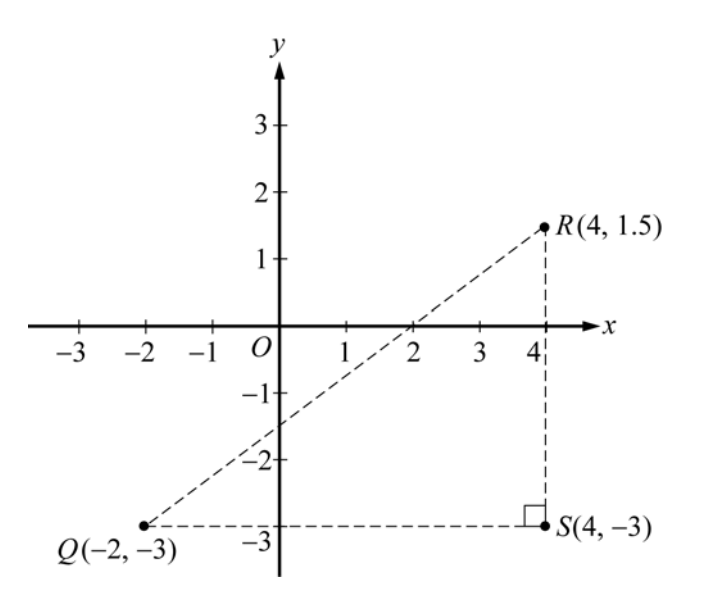

Since line segment *QR* is the hypotenuse of the triangle, you can apply the Pythagorean theorem:

$$
QR = \sqrt{6^2 + 4.5^2} = \sqrt{56.25} = 7.5
$$

(For a discussion of right triangles and the Pythagorean theorem, see section 3.3.)

Equations in two variables can be represented as graphs in the coordinate plane. In the *xy*-plane, the **graph of an equation** in the variables x and y is the set of all points whose ordered pairs  $(x, y)$  satisfy the equation.

The graph of a linear equation of the form  $y = mx + b$  is a straight line in the *xy*-plane, where *m* is called the **slope** of the line and *b* is called the *y***-intercept**.

The *x***-intercepts** of a graph are the *x*-coordinates of the points at which the graph intersects the *x*-axis. Similarly, the *y***-intercepts** of a graph are the *y*-coordinates of the points at which the graph intersects the *y*-axis. Sometimes the terms *x***-intercept** and *y***-intercept** refer to the actual intersection points.

The slope of a line passing through two points  $Q(x_1, y_1)$  and  $R(x_2, y_2)$ , where  $x_1 \neq x_2$ , is defined as

$$
\frac{y_2 - y_1}{x_2 - x_1}
$$

This ratio is often called "rise over run," where *rise* is the change in *y* when moving from *Q* to *R* and *run* is the change in *x* when moving from *Q* to *R*. A horizontal line has a slope of 0, since the rise is 0 for any two points on the line. So the equation of every horizontal line has the form  $y = b$ , where *b* is the *y*intercept. The slope of a vertical line is not defined, since the run is 0. The equation of every vertical line has the form  $x = a$ , where *a* is the *x*-intercept.

Two lines are **parallel** if their slopes are equal. Two lines are **perpendicular** if their slopes are negative reciprocals of each other. For example, the line with equation  $y = 2x + 5$  is perpendicular to the line with equation  $y = -\frac{1}{2}x + 9$ .

*Example 2.8.1*: In the *xy*-plane above, the slope of the line passing through the points  $Q(-2, -3)$  and *R*(4, 1.5) is

$$
\frac{1.5 - (-3)}{4 - (-2)} = \frac{4.5}{6} = 0.75
$$

Line QR appears to intersect the *y*-axis close to the point  $(0, -1.5)$ , so the *y*-intercept of the line must be close to  $-1.5$ . To get the exact value of the *y*-intercept, substitute the coordinates of any point on the line, say  $Q(-2, -3)$ , into the equation  $y = 0.75x + b$ , and solve it for *b* as follows.

$$
y = 0.75x + b
$$
  
-3 = (0.75)(-2) + b  

$$
b = -3 + (0.75)(2)
$$
  

$$
b = -1.5
$$

Therefore, the equation of line *QR* is  $y = 0.75x - 1.5$ .

You can see from the graph that the *x*-intercept of line  $QR$  is 2, since  $QR$  passes through the point  $(2, 0)$ . More generally, you can find the *x*-intercept by setting  $y = 0$  in an equation of the line and solving it for *x* as follows.

$$
0 = 0.75x - 1.5
$$
  

$$
1.5 = 0.75x
$$
  

$$
x = \frac{1.5}{0.75} = 2
$$

Graphs of linear equations can be used to illustrate solutions of systems of linear equations and inequalities.

*Example 2.8.2*: Consider the system of linear equations in two variables in section 2.3:

$$
4x + 3y = 13
$$

$$
x + 2y = 2
$$

Solving each equation for *y* in terms of *x* yields

$$
y = -\frac{4}{3}x + \frac{13}{3}
$$

$$
y = -\frac{1}{2}x + 1
$$

The graphs of the two equations are below, and the solution of the system of equations is the point at which the two graphs intersect, which is  $(4, -1)$ .

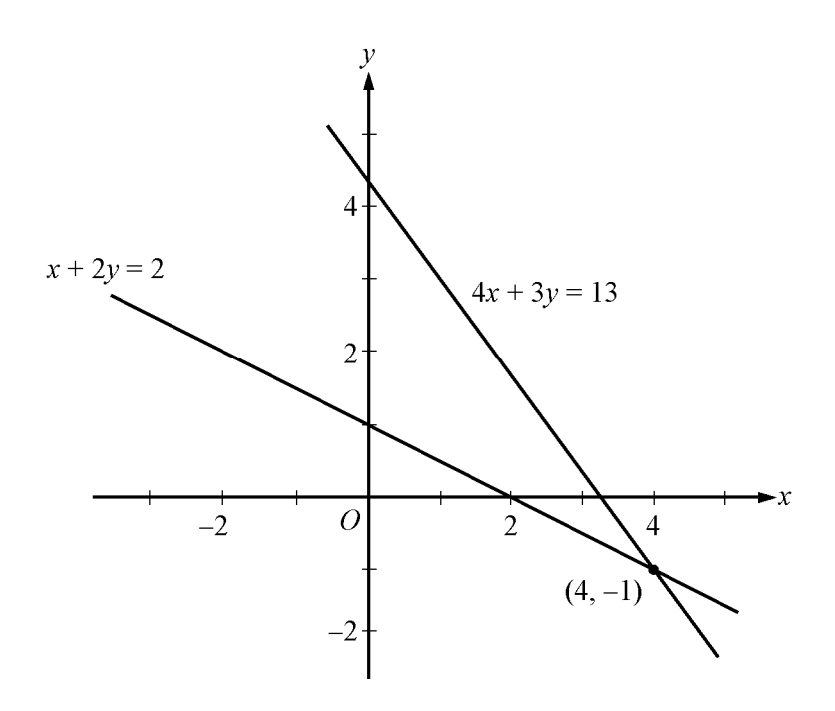

*Example 2.8.3*: Consider the following system of linear inequalities.

$$
x - 3y \ge -6
$$
  

$$
2x + y \ge -1
$$

Solving each inequality for *y* in terms of *x* yields

$$
y \le \frac{1}{3}x + 2
$$
  

$$
y \ge -2x - 1
$$

Each point  $(x, y)$  that satisfies the first inequality  $y \le \frac{1}{3}x + 2$  is either on the line  $y = \frac{1}{3}x + 2$  or *below* the line because the *y*-coordinate is either equal to or *less than*  $\frac{1}{3}x + 2$ . Therefore, the graph of  $y \le \frac{1}{3}x + 2$  consists of the line  $y = \frac{1}{3}x + 2$  and the entire region below it. Similarly, the graph of  $y \ge -2x - 1$  consists of the line  $y = -2x - 1$  and the entire region *above* it. Thus, the solution set of the system of inequalities consists of all of the points that lie in the shaded region shown in the figure below,

which is the intersection of the two regions described.
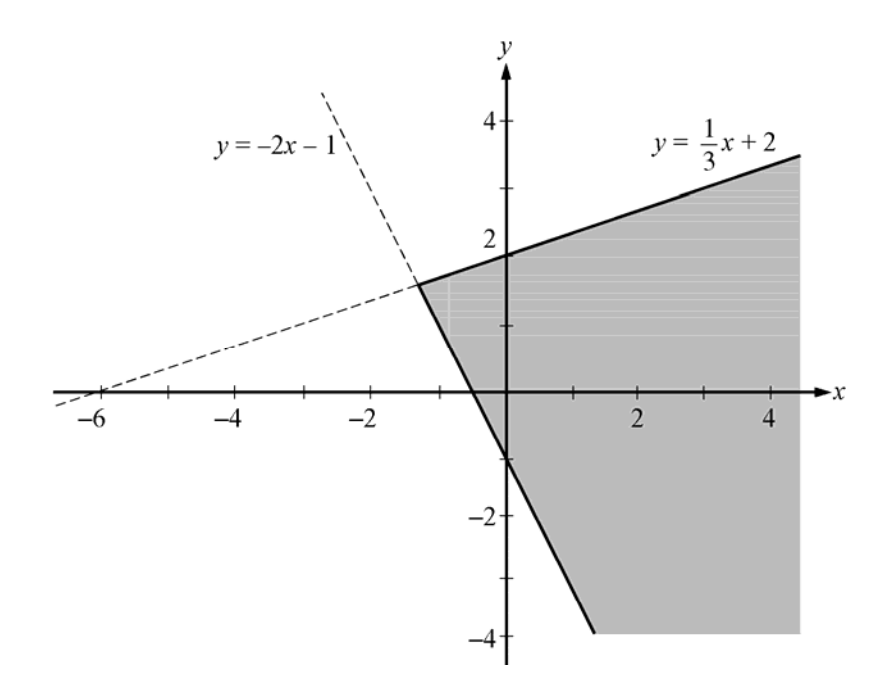

Symmetry with respect to the *x*-axis, the *y*-axis, and the origin is mentioned above. Another important symmetry is symmetry with respect to the line with equation  $y = x$ . The line  $y = x$  passes through the origin, has a slope of 1, and makes a 45-degree angle with each axis. For any point with coordinates  $(a, b)$ , the point with interchanged coordinates  $(b, a)$  is the reflection of  $(a, b)$  about the line  $y = x$ ;  $y = x$ . that is,  $(a, b)$  and  $(b, a)$  are symmetric about the line  $y = x$ . It follows that interchanging x and y in the equation of any graph yields another graph that is the reflection of the original graph about the line

*Example 2.8.4*: Consider the line whose equation is  $y = 2x + 5$ . Interchanging x and y in the equation yields  $x = 2y + 5$ . Solving this equation for *y* yields  $y = \frac{1}{2}x - \frac{5}{2}$ . The line  $y = 2x + 5$  and its

reflection  $y = \frac{1}{2}x - \frac{5}{2}$  are graphed below.

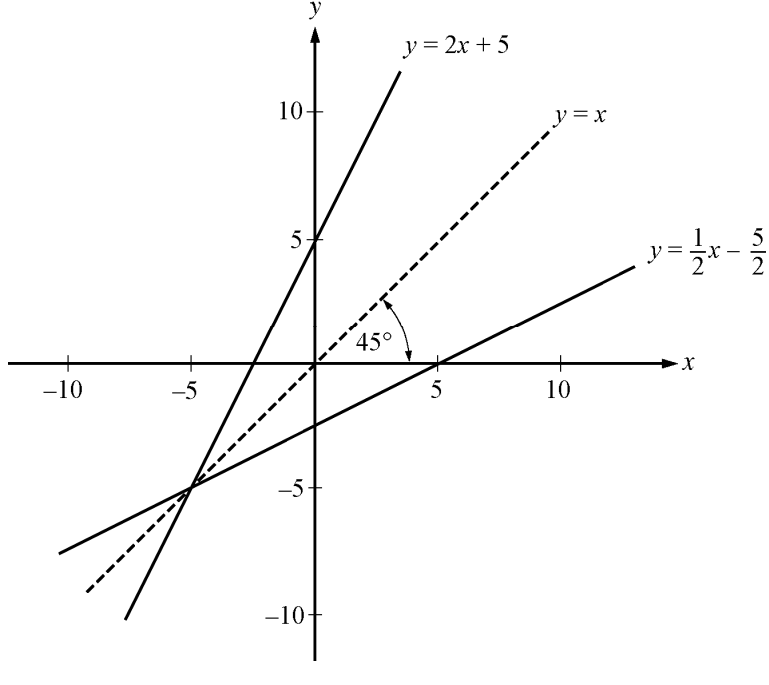

The line  $y = x$  is a **line of symmetry** for the graphs of  $y = 2x + 5$  and  $y = \frac{1}{2}x - \frac{5}{2}$ .

The graph of a quadratic equation of the form  $y = ax^2 + bx + c$ , where a, b, and c are constants and  $a \neq 0$ , is a **parabola**. The *x*-intercepts of the parabola are the solutions of the equation  $ax^2 + bx + c = 0$ . If *a* is positive, the parabola opens upward and the **vertex** is its lowest point. If *a* is negative, the parabola opens downward and the vertex is the highest point. Every parabola is symmetri c with itself about the vertical line that passes through its vertex. In particular, the two *x*-intercepts are equidistant from this line of s ymmetry.

*Example 2.8.5*: The equation  $y = x^2 - 2x - 3$  has the following graph.

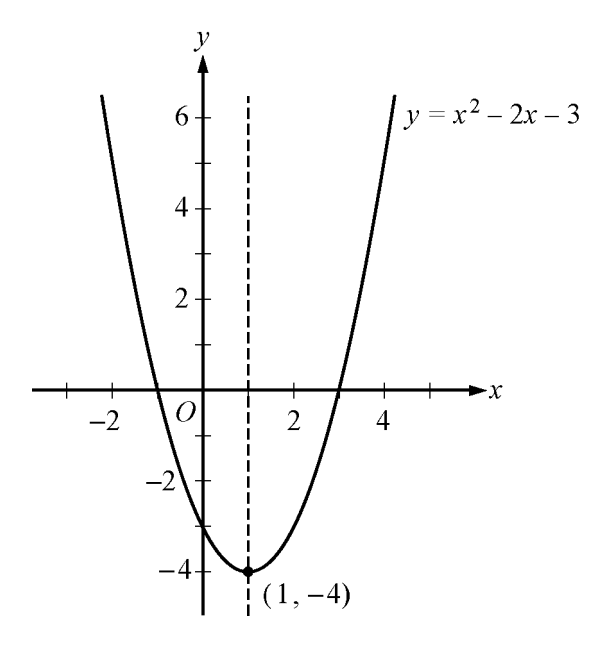

The graph indicates that the *x*-intercepts of the parabola are  $-1$  and 3. The values of the *x*-intercepts can be confirmed by solving the quadratic equation  $x^2 - 2x - 3 = 0$  to get  $x = -1$  and  $x = 3$ . The point  $(1, -4)$  is the vertex of the parabola, and the line  $x = 1$  is its line of symmetry. The *y*-intercept is the *y*coordinate of the point on the parabola at which  $x = 0$ , which is  $y = 0^2 - 2(0) - 3 = -3$ .

The graph of an equation of the form  $(x - a)^2 + (y - b)^2 = r^2$  is a **circle** with its center at the point  $(a, b)$  and with radius *r*.

*Example 2.8.6*: The graph of  $x^2 + y^2 = 100$  is a circle with its center at the origin and with radius 10, as shown in the figure below. The smaller circle has center  $(6, -5)$  and radius 3, so its equation is  $(x-6)^2 + (y+5)^2 = 9.$ 

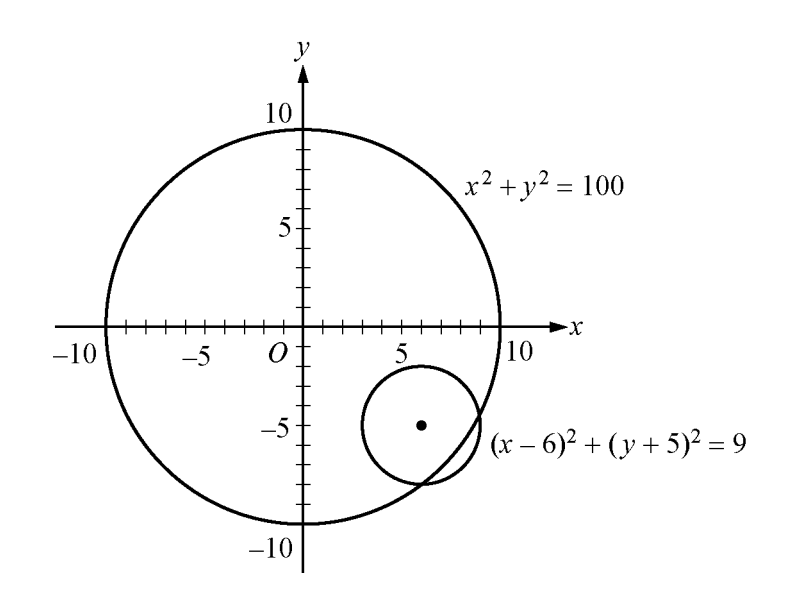

#### **2.9 Graphs of Functions**

The coordinate plane can be used for graphing functions. To graph a function in the *xy*-plane, you represent each input *x* and its corresponding output  $f(x)$  as a point  $(x, y)$ , where  $y = f(x)$ . In other words, you use the *x*-axis for the input and the *y*-axis for the output.

Below are several examples of graphs of elementary functions.

*Example 2.9.1*: Consider the linear function defined by  $f(x) = -\frac{1}{2}x + 1$ . Its graph in the *xy*-plane is the line with the linear equation  $y = -\frac{1}{2}x + 1$ , as shown in the figure below.

*Example 2.9.2*: Consider the quadratic function defined by  $g(x) = x^2$ . The graph of *g* is the parabola with the quadratic equation  $y = x^2$ , as shown in the figure below.

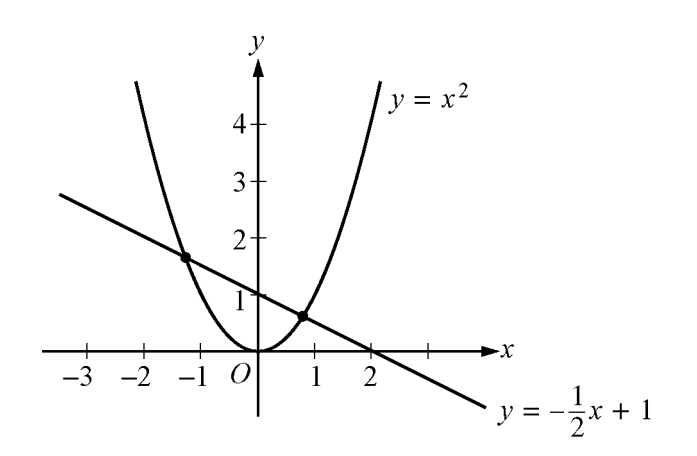

Note that the graphs of *f* and *g* from the two examples above intersect at two points. These are the points at which  $g(x) = f(x)$ . We can find these points algebraically by setting

$$
g(x) = f(x)
$$

$$
x2 = -\frac{1}{2}x + 1
$$

and solving for *x*, using the quadratic formula, as follows.

$$
x^{2} = -\frac{1}{2}x + 1
$$
  

$$
x^{2} + \frac{1}{2}x - 1 = 0
$$
  

$$
2x^{2} + x - 2 = 0
$$

We get  $x = \frac{-1 \pm \sqrt{1 + 16}}{4}$ , which represent the *x*-coordinates of the two solutions

$$
x = \frac{-1 + \sqrt{17}}{4} \approx 0.78
$$
 and  $x = \frac{-1 - \sqrt{17}}{4} \approx -1.28$ 

With these input values, the corresponding *y*-coordinates can be found using either *f* or *g*:

$$
g\left(\frac{-1+\sqrt{17}}{4}\right) = \left(\frac{-1+\sqrt{17}}{4}\right)^2 \approx 0.61 \quad \text{and} \quad g\left(\frac{-1-\sqrt{17}}{4}\right) = \left(\frac{-1-\sqrt{17}}{4}\right)^2 \approx 1.64
$$

Thus, the two intersection points can be approximated by  $(0.78, 0.61)$  and  $(-1.28, 1.64)$ .

*Example 2.9.3*: Consider the absolute value function defined by  $h(x) = |x|$ . By using the definition of absolute value (see section 1.5), *h* can be expressed as a **piecewise-defined** function:

$$
h(x) = \begin{cases} x, & x \ge 0 \\ -x, & x < 0 \end{cases}
$$

The graph of this function is V-shaped and consists of two linear pieces,  $y = x$  and  $y = -x$ , joined at the origin, as shown in the figure below.

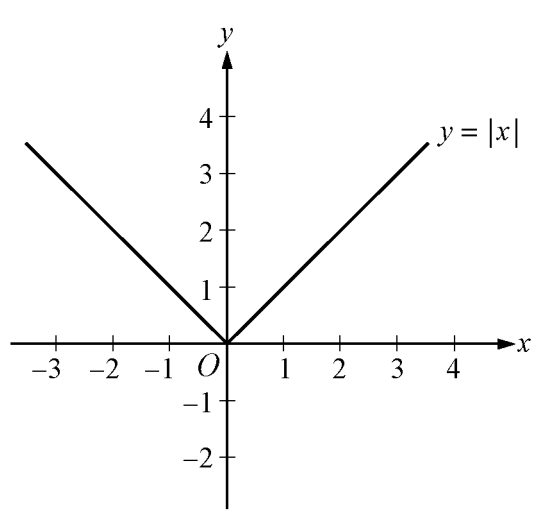

*Example 2.9.4:* Consider the positive square-root function defined by  $j(x) = \sqrt{x}$  for  $x \ge 0$ , whose graph is half of a parabola lying on its side. Also consider the negative square-root function defined by  $k(x) = -\sqrt{x}$  for  $x \ge 0$ , whose graph is the other half of the parabola lying on its side—the dashed curve below the *x*-axis. Both graphs are shown in the figure below, along with the parabola  $y = x^2$  (with its left half dashed).

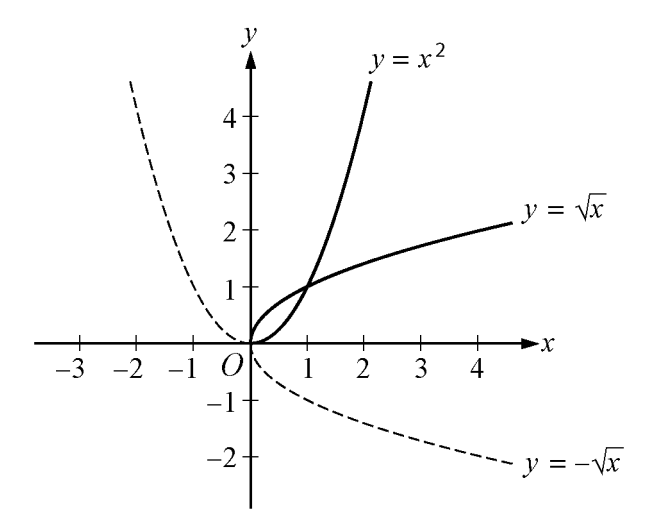

The graphs of  $y = \sqrt{x}$  and  $y = -\sqrt{x}$  are halves of a parabola because they are reflections of the right and left halves, respectively, of the parabola  $y = x^2$  about the line  $y = x$ . This follows from squaring both sides of the two square root equations to get  $y^2 = x$  and then interchanging *x* and *y* to get  $y = x^2$ .

Also note that  $y = -\sqrt{x}$  is the reflection of  $y = \sqrt{x}$  about the *x*-axis. In general, for any function *h*, the graph of  $y = -h(x)$  is the **reflection** of the graph of  $y = h(x)$  about the *x*-axis.

*Example 2.9.5*: Consider the functions defined by  $f(x) = |x| + 2$  and  $g(x) = (x + 1)^2$ . These functions are related to the absolute value function  $|x|$  and the quadratic function  $x^2$ , respectively, in simple ways.

The graph of f is the graph of  $|x|$  shifted upward by 2 units, as shown in the figure below. Similarly, the graph of the function  $|x| - 5$  is the graph of  $|x|$  shifted downward by 5 units (not shown).

The graph of *g* is the graph of  $x^2$  shifted to the left by 1 unit, as shown in the figure below. Similarly, the graph of the function  $(x - 4)^2$  is the graph of  $x^2$  shifted to the right by 4 units (not shown). To doublecheck the direction of the shift, you can plot some corresponding values of the original function and the shifted function.

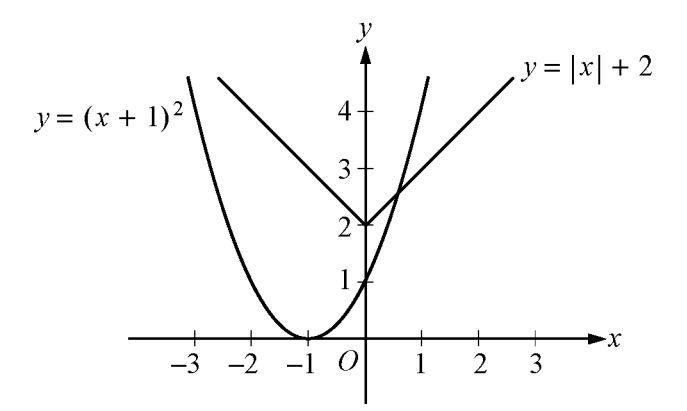

In general, for any function  $h(x)$  and any positive number *c*, the following are true.

- The graph of  $h(x) + c$  is the graph of  $h(x)$  **shifted upward** by *c* units.
- The graph of  $h(x) c$  is the graph of  $h(x)$  **shifted downward** by *c* units.
- The graph of  $h(x + c)$  is the graph of  $h(x)$  **shifted to the left** by *c* units.
- The graph of  $h(x c)$  is the graph of  $h(x)$  **shifted to the right** by *c* units.

*Example 2.9.6*: Consider the functions defined by  $f(x) = 2|x-1|$  and  $g(x)$ 2  $g(x) = -\frac{x^2}{4}$ . These functions are related to the absolute value function  $|x|$  and the quadratic function  $x^2$ , respectively, in more complicated ways than in the preceding example.

The graph of f is the graph of  $|x|$  shifted to the right by 1 unit and then stretched vertically away from the *x*-axis by a factor of 2, as shown in the figure below. Similarly, the graph of the function  $\frac{1}{2}|x-1|$  is the graph of  $|x|$  shifted to the right by 1 unit and then shrunk vertically toward the *x*-axis by a factor of  $\frac{1}{2}$ (not shown). The graph of *g* is the graph of  $x^2$  shrunk vertically by a factor of  $\frac{1}{4}$  and then reflected in the *x*-axis, as shown in the figure below.

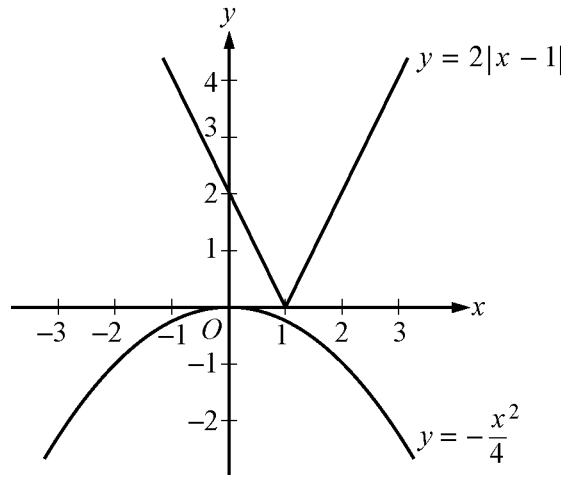

In general, for any function  $h(x)$  and any positive number *c*, the following are true.

- The graph of  $ch(x)$  is the graph of  $h(x)$  **stretched vertically** by a factor of c if  $c > 1$ .
- The graph of  $ch(x)$  is the graph of  $h(x)$  **shrunk vertically** by a factor of *c* if  $0 < c < 1$ .

#### **ALGEBRA EXERCISES**

- 1. Find an algebraic expression to represent each of the following.
	- (a) The square of *y* is subtracted from 5, and the result is multiplied by 37.
	- (b) Three times *x* is squared, and the result is divided by 7.
	- (c) The product of  $(x + 4)$  and *y* is added to 18.
- 2. Simplify each of the following algebraic expressions.
- (a)  $3x^2 6 + x + 11 x^2 + 5x$ (b)  $3(5x-1) - x + 4$ (c)  $\frac{x^2-16}{x-4}$ , *x*  $\frac{-16}{-4}$ , where  $x \neq 4$ (d)  $(2x+5)(3x-1)$

3. (a) What is the value of  $f(x) = 3x^2 - 7x + 23$  when  $x = -2$ ? (b) What is the value of  $h(x) = x^3 - 2x^2 + x - 2$  when  $x = 2$ ?

- (c) What is the value of  $k(x) = \frac{5}{3}x 7$  when  $x = 0$  ?
- 4. If the function *g* is defined for all nonzero numbers *y* by  $g(y) = \frac{y}{|y|}$ , find the value of each of the following.
	- (a) *g* (2)
	- (b)  $g(-2)$
	- (c)  $g(2) g(-2)$
- 5. Use the rules of exponents to simplify the following.

(a) 
$$
(n^5)(n^{-3})
$$
  
\n(b)  $(s^7)(t^7)$   
\n(c)  $\frac{r^{12}}{r^4}$   
\n(d)  $(\frac{2a}{b})^5$   
\n(e)  $(w^5)^{-3}$   
\n(f)  $(5^0)(d^3)$   
\n(g)  $\frac{(x^{10})(y^{-1})}{(x^{-5})(y^5)}$   
\n(h)  $(\frac{3x}{y})^2 \div (\frac{1}{y})^5$ 

- 6. Solve each of the following equations for *x*.
	- (a)  $5x 7 = 28$
	- (b)  $12 5x = x + 30$
	- (c)  $5(x + 2) = 1 3x$
	- (d)  $(x+6)(2x-1) = 0$
- (e)  $x^2 + 5x 14 = 0$
- (f)  $x^2 x 1 = 0$
- 7. Solve each of the following systems of equations for *x* and *y*.
- (a)  $x + y = 24$  (b)  $3x y = -5$  (c) 24 18  $x + y$  $x - y$  $+ y =$  $-y =$  $2y = 3$  $x - y$  $x + 2y$  $-y = + 2y =$  $15x - 18 - 2y = -3$  $10x + 7y + 20 = 4x + 2$  $x - 18 - 2y = -3x$  $x + 7y + 20 = 4x$  $-18 - 2y = -3x +$  $+7y+20=4x+$ *y*
- 8. Solve each of the following inequalities for *x*.
	- (a)  $-3x > 7 + x$
	- (b)  $25x + 16 \ge 10 x$
	- (c)  $16 + x > 8x 12$
- 9. For a given two-digit positive integer, the tens digit is 5 more than the units digit. The sum of the digits is 11. Find the integer.
- 10. If the ratio of  $2x$  to  $5y$  is 3 to 4, what is the ratio of *x* to *y* ?
- 11. Kathleen's weekly salary was increased by 8 percent to \$237.60. What was her weekly salary before the increase?
- 12. A theater sells children's tickets for half the adult ticket price. If 5 adult tickets and 8 children's tickets cost a total of \$27, what is the cost of an adult ticket?
- 13. Pat invested a total of \$3,000. Part of the money was invested in a money market account that paid 10 percent simple annual interest, and the remainder of the money was invested in a fund that paid 8 percent simple annual interest. If the interest earned at the end of the first year from these investments was \$256, how much did Pat invest at 10 percent and how much at 8 percent?
- 14. Two cars started from the same point and traveled on a straight course in opposite directions for exactly 2 hours, at which time they were 208 miles apart. If one car traveled, on average, 8 miles per hour faster than the other car, what was the average speed of each car for the 2-hour trip?
- 15. A group can charter a particular aircraft at a fixed total cost. If 36 people charter the aircraft rather than 40 people, then the cost per person is greater by \$12.
	- (a) What is the fixed total cost to charter the aircraft?
	- (b) What is the cost per person if 40 people charter the aircraft?
- 16. An antiques dealer bought *c* antique chairs for a total of *x* dollars. The dealer sold each chair for *y* dollars.
	- (a) Write an algebraic expression for the profit, *P*, earned from buying and selling the chairs.
	- (b) Write an algebraic expression for the profit per chair.
- 17. In the coordinate system below, find the following.
	- (a) Coordinates of point *Q*
	- (b) Lengths of *PQ*, *QR*, and *PR*
- (c) Perimeter of  $\triangle PQR$
- (d) Area of  $\triangle PQR$ 
	- (e) Slope, *y*-intercept, and equation of the line passing through points *P* and *R*

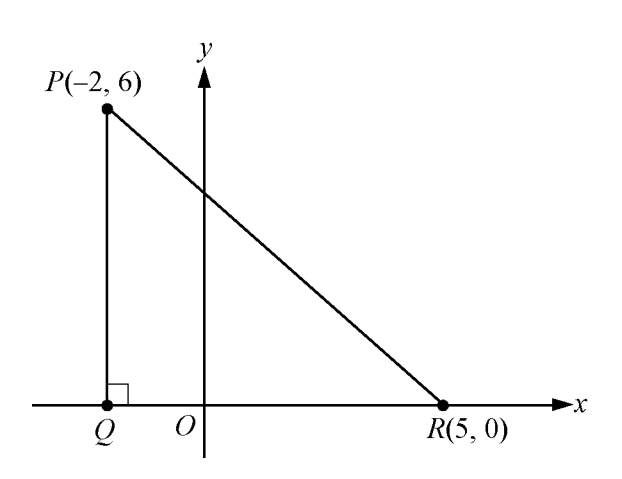

- 18. In the *xy*-plane, find the following.
	- (a) Slope and *y*-intercept of the line with equation  $2y + x = 6$
	- (b) Equation of the line passing through the point (3, 2) with *y*-intercept 1
	- (c) The *y*-intercept of a line with slope 3 that passes through the point  $(-2, 1)$
	- (d) The *x*-intercepts of the graphs in (a), (b), and (c)
- 19. For the parabola  $y = x^2 4x 12$  in the *xy*-plane, find the following.
	- (a) The *x*-intercepts
	- (b) The *y*-intercept
	- (c) Coordinates of the vertex
- 20. For the circle  $(x 1)^2 + (y + 1)^2 = 20$  in the *xy*-plane, find the following.
	- (a) Coordinates of the center
	- (b) Radius
	- (c) Area
- 21. For each of the following functions, give the domain and a description of the graph  $y = f(x)$  in the *xy*-plane, including its shape, and the *x*- and *y*-intercepts.

$$
(a) \quad f(x) = -4
$$

- (b)  $f(x) = 100 900x$
- (c)  $f(x) = 5 (x + 20)^2$
- (d)  $f(x) = \sqrt{x+2}$
- (e)  $f(x) = x + |x|$

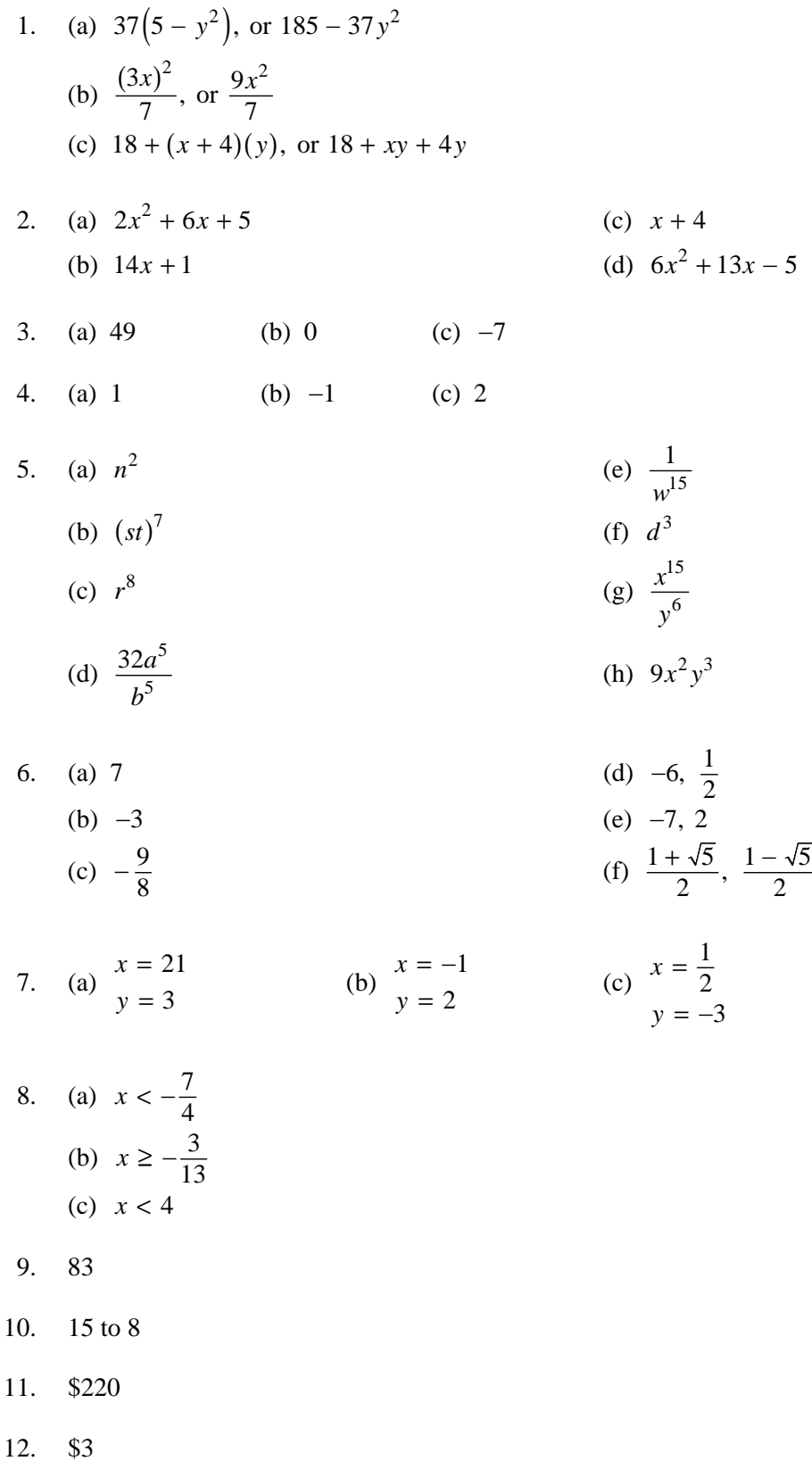

13. \$800 at 10% and \$2,200 at 8%

14. 48 mph and 56 mph

15. (a) \$4,320 (b) \$108

- 16. (a)  $P = cy x$  (b) Profit per chair:  $\frac{P}{c} = \frac{cy x}{c} = y \frac{x}{c}$
- 17. (a)  $(-2, 0)$ (b)  $PQ = 6$ ,  $QR = 7$ ,  $PR = \sqrt{85}$ (c)  $13 + \sqrt{85}$  (d) 21 (e) Slope:  $-\frac{6}{7}$ ; *y*-intercept:  $\frac{30}{7}$ ; equation of line:  $y = -\frac{6}{7}x + \frac{30}{7}$ , or  $7y + 6x = 30$
- 18. (a) Slope:  $-\frac{1}{2}$ ; *y*-intercept: 3 (b)  $y = \frac{x}{3} + 1$  (c) 7 (d) 6, -3,  $-\frac{7}{3}$
- 19. (a)  $x = -2$  and  $x = 6$ 
	- (b)  $y = -12$
	- (c)  $(2, -16)$
- 20. (a)  $(1, -1)$ 
	- (b)  $\sqrt{20}$
	- (c)  $20\pi$
- 21. (a) Domain: the set of all real numbers. The graph is a horizontal line with *y*-intercept  $-4$  and no *x*-intercept.
- (b) Domain: the set of all real numbers. The graph is a line with slope  $-900$ , y-intercept 100, and *x*-intercept  $\frac{1}{9}$ .
	- (c) Domain: the set of all real numbers. The graph is a parabola opening downward with vertex at (-20, 5), line of symmetry  $x = -20$ , *y*-intercept -395, and *x*-intercepts  $-20 \pm \sqrt{5}$ .
- (d) Domain: the set of numbers greater than or equal to  $-2$ . The graph is half a parabola opening to the right with vertex at  $(-2, 0)$ , *x*-intercept  $-2$ , and *y*-intercept  $\sqrt{2}$ .
	- (e) Domain: the set of all real numbers. The graph is two half-lines joined at the origin: one halfline is the negative *x*-axis and the other is a line starting at the origin with slope 2. Every nonpositive number is an *x*-intercept, and the *y*-intercept is 0. The function is equal to the following piecewise-defined function

$$
f(x) = \begin{cases} 2x, & x \ge 0 \\ 0, & x < 0 \end{cases}
$$

## **GEOMETRY**

The review of geometry begins with lines and angles and progresses to other plane figures, such as polygons, triangles, quadrilaterals, and circles. The section ends with some basic three-dimensional figures. Coordinate geometry is covered in the Algebra section.

## **3.1 Lines and Angles**

Plane geometry is devoted primarily to the properties and relations of plane figures, such as angles, triangles, other polygons, and circles. The terms "point," "line," and "plane" are familiar intuitive concepts. A **point** has no size and is the simplest geometric figure. All geometric figures consist of points. A **line** is understood to be a straight line that extends in both directions without end. A **plane** can be thought of as a floor or a tabletop, except that a plane extends in all directions without end and has no thickness.

Given any two points on a line, a **line segment** is the part of the line that contains the two points and all the points between them. The two points are called **endpoints**. Line segments that have equal lengths are called **congruent line segments**. The point that divides a line segment into two congruent line segments is called the **midpoint** of the line segment.

In the figure below,  $A$ ,  $B$ ,  $C$ , and  $D$  are points on line  $\ell$ .

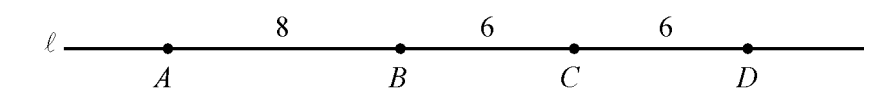

Line segment *AB* consists of points *A* and *B* and all the points on the line between *A* and *B*. Sometimes the notation *AB* denotes line segment *AB*, and sometimes it denotes the **length** of line segment *AB*. The meaning of the notation can be determined from the context. According to the figure above, the lengths of line segments *AB*, *BC*, and *CD* are 8, 6, and 6, respectively. Hence, line segments *BC* and *CD* are congruent. Since *C* is halfway between *B* and *D*, point *C* is the midpoint of line segment *BD*.

When two lines intersect at a point, they form four **angles**, as indicated below. Each angle has a **vertex** at point *P*, which is the point of intersection of the two lines.

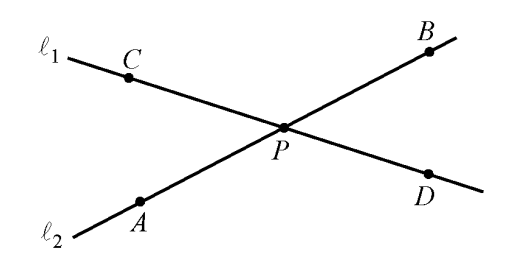

In the figure, angles *APC* and *BPD* are called **opposite angles**, also known as **vertical angles**. Angles *APD* and *CPB* are also opposite angles. Opposite angles have equal measures, and angles that have equal measures are called **congruent angles**. Hence, opposite angles are congruent. The sum of the measures of the four angles is  $360^\circ$ .

Sometimes the angle symbol  $\angle$  is used instead of the word "angle." For example, angle *APC* can be written as  $\angle APC$ .

Two lines that intersect to form four congruent angles are called **perpendicular lines**. Each of the four angles has a measure of 90°. An angle with a measure of 90° is called a **right angle**. The figure below shows two lines,  $\ell_1$  and  $\ell_2$ , that are perpendicular, denoted by  $\ell_1 \perp \ell_2$ .

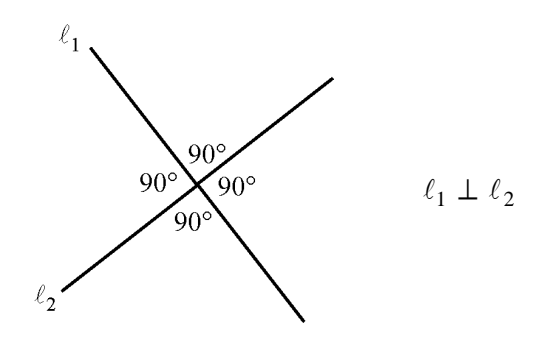

A common way to indicate that an angle is a right angle is to draw a small square at the vertex of the angle, as shown below, where *PON* is a right angle.

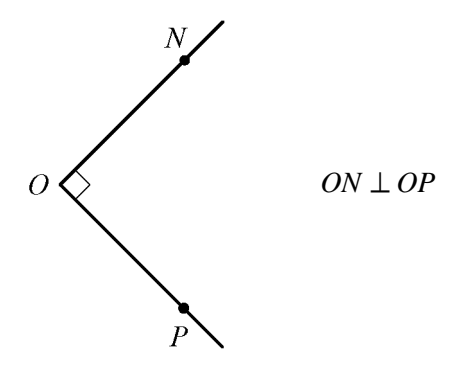

An angle with measure less than 90° is called an **acute angle**, and an angle with measure between 90° and 180° is called an **obtuse angle**.

Two lines in the same plane that do not intersect are called **parallel lines**. The figure below shows two lines,  $\ell_1$  and  $\ell_2$ , that are parallel, denoted by  $\ell_1 || \ell_2$ . The two lines are intersected by a third line,  $\ell_3$ , forming eight angles. Note that four of the angles have the measure  $x^{\circ}$ , and the remaining four angles have the measure  $y^{\circ}$ , where  $x + y = 180$ .

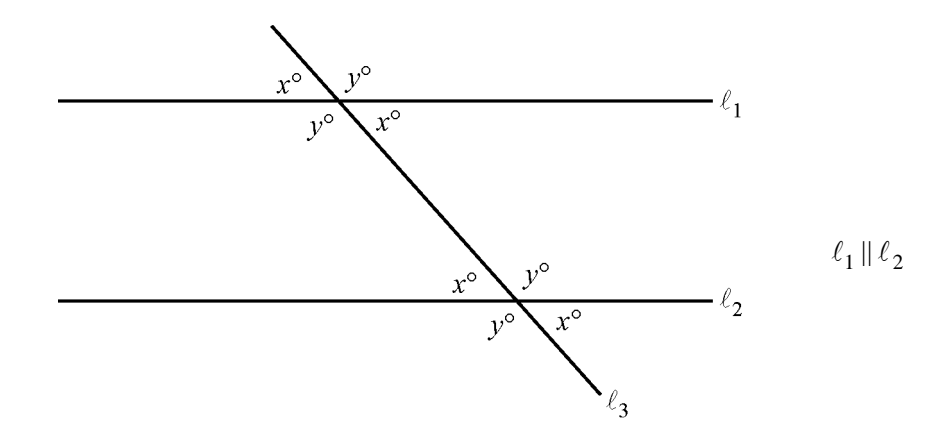

## **3.2 Polygons**

A **polygon** is a closed figure formed by three or more line segments, called **sides**. Each side is joined to two other sides at its endpoints, and the endpoints are called **vertices**. In this discussion, the term "polygon" means "convex polygon," that is, a polygon in which the measure of each interior angle is less than 180∞. The figures below are examples of such polygons.

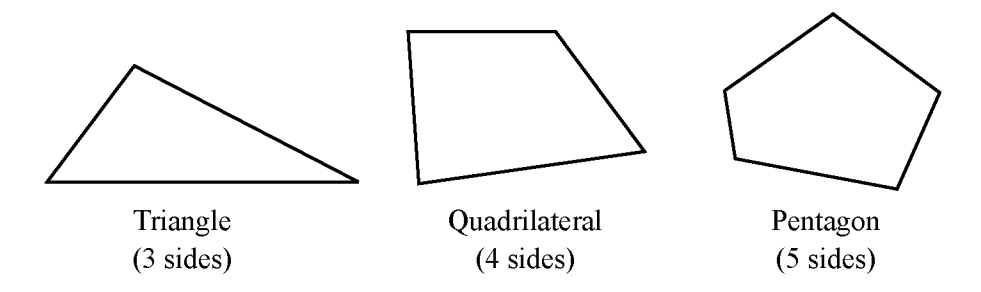

The simplest polygon is a **triangle**. Note that a **quadrilateral** can be divided into 2 triangles, and a **pentagon** can be divided into 3 triangles, as shown below.

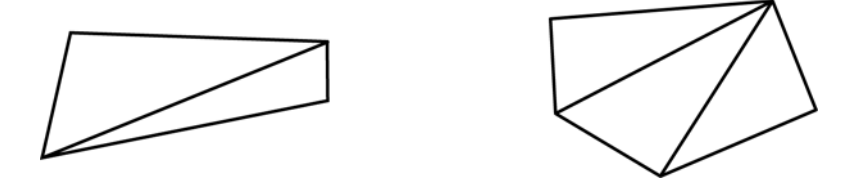

If a polygon has *n* sides, it can be divided into  $n - 2$  triangles. Since the sum of the measures of the interior angles of a triangle is 180°, it follows that the sum of the measures of the interior angles of an *n*sided polygon is  $(n-2)(180^{\circ})$ . For example, the sum for a quadrilateral  $(n = 4)$  is  $(4 - 2)(180^\circ) = 360^\circ$ , and the sum for a **hexagon**  $(n = 6)$  is  $(6 - 2)(180^\circ) = 720^\circ$ .

A polygon in which all sides are congruent and all interior angles are congruent is called a **regular polygon**. For example, in a **regular octagon** (8 sides), the sum of the measures of the interior angles is

 $(8-2)(180^\circ) = 1,080^\circ$ . Therefore, the measure of each angle is  $\frac{1,080^\circ}{8} = 135^\circ$ .

The **perimeter** of a polygon is the sum of the lengths of its sides. The **area** of a polygon refers to the area of the region enclosed by the polygon.

In the next two sections, we will look at some basic properties of triangles and quadrilaterals.

#### **3.3 Triangles**

Every triangle has three sides and three interior angles. The measures of the interior angles add up to 180°. The length of each side must be less than the sum of the lengths of the other two sides. For example, the sides of a triangle could not have the lengths 4, 7, and 12 because 12 is greater than  $4 + 7$ .

The following are special triangles.

• A triangle with three congruent sides is called an **equilateral triangle**. The measures of the three interior angles of such a triangle are also equal, and each measure is 60∞ .

• A triangle with at least two congruent sides is called an **isosceles triangle**. If a triangle has two congruent sides, then the angles opposite the two sides are congruent. The converse is also true. For example, in  $\triangle ABC$  below, since both  $\angle A$  and  $\angle C$  have measure 50°, it follows that  $AB = BC$ . Also, since  $50 + 50 + x = 180$ , the measure of  $\angle B$  is 80°.

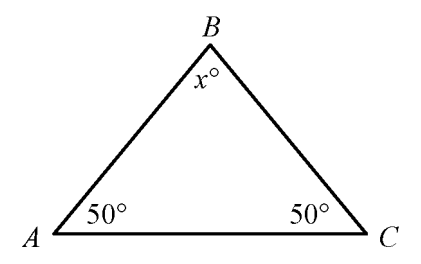

• A triangle with an interior right angle is called a **right triangle**. The side opposite the right angle is called the **hypotenuse**; the other two sides are called **legs**.

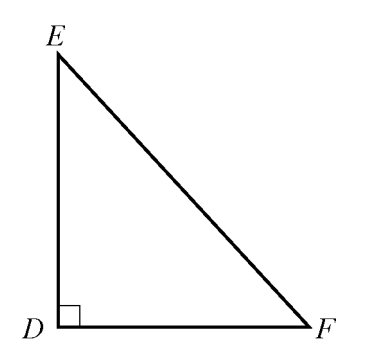

In right triangle *DEF* above, *EF* is the hypotenuse and *DE* and *DF* are legs. The **Pythagorean theorem** states that in a right triangle, the square of the length of the hypotenuse is equal to the sum of the squares of the lengths of the legs. Thus, for triangle *DEF* above,

$$
(EF)^2 = (DE)^2 + (DF)^2
$$

This relationship can be used to find the length of one side of a right triangle if the lengths of the other two sides are known. For example, if one leg of a right triangle has length 5 and the hypotenuse has length 8, then the length of the other side can be determined as follows.

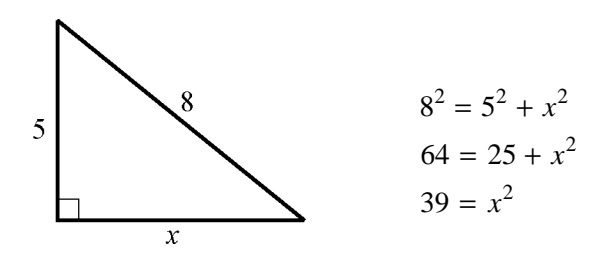

Since  $x^2 = 39$  and *x* must be positive, it follows that  $x = \sqrt{39}$ , or approximately 6.2.

The Pythagorean theorem can be used to determine the ratios of the lengths of the sides of two special right triangles. One special right triangle is an isosceles right triangle. Applying the Pythagorean theorem to such a triangle shows that the lengths of its sides are in the ratio 1 to 1 to  $\sqrt{2}$ , as indicated below.

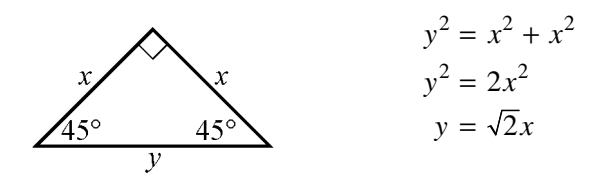

The other special right triangle is a  $30^{\circ}$  -  $60^{\circ}$  -  $90^{\circ}$  right triangle, which is half of an equilateral triangle, as indicated below.

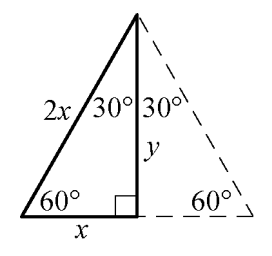

Note that the length of the shortest side, *x*, is one-half the length of the longest side, 2*x*. By the Pythagorean theorem, the ratio of *x* to *y* is 1 to  $\sqrt{3}$  because

$$
x2 + y2 = (2x)2
$$
  

$$
x2 + y2 = 4x2
$$
  

$$
y2 = 4x2 - x2
$$
  

$$
y2 = 3x2
$$
  

$$
y = \sqrt{3}x
$$

Hence, the ratio of the lengths of the three sides of such a triangle is 1 to  $\sqrt{3}$  to 2.

The **area** *A* of a triangle equals one-half the product of the length of a base and the height corresponding to the base. In the figure below, the base is denoted by *b* and the corresponding height is denoted by *h*.

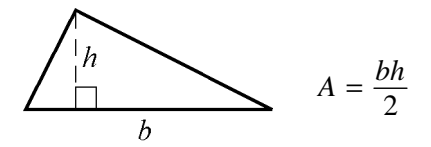

Any side of a triangle can be used as a base; the height that corresponds to the base is the perpendicular line segment from the opposite vertex to the base (or to an extension of the base). The examples below show three different configurations of a base and the corresponding height.

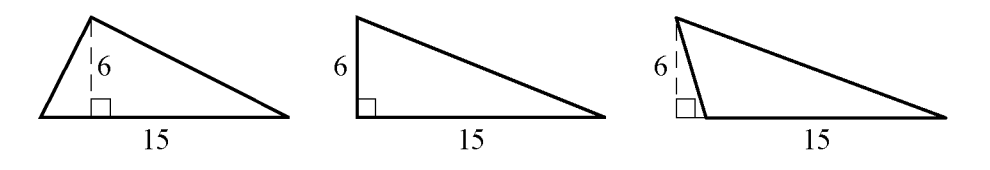

In all three triangles above, the area is  $\frac{(15)(6)}{2}$ , or 45.

Two triangles that have the same shape and size are called **congruent triangles**. More precisely, two triangles are congruent if their vertices can be matched up so that the corresponding angles and the corresponding sides are congruent.

The following three propositions can be used to determine whether two triangles are congruent by comparing only some of their sides and angles.

- If the three sides of one triangle are congruent to the three sides of another triangle, then the triangles are congruent.
- If two sides and the included angle of one triangle are congruent to two sides and the included angle of another triangle, then the triangles are congruent.
- If two angles and the included side of one triangle are congruent to two angles and the included side of another triangle, then the triangles are congruent.

Two triangles that have the same shape but not necessarily the same size are called **similar triangles**. More precisely, two triangles are similar if their vertices can be matched up so that the corresponding angles are congruent or, equivalently, the lengths of corresponding sides have the same ratio, called the scale factor of similarity. For example, all 30° - 60° - 90° right triangles, discussed above, are similar triangles, though they may differ in size.

When we say that triangles *ABC* and *DEF* are similar, it is assumed that angles *A* and *D* are congruent, angles *B* and *E* are congruent, and angles *C* and *F* are congruent, as shown in the figure below. In other words, the order of the letters indicates the correspondences.

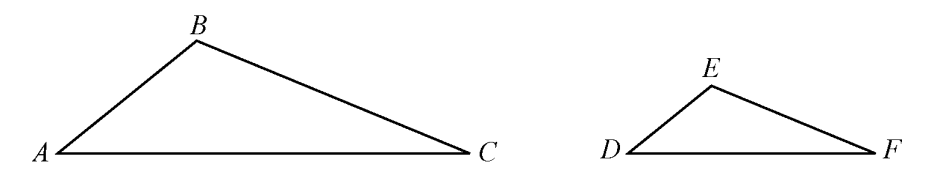

Since triangles *ABC* and *DEF* are similar, we have  $\frac{AB}{DE} = \frac{BC}{EF} = \frac{AC}{DF}$ . By cross multiplication, we can obtain other proportions, such as  $\frac{AB}{BC} = \frac{DE}{EF}$ .

#### **3.4 Quadrilaterals**

Every quadrilateral has four sides and four interior angles. The measures of the interior angles add up to  $360^\circ$ . The following are special quadrilaterals.

• A quadrilateral with four right angles is called a **rectangle**. Opposite sides of a rectangle are parallel and congruent, and the two diagonals are also congruent.

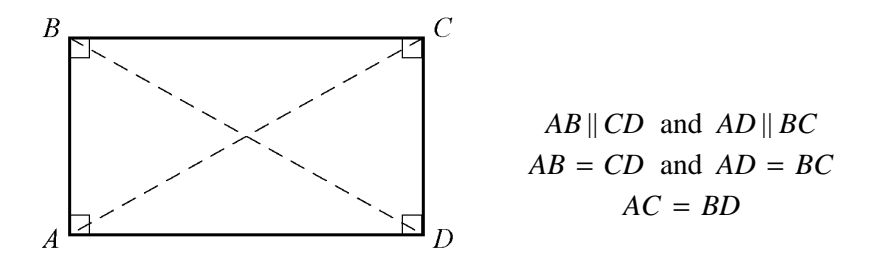

• A rectangle with four congruent sides is called a **square**.

• A quadrilateral in which both pairs of opposite sides are parallel is called a **parallelogram**. In a parallelogram, opposite sides are congruent and opposite angles are congruent.

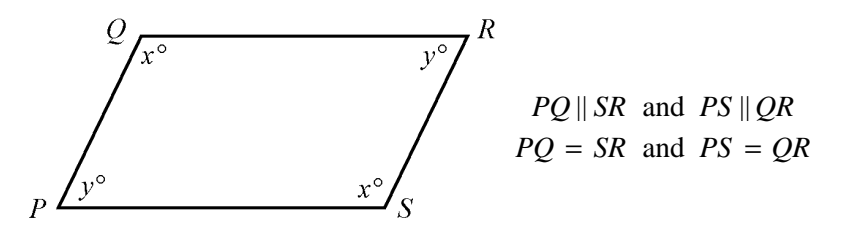

• A quadrilateral in which two opposite sides are parallel is called a **trapezoid**.

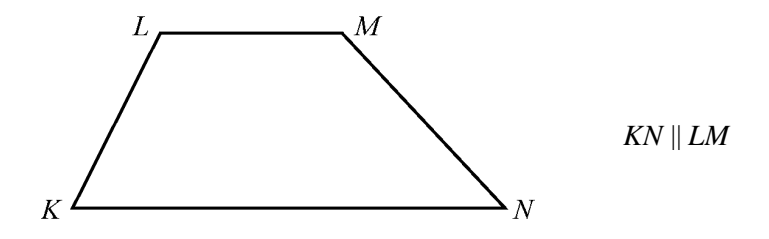

For all parallelograms, including rectangles and squares, the **area** *A* equals the product of the length of a base *b* and the corresponding height *h*; that is,

 $A = bh$ 

Any side can be used as a base. The height corresponding to the base is the perpendicular line segment from any point of a base to the opposite side (or to an extension of that side). Below are examples of finding the areas of a rectangle and a parallelogram.

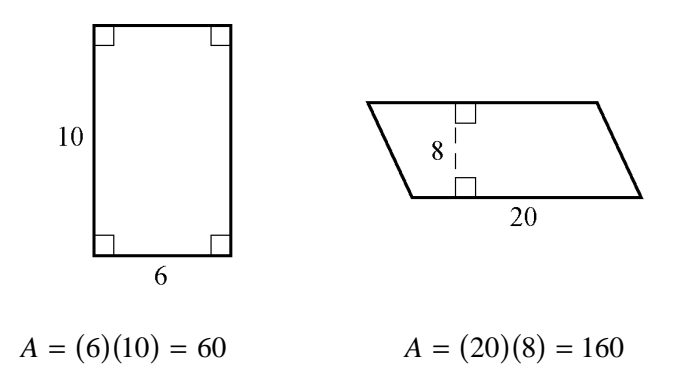

The **area** *A* of a trapezoid equals half the product of the sum of the lengths of the two parallel sides  $b_1$ and  $b_2$  and the corresponding height *h*; that is,

$$
A = \frac{1}{2}(b_1 + b_2)(h)
$$

For example, for the trapezoid below with bases of length 10 and 18 and a height of 7.5, the area is

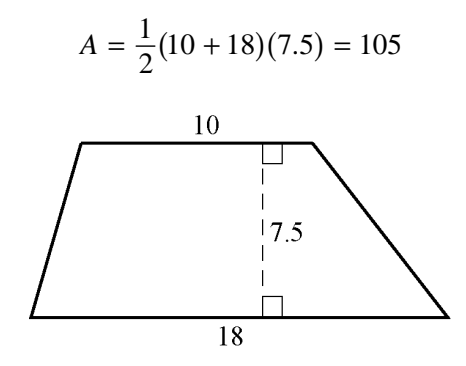

## **3.5 Circles**

Given a point *O* in a plane and a positive number *r*, the set of points in the plane that are a distance of *r* units from *O* is called a **circle**. The point *O* is called the **center** of the circle and the distance *r* is called the **radius** of the circle. The **diameter** of the circle is twice the radius. Two circles with equal radii are called **congruent circles**.

Any line segment joining two points on the circle is called a **chord**. The terms "radius" and "diameter" can also refer to line segments: A **radius** is any line segment joining a point on the circle and the center of the circle, and a **diameter** is any chord that passes through the center of the circle. In the figure below, *O* is the center of the circle, *r* is the radius, *PQ* is a chord, and *ST* is a diameter.

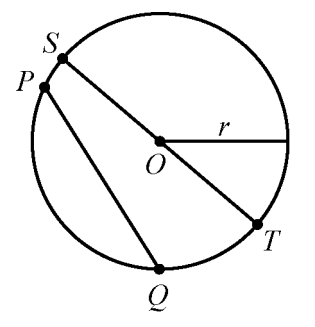

The distance around a circle is called the **circumference** of the circle, which is analogous to the perimeter of a polygon. The ratio of the circumference *C* to the diameter *d* is the same for all circles and is denoted by the Greek letter  $\pi$ ; that is,

$$
\frac{C}{d}=\pi
$$

The value of  $\pi$  is approximately 3.14 and can also be approximated by the fraction  $\frac{22}{7}$ . If *r* is the radius of a circle, then  $\frac{C}{d} = \frac{C}{2r} = \pi$ , and so the circumference is related to the radius by the equation  $C = 2\pi r$ 

For example, if a circle has a radius of 5.2, then its circumference is

$$
(2)(\pi)(5.2) = (10.4)(\pi) \approx (10.4)(3.14)
$$

which is approximately 32.7.

Given any two points on a circle, an **arc** is the part of the circle containing the two points and all the points between them. Two points on a circle are always the endpoints of two arcs. It is customary to identify an arc by three points to avoid ambiguity. In the figure below, arc *ABC* is the shorter arc between *A* and *C*, and arc *ADC* is the longer arc between *A* and *C*.

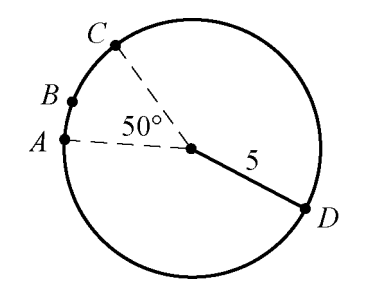

A **central angle** of a circle is an angle with its vertex at the center of the circle. The **measure of an arc** is the measure of its central angle, which is the angle formed by two radii that connect the center of the circle to the two endpoints of the arc. An entire circle is considered to be an arc with measure  $360^\circ$ . In the figure above, the measure of arc  $ABC$  is  $50^{\circ}$  and the measure of arc  $ADC$  is  $310^{\circ}$ .

To find the **length of an arc** of a circle, note that the ratio of the length of an arc to the circumference is equal to the ratio of the degree measure of the arc to 360 $^{\circ}$ . The circumference of the circle above is  $10\pi$ . Therefore,

$$
\frac{\text{length of arc} \, ABC}{10\pi} = \frac{50}{360}
$$
\n
$$
\text{length of arc} \, ABC = \left(\frac{50}{360}\right)(10\pi) = \frac{25\pi}{18} \approx \frac{(25)(3.14)}{18} \approx 4.4
$$

The **area** of a circle with radius *r* is equal to  $\pi r^2$ . For example, the area of the circle above with radius 5 is  $\pi (5)^2 = 25\pi$ .

A **sector** of a circle is a region bounded by an arc of the circle and two radii. In the circle above, the region bounded by arc  $ABC$  and the two dashed radii is a sector with central angle  $50^\circ$ . Just as in the case of the length of an arc, the ratio of the area of a sector of a circle to the area of the entire circle is equal to the ratio of the degree measure of its arc to 360°. Therefore, if *S* represents the area of the sector with central angle  $50^{\circ}$ , then

$$
\frac{S}{25\pi} = \frac{50}{360}
$$

$$
S = \left(\frac{50}{360}\right)(25\pi) = \frac{125\pi}{36} \approx \frac{(125)(3.14)}{36} \approx 10.9
$$

A **tangent** to a circle is a line that intersects the circle at exactly one point, called the **point of tangency**, denoted by *P* in the figure below. If a line is tangent to a circle, then a radius drawn to the point of tangency is perpendicular to the tangent line. The converse is also true; that is, if a line is perpendicular to a radius at its endpoint on the circle, then the line is a tangent to the circle at that endpoint.

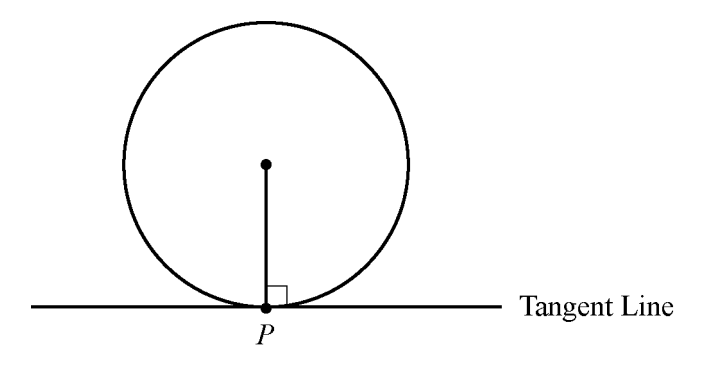

A polygon is **inscribed** in a circle if all its vertices lie on the circle, or equivalently, the circle is **circumscribed** about the polygon. Triangles *RST* and *XYZ* below are inscribed in the circles with centers *O* and *W*, respectively.

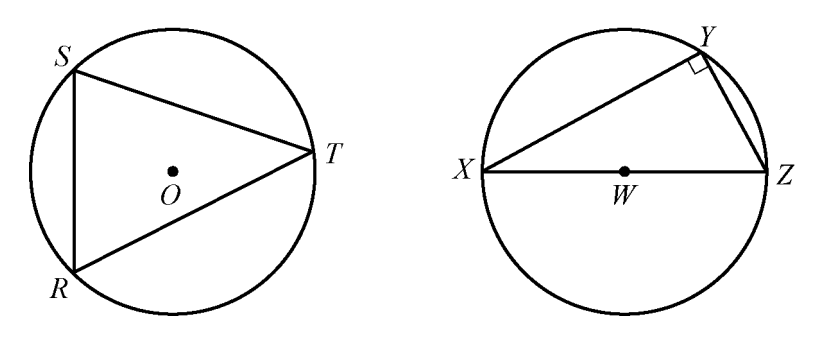

If one side of an inscribed triangle is a diameter of the circle, as in triangle *XYZ* above, then the triangle is a right triangle. Conversely, if an inscribed triangle is a right triangle, then one of its sides is a diameter of the circle.

A polygon is circumscribed about a circle if each side of the polygon is tangent to the circle, or equivalently, the circle is inscribed in the polygon. In the figure below, quadrilateral *ABCD* is circumscribed about the circle with center *O*.

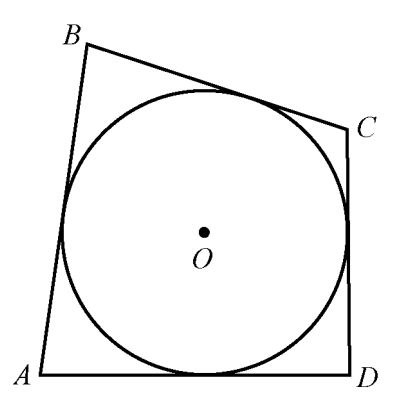

Two or more circles with the same center are called **concentric circles**, as shown in the figure below.

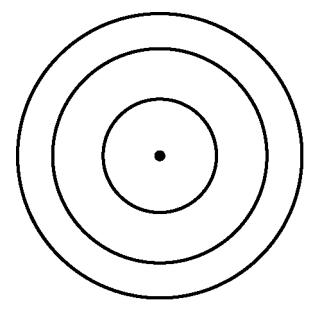

## **3.6 Three-Dimensional Figures**

Basic three-dimensional figures include rectangular solids, cubes, cylinders, spheres, pyramids, and cones. In this section, we look at some properties of rectangular solids and right circular cylinders.

A **rectangular solid** has six rectangular surfaces called **faces**, as shown in the figure below. Adjacent faces are perpendicular to each other. Each line segment that is the intersection of two faces is called an **edge**, and each point at which the edges intersect is called a **vertex**. There are 12 edges and 8 vertices. The dimensions of a rectangular solid are the length  $\ell$ , the width  $w$ , and the height  $h$ .

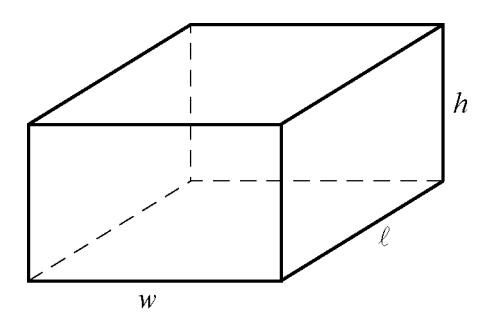

A rectangular solid with six square faces is called a **cube**, in which case  $\ell = w = h$ .

The **volume** *V* of a rectangular solid is the product of its three dimensions, or

$$
V = \ell wh
$$

The **surface area** *A* of a rectangular solid is the sum of the areas of the six faces, or

$$
A = 2(\ell w + \ell h + wh)
$$

For example, if a rectangular solid has length 8.5, width 5, and height 10, then its volume is

$$
V = (8.5)(5)(10) = 425
$$

and its surface area is

$$
A = 2((8.5)(5) + (8.5)(10) + (5)(10)) = 355
$$

A **circular cylinder** consists of two bases that are congruent circles and a **lateral surface** made of all line segments that join points on the two circles and that are parallel to the line segment joining the centers of the two circles. The latter line segment is called the **axis** of the cylinder. A **right circular cylinder** is a circular cylinder whose axis is perpendicular to its bases.

The right circular cylinder shown in the figure below has circular bases with centers *P* and *Q*. Line segment *PQ* is the axis of the cylinder and is perpendicular to both bases. The length of *PQ* is called the height of the cylinder.

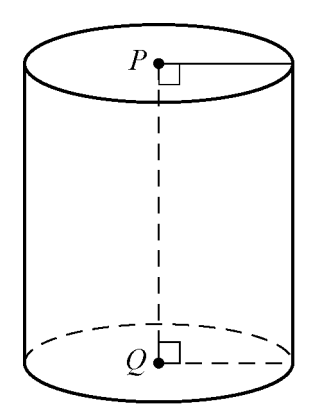

The **volume** *V* of a right circular cylinder that has height *h* and a base with radius *r* is the product of the height and the area of the base, or

$$
V = \pi r^2 h
$$

The **surface area** *A* of a right circular cylinder is the sum of the areas of the two bases and the lateral area, or

$$
A = 2(\pi r^2) + 2\pi rh
$$

For example, if a right circular cylinder has height 6.5 and a base with radius 3, then its volume is

$$
V = \pi (3)^2 (6.5) = 58.5 \pi
$$

and its surface area is

$$
A = (2)(\pi)(3)^{2} + (2)(\pi)(3)(6.5) = 57\pi
$$

#### **GEOMETRY EXERCISES**

1. Lines  $\ell$  and *m* below are parallel. Find the values of *x* and *y*.

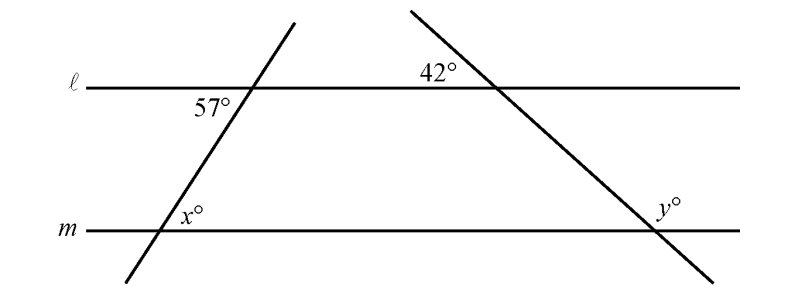

2. In the figure below,  $AC = BC$ . Find the values of *x* and *y*.

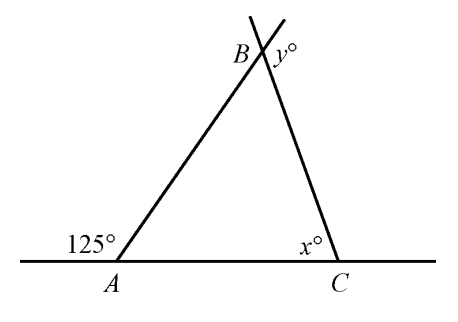

3. In the figure below, what is the relationship between *x*, *y*, and *z* ?

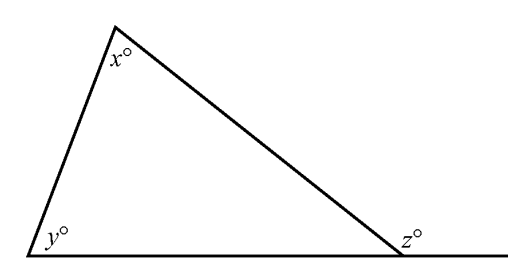

- 4. What is the sum of the measures of the interior angles of a decagon (10-sided polygon)?
- 5. If the decagon in exercise 4 is regular, what is the measure of each interior angle?
- 6. The lengths of two sides of an isosceles triangle are 15 and 22, respectively. What are the possible values of the perimeter?
- 7. Triangles *PQR* and *XYZ* are similar. If  $PQ = 6$ ,  $PR = 4$ , and  $XY = 9$ , what is the length of side *XZ* ?
- 8. What are the lengths of sides *NO* and *OP* in triangle *NOP* below?

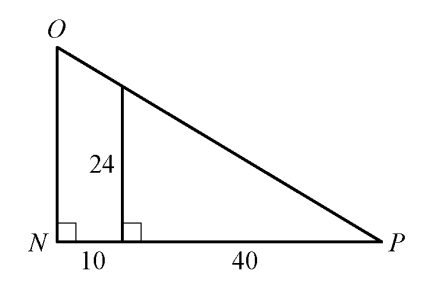

9. In the figure below,  $AB = BC = CD$ . If the area of triangle *CDE* is 42, what is the area of triangle *ADG* ?

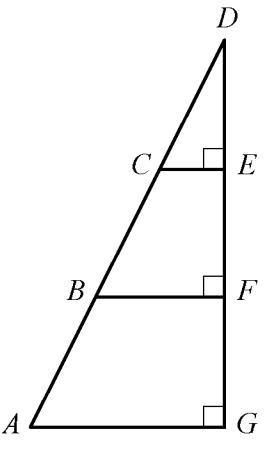

- 10. In rectangle *ABCD* below,  $AB = 5$ ,  $AF = 7$ , and  $FD = 3$ . Find the following.
	- (a) Area of *ABCD*
	- (b) Area of triangle *AEF*
	- (c) Length of *BD*
	- (d) Perimeter of *ABCD*

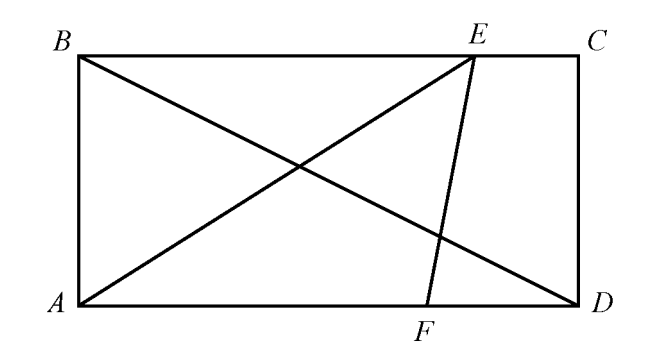

- 11. In parallelogram *ABCD* below, find the following.
	- (a) Area of *ABCD*
	- (b) Perimeter of *ABCD*
	- (c) Length of diagonal *BD*

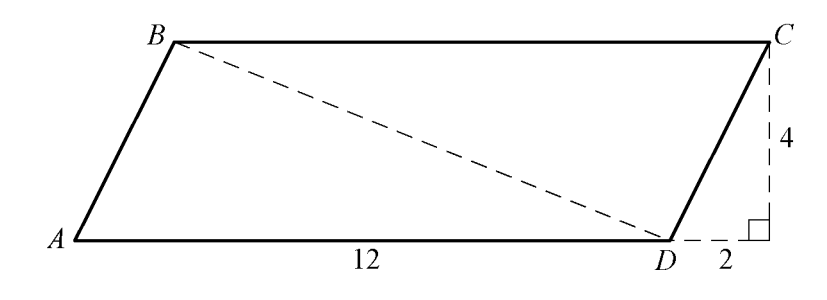

- 12. The circle with center *O* below has radius 4. Find the following.
	- (a) Circumference of the circle
	- (b) Length of arc *ABC*
	- (c) Area of the shaded region

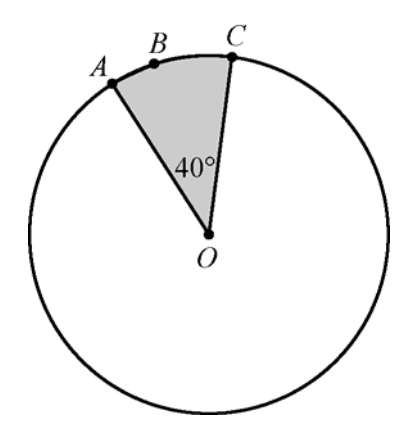

- 13. The figure below shows two concentric circles, each with center *O*. Given that the larger circle has radius 12 and the smaller circle has radius 7, find the following.
	- (a) Circumference of the larger circle
	- (b) Area of the smaller circle
	- (c) Area of the shaded region

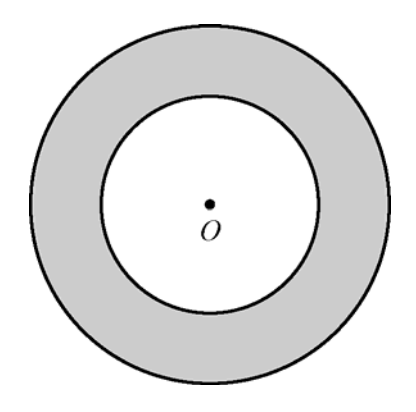

- 14. For the rectangular solid below, find the following.
	- (a) Surface area of the solid
	- (b) Length of diagonal *AB*

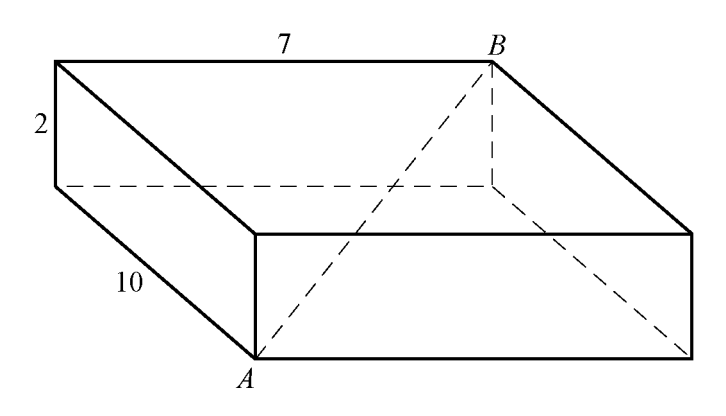

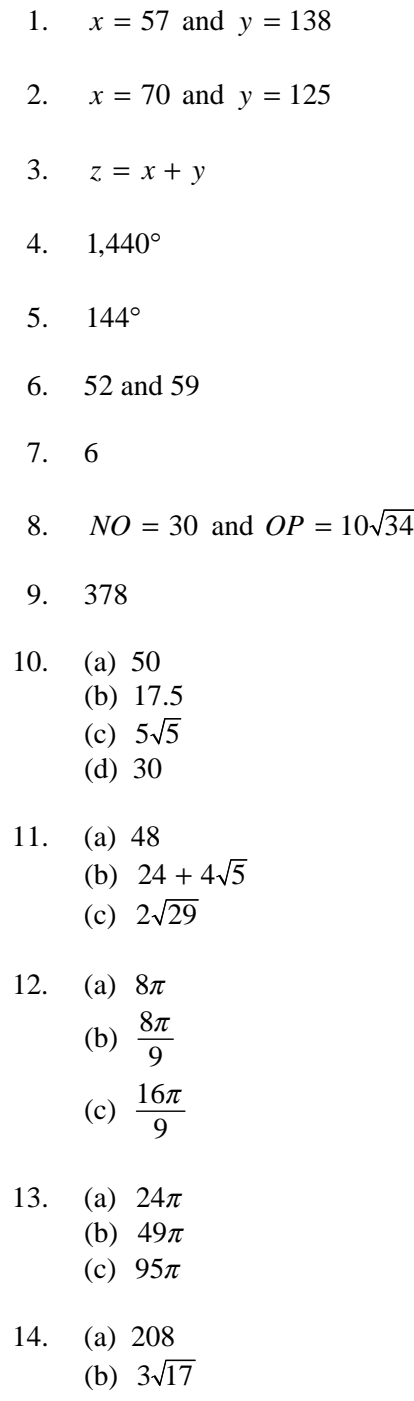

# **DATA ANALYSIS**

The goal of data analysis is to understand data well enough to describe past and present trends, predict future events with some certainty, and thereby make better decisions. In this limited review of data analysis, we begin with tools for describing data; follow with tools for understanding counting and probability; review the concepts of distributions of data, random variables, and probability distributions; and end with examples of interpreting data.

## **4.1 Graphical Methods for Describing Data**

Data can be organized and summarized using a variety of methods. Tables are commonly used, and there are many graphical and numerical methods as well. The appropriate type of representation for a collection of data depends in part on the nature of the data, such as whether the data are numerical or nonnumerical. In this section, we review some common graphical methods for describing and summarizing data.

Variables play a major role in algebra because a variable serves as a convenient name for many values at once, and it also can represent a particular value in a given problem to solve. In data analysis, variables also play an important role but with a somewhat different meaning. In data analysis, a **variable** is any characteristic that can vary for the population of individuals or objects being analyzed. For example, both gender and age represent variables among people.

Data are collected from a population after observing either a single variable or observing more than one variable simultaneously. The distribution of a variable, or **distribution of data**, indicates the values of the variable and how frequently the values are observed in the data.

#### **Frequency Distributions**

The **frequency**, or **count**, of a particular category or numerical value is the number of times that the category or value appears in the data. A **frequency distribution** is a table or graph that presents the categories or numerical values along with their associated frequencies. The **relative frequency** of a category or a numerical value is the associated frequency divided by the total number of data. Relative frequencies may be expressed in terms of percents, fractions, or decimals. A **relative frequency distribution** is a table or graph that presents the relative frequencies of the categories or numerical values.

*Example 4.1.1*: A survey was taken to find the number of children in each of 25 families. A list of the values collected in the survey follows.

1 2 0 4 1 3 3 1 2 0 4 5 2 3 2 3 2 4 1 2 3 0 2 3 1

Here are the resulting frequency and relative frequency distributions of the data.

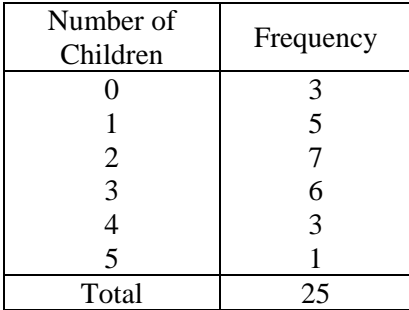

#### Frequency Distribution

#### Relative Frequency Distribution

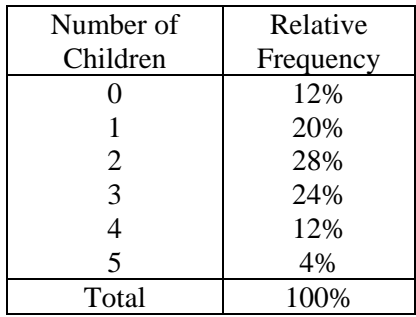

Note that the total for the relative frequencies is 100%. If decimals were used instead of percents, the total would be 1. The sum of the relative frequencies in a relative frequency distribution is always 1.

#### **Bar Graphs**

A commonly used graphical display for representing frequencies, or counts, is a **bar graph**, or bar chart. In a bar graph, rectangular bars are used to represent the categories of the data, and the height of each bar is proportional to the corresponding frequency or relative frequency. All of the bars are drawn with the same width, and the bars can be presented either vertically or horizontally. Bar graphs enable comparisons across several categories, making it easy to identify frequently and infrequently occurring categories.

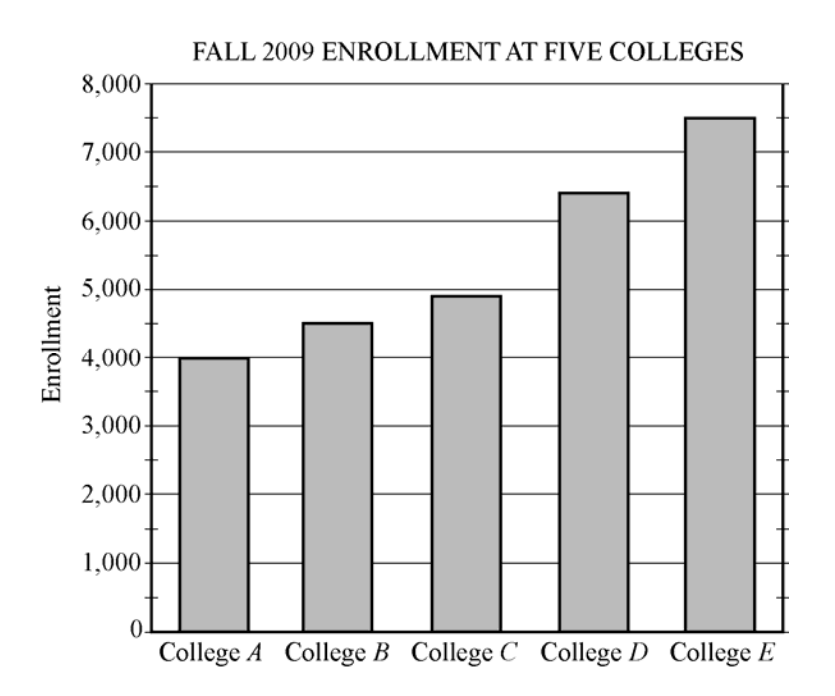

From the graph, we can conclude that the college with the greatest fall 2009 enrollment was College *E*, and the college with the least enrollment was College *A*. Also, we can estimate that the enrollment for College *D* was about 6,400.

A **segmented bar graph** is used to show how different subgroups or subcategories contribute to an entire group or category. In a segmented bar graph, each bar represents a category that consists of more than one subcategory. Each bar is divided into segments that represent the different subcategories. The height of each segment is proportional to the frequency or relative frequency of the subcategory that the segment represents.

*Example 4.1.3*:

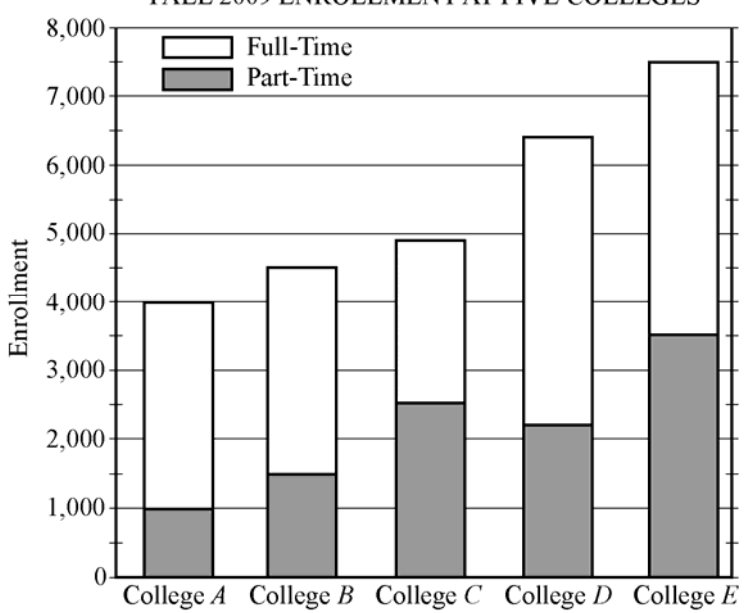

FALL 2009 ENROLLMENT AT FIVE COLLEGES

Different values can be estimated from the segmented bar graph above. For example, for College *D*, the total enrollment was approximately 6,400 students, the part-time enrollment was approximately 2,200, and the full-time enrollment was approximately  $6,400 - 2,200$ , or 4,200 students.

Bar graphs can also be used to compare different groups using the same categories.

## *Example 4.1.4*:

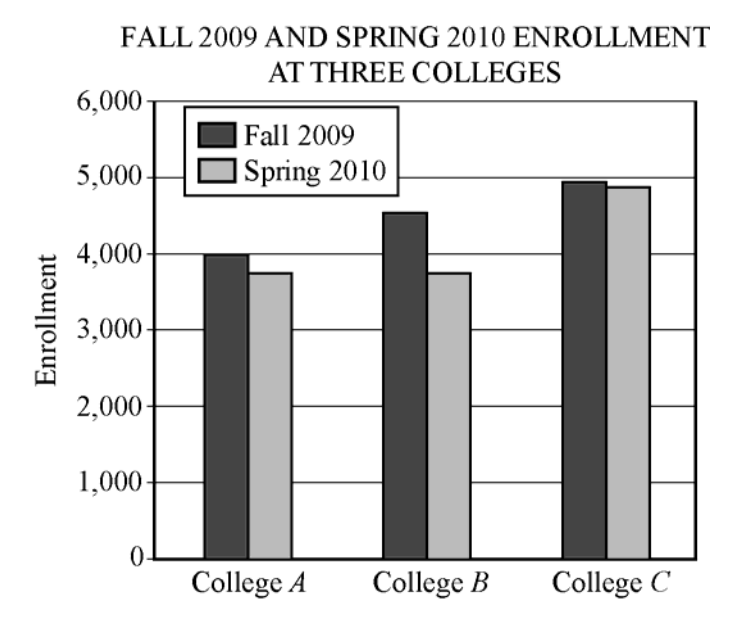

Observe that for all three colleges, the fall 2009 enrollment was greater than the spring 2010 enrollment. Also, the greatest decrease in the enrollment from fall 2009 to spring 2010 occurred at College *B*.

Although bar graphs are commonly used to compare frequencies, as in the examples above, they are sometimes used to compare numerical data that could be displayed in a table, such as temperatures, dollar amounts, percents, heights, and weights. Also, the categories sometimes are numerical in nature, such as years or other time intervals.

## **Circle Graphs**

**Circle graphs**, often called pie charts, are used to represent data with a relatively small number of categories. They illustrate how a whole is separated into parts. The area of the circle graph representing each category is proportional to the part of the whole that the category represents.

## UNITED STATES PRODUCTION OF PHOTOGRAPHIC **EQUIPMENT AND SUPPLIES IN 1971**

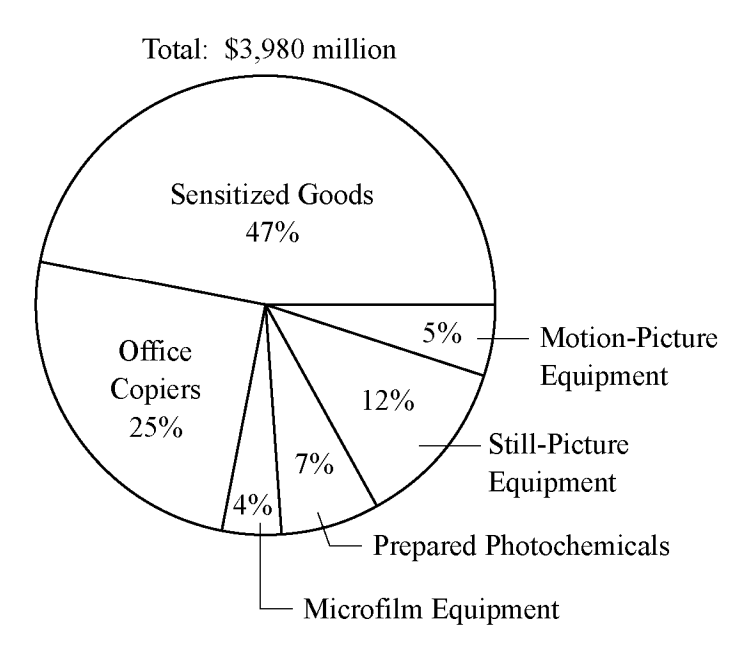

The graph shows that of all United States production of photographic equipment and supplies in 1971, Sensitized Goods was the category with the greatest dollar value.

Each part of a circle graph is called a **sector**. Because the area of each sector is proportional to the percent of the whole that the sector represents, the measure of the central angle of a sector is proportional to the percent of 360 degrees that the sector represents. For example, the measure of the central angle of the sector representing the category Prepared Photochemicals is 7 percent of 360 degrees, or 25.2 degrees.

#### **Histograms**

When a list of data is large and contains many different values of a numerical variable, it is useful to organize it by grouping the values into intervals, often called classes. To do this, divide the entire interval of values into smaller intervals of equal length and then count the values that fall into each interval. In this way, each interval has a frequency and a relative frequency. The intervals and their frequencies (or relative frequencies) are often displayed in a **histogram**. Histograms are graphs of frequency distributions that are similar to bar graphs, but they have a number line for the horizontal axis. Also, in a histogram, there are no regular spaces between the bars. Any spaces between bars in a histogram indicate that there are no data in the intervals represented by the spaces.

Example 4.5.1 in section 4.5 illustrates a histogram with 50 bars. Numerical variables with just a few values can also be displayed using histograms, where the frequency or relative frequency of each value is represented by a bar centered over the value, as in the histogram below.

*Example 4.1.6*: The relative frequency distribution in example 4.1.1 can be displayed as a histogram.

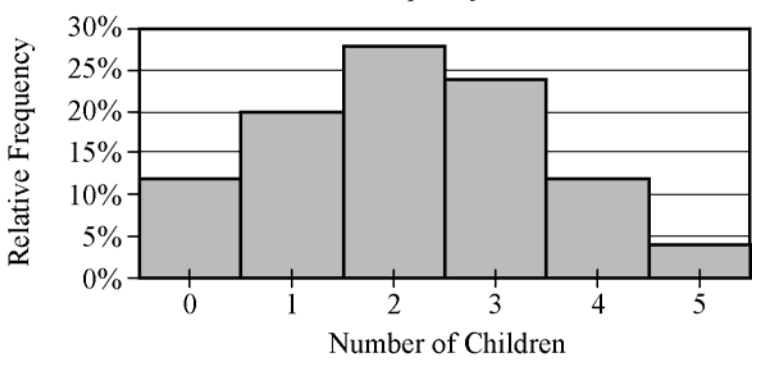

**Relative Frequency Distribution** 

Histograms are useful for identifying the general shape of a distribution of data. Also evident are the "center" and degree of "spread" of the distribution, as well as high-frequency and low-frequency intervals. From the histogram above, you can see that the distribution is shaped like a mound with one peak; that is, the data are frequent in the middle and sparse at both ends. The central values are 2 and 3, and the distribution is close to being symmetric about those values. Because the bars all have the same width, the area of each bar is proportional to the amount of data that the bar represents. Thus, the areas of the bars indicate where the data are concentrated and where they are not.

Finally, note that because each bar has a width of 1, the sum of the areas of the bars equals the sum of the relative frequencies, which is 100% or 1, depending on whether percents or decimals are used. This fact is central to the discussion of probability distributions in section 4.5.

#### **Scatterplots**

All examples used thus far have involved data resulting from a single characteristic or variable. These types of data are referred to as **univariate,** that is, data observed for one variable. Sometimes data are collected to study two different variables in the same population of individuals or objects. Such data are called **bivariate** data. We might want to study the variables separately or investigate a relationship between the two variables. If the variables were to be analyzed separately, each of the graphical methods for univariate numerical data presented above could be applied.

To show the relationship between two numerical variables, the most useful type of graph is a **scatterplot**. In a scatterplot, the values of one variable appear on the horizontal axis of a rectangular coordinate system and the values of the other variable appear on the vertical axis. For each individual or object in the data, an ordered pair of numbers is collected, one number for each variable, and the pair is represented by a point in the coordinate system.

A scatterplot makes it possible to observe an overall pattern, or **trend**, in the relationship between the two variables. Also, the strength of the trend as well as striking deviations from the trend are evident. In many cases, a line or a curve that best represents the trend is also displayed in the graph and is used to make predictions about the population.

*Example 4.1.7*: A bicycle trainer studied 50 bicyclists to examine how the finishing time for a certain bicycle race was related to the amount of physical training in the three months before the race. To measure the amount of training, the trainer developed a training index, measured in "units" and based on the intensity of each bicyclist's training. The data and the trend of the data, represented by a line, are displayed in the scatterplot below.

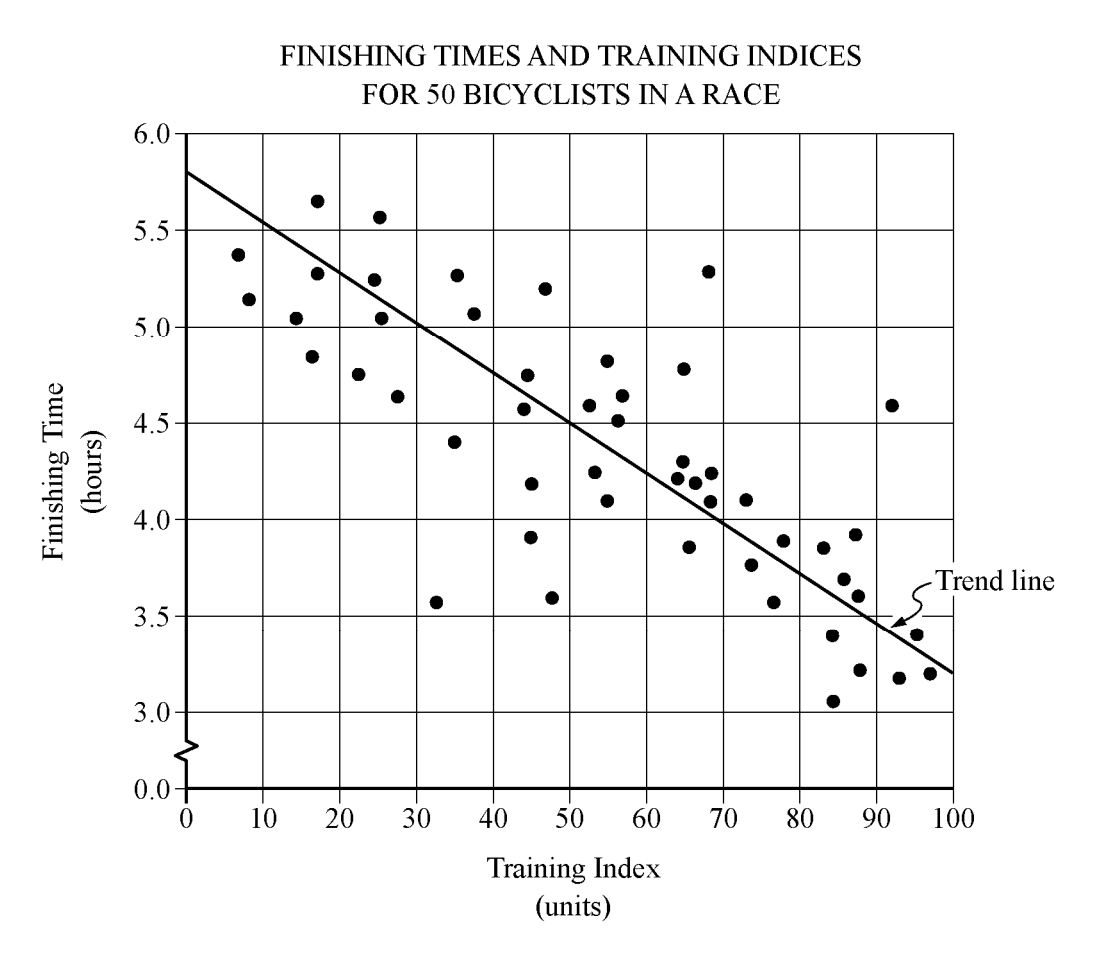

In addition to the given trend line, you can see how scattered or close the data are to the trend line; or to put it another way, you can see how well the trend line fits the data. You can also see that the finishing times generally decrease as the training indices increase and that three or four data are relatively far from the trend.

Several types of predictions can be based on the trend line. For example, it can be predicted, based on the trend line, that a bicyclist with a training index of 70 units would finish the race in approximately 4 hours. This value is obtained by noting that the vertical line at the training index of 70 units intersects the trend line very close to 4 hours.

Another prediction based on the trend line is the number of minutes that a bicyclist can expect to lower his or her finishing time for each increase of 10 training index units. This prediction is basically the ratio of the change in finishing time to the change in training index, or the slope of the trend line. Note that the slope is negative. To estimate the slope, estimate the coordinates of any two points on the line—for instance, the points at the extreme left and right ends of the line:  $(0, 5.8)$  and  $(100, 3.2)$ . The slope is

$$
\frac{3.2 - 5.8}{100 - 0} = \frac{-2.6}{100} = -0.026
$$

which is measured in hours per unit. The slope can be interpreted as follows: the finishing time is predicted to decrease 0.026 hours for every unit by which the training index increases. Since we want to know how much the finishing time decreases for an increase of *10 units*, we multiply the rate by 10 to get 0.26 hour per 10 units. To compute the decrease in *minutes* per 10 units, we multiply 0.26 by 60 to get approximately 16 minutes. Based on the trend line, the bicyclist can expect to decrease the finishing time by 16 minutes for every increase of 10 training index units.

## **Time Plots**

Sometimes data are collected in order to observe changes in a variable over time. For example, sales for a department store may be collected monthly or yearly. A **time plot** (sometimes called a time series) is a graphical display useful for showing changes in data collected at regular intervals of time. A time plot of a variable plots each observation corresponding to the time at which it was measured. A time plot uses a coordinate plane similar to a scatterplot, but the time is always on the horizontal axis, and the variable measured is always on the vertical axis. Additionally, consecutive observations are connected by a line segment to emphasize increases and decreases over time.

*Example 4.1.8*:

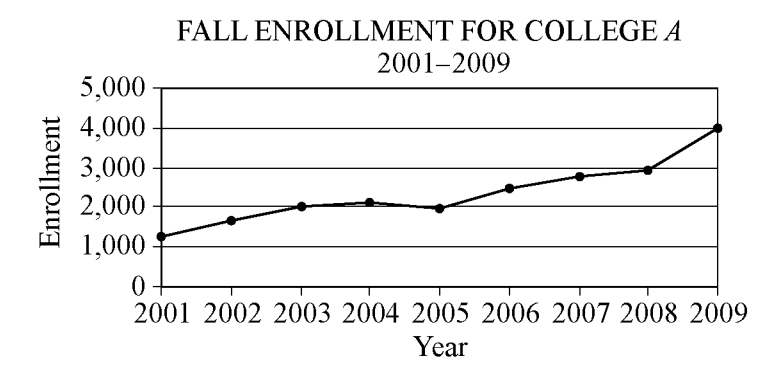

You can observe from the graph that the greatest increase in fall enrollment between consecutive years occurred from 2008 to 2009. One way to determine this is by noting that the slope of the line segment joining the values for 2008 and 2009 is greater than the slopes of the line segments joining all other consecutive years, because the time intervals are regular.

Although time plots are commonly used to compare frequencies, as in the example above, they can be used to compare any numerical data as the data change over time, such as temperatures, dollar amounts, percents, heights, and weights.

## **4.2 Numerical Methods for Describing Data**

Data can be described numerically by various **statistics**, or **statistical measures**. These statistical measures are often grouped in three categories: measures of central tendency, measures of position, and measures of dispersion.

#### **Measures of Central Tendency**

Measures of **central tendency** indicate the "center" of the data along the number line and are usually reported as values that represent the data. There are three common measures of central tendency: (i) the **arithmetic mean**—usually called the **average** or simply the **mean**, (ii) the **median**, and (iii) the **mode**.

To calculate the **mean** of *n* numbers, take the sum of the *n* numbers and divide it by *n*.

*Example 4.2.1*: For the five numbers 6, 4, 7, 10, and 4, the mean is

$$
\frac{6+4+7+10+4}{5} = \frac{31}{5} = 6.2
$$

When several values are repeated in a list, it is helpful to think of the mean of the numbers as a **weighted mean** of only those values in the list that are *different*.

*Example 4.2.2*: Consider the following list of 16 numbers.

$$
2, 4, 4, 5, 7, 7, 7, 7, 7, 7, 8, 8, 9, 9, 9, 9
$$

There are only 6 different values in the list: 2, 4, 5, 7, 8, and 9. The mean of the numbers in the list can be computed as

$$
\frac{1(2) + 2(4) + 1(5) + 6(7) + 2(8) + 4(9)}{1 + 2 + 1 + 6 + 2 + 4} = \frac{109}{16} = 6.8125
$$

The number of times a value appears in the list, or the frequency, is called the **weight** of that value. So the mean of the 16 numbers is the weighted mean of the values 2, 4, 5, 7, 8, and 9, where the respective weights are 1, 2, 1, 6, 2, and 4. Note that the sum of the weights is the number of numbers in the list, 16.

The mean can be affected by just a few values that lie far above or below the rest of the data, because these values contribute directly to the sum of the data and therefore to the mean. By contrast, the **median** is a measure of central tendency that is fairly unaffected by unusually high or low values relative to the rest of the data.

To calculate the median of *n* numbers, first order the numbers from least to greatest. If *n* is odd, then the median is the middle number in the ordered list of numbers. If *n* is even, then there are *two* middle numbers, and the median is the average of these two numbers.

*Example 4.2.3*: The five numbers in example 4.2.1 listed in increasing order are 4, 4, 6, 7, 10, so the median is 6, the middle number. Note that if the number 10 in the list is replaced by the number 24, the mean increases from 6.2 to

$$
\frac{4+4+6+7+24}{5} = \frac{45}{5} = 9
$$

but the median remains equal to 6. This example shows how the median is relatively unaffected by an unusually large value.

The median, as the "middle value" of an ordered list of numbers, divides the list into roughly two equal parts. However, if the median is equal to one of the data values and it is repeated in the list, then the numbers of data above and below the median may be rather different. See example 4.2.2, where the median is 7, but four of the data are less than 7 and six of the data are greater than 7.

The **mode** of a list of numbers is the number that occurs most frequently in the list.

*Example 4.2.4*: The mode of the numbers in the list 1, 3, 6, 4, 3, 5 is 3. A list of numbers may have more than one mode. For example, the list 1, 2, 3, 3, 3, 5, 7, 10, 10, 10, 20 has two modes, 3 and 10.
### **Measures of Position**

The three most basic **positions**, or locations, in a list of data ordered from least to greatest are the beginning, the end, and the middle. It is useful here to label these as *L* for the least, *G* for the greatest, and *M* for the median. Aside from these, the most common measures of position are **quartiles** and **percentiles**. Like the median *M*, quartiles and percentiles are numbers that divide the data into roughly equal groups after the data have been ordered from the least value *L* to the greatest value *G*. There are three quartile numbers that divide the data into four roughly equal groups, and there are 99 percentile numbers that divide the data into 100 roughly equal groups. As with the mean and median, the quartiles and percentiles may or may not themselves be values in the data.

The first quartile  $Q_1$ , the second quartile  $Q_2$  (which is simply the median *M*), and the third quartile  $Q_3$  divide a group of data into four roughly equal groups as follows. After the data are listed in increasing order, the first group consists of the data from *L* to  $Q_1$ , the second group is from  $Q_1$  to *M*, the third group is from *M* to  $Q_3$ , and the fourth group is from  $Q_3$  to *G*. Because the number of data in a list may not be divisible by 4, there are various rules to determine the exact values of  $Q_1$  and  $Q_3$ , and some statisticians use different rules, but in all cases  $Q_2 = M$ . We use perhaps the most common rule, in which  $Q_2 = M$ divides the data into two equal parts—the lesser numbers and the greater numbers—and then  $Q_1$  is the median of the lesser numbers and  $Q_3$  is the median of the greater numbers.

*Example 4.2.5*: To find the quartiles for the list of 16 numbers 2, 4, 4, 5, 7, 7, 7, 7, 7, 7, 8, 8, 9, 9, 9, 9 (already listed in order), first divide the data into two groups of 8 numbers each. The first group is 2, 4, 4, 5, 7, 7, 7, 7 and the second group is 7, 7, 8, 8, 9, 9, 9, 9, so that the second quartile, or median, is  $Q_2 = M = 7$ . To find the other quartiles, you can take each of the two smaller groups and find *its* median: the first quartile is  $Q_1 = 6$  (the average of 5 and 7) and the third quartile is  $Q_3 = 8.5$  (the average of 8 and 9).

In example 4.2.5, note that the number 4 is in the lowest 25 percent of the distribution of data. There are different ways to describe this. We can say that 4 is *below* the first quartile, that is, below  $Q_1$ ; we can also say that 4 is *in* the first quartile. The phrase "*in* a quartile" refers to being *in* one of the four groups determined by  $Q_1$ ,  $Q_2$ , and  $Q_3$ .

Percentiles are mostly used for very large lists of numerical data ordered from least to greatest. Instead of dividing the data into four groups, the 99 percentiles  $P_1, P_2, P_3, \ldots, P_{99}$  divide the data into 100 groups. Consequently,  $Q_1 = P_{25}$ ,  $M = Q_2 = P_{50}$ , and  $Q_3 = P_{75}$ . Because the number of data in a list may not be divisible by 100, statisticians apply various rules to determine values of percentiles.

#### **Measures of Dispersion**

Measures of **dispersion** indicate the degree of "spread" of the data. The most common statistics used as measures of dispersion are the range, the interquartile range, and the standard deviation. These statistics measure the spread of the data in different ways.

The **range** of the numbers in a group of data is the difference between the greatest number *G* in the data and the least number  $L$  in the data, that is,  $G - L$ . For example, given the list 11, 10, 5, 13, 21, the range of the numbers is  $21 - 5 = 16$ .

The simplicity of the range is useful in that it reflects that maximum spread of the data. However, sometimes a data value is so unusually small or so unusually large in comparison with the rest of the data that it is viewed with suspicion when the data are analyzed—the value could be erroneous or accidental in nature. Such data are called **outliers** because they lie so far out that in most cases, they are ignored when analyzing the data. Unfortunately, the range is directly affected by outliers.

A measure of dispersion that is not affected by outliers is the **interquartile range**. It is defined as the difference between the third quartile and the first quartile, that is,  $Q_3 - Q_1$ . Thus, the interquartile range measures the spread of the middle half of the data.

*Example 4.2.6*: In the list of 16 numbers 2, 4, 4, 5, 7, 7, 7, 7, 7, 7, 8, 8, 9, 9, 9, 9, the range is  $9 - 2 = 7$ , the first quartile is  $Q_1 = 6$ , and the third quartile is  $Q_3 = 8.5$ . So the interquartile range for the numbers in this list is  $8.5 - 6 = 2.5$ .

One way to summarize a group of numerical data and to illustrate its center and spread is to use the five numbers  $L, Q_1, Q_2, Q_3$ , and G. These five numbers can be plotted along a number line to show where the four quartile groups lie. Such plots are called **boxplots** or **box-and-whisker plots**, because a box is used to identify each of the two middle quartile groups of data, and "whiskers" extend outward from the boxes to the least and greatest values. The following graph shows the boxplot for the list of 16 numbers in example 4.2.6.

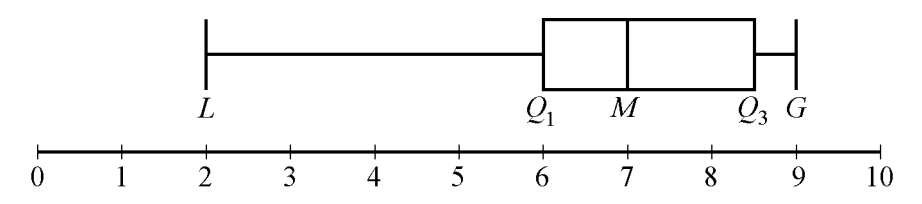

There are a few variations in the way boxplots are drawn—the position of the ends of the boxes can vary slightly, and some boxplots identify outliers with certain symbols—but all boxplots show the center of the data at the median and illustrate the spread of the data in each of the four quartile groups. As such, boxplots are useful for comparing sets of data side by side.

*Example 4.2.7*: Two large lists of numerical data, list I and list II, are summarized by the following boxplots.

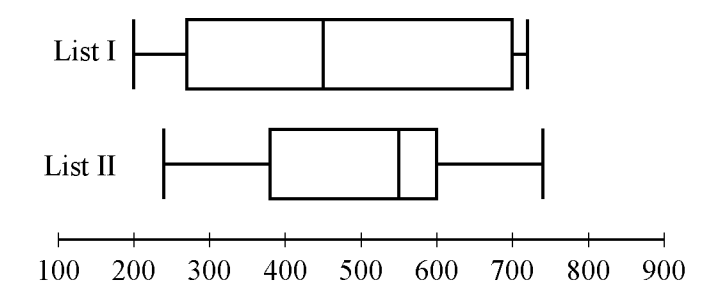

Based on the boxplots, several different comparisons of the two lists can be made. First, the median of list II, which is approximately 550, is greater than the median of list I, which is approximately 450. Second, the two measures of spread, range and interquartile range, are greater for list I than for list II. For list I, these measures are approximately 520 and 430, respectively; and for list II, they are approximately 500 and 220, respectively.

Unlike the range and the interquartile range, the **standard deviation** is a measure of spread that depends on each number in the list. Using the mean as the center of the data, the standard deviation takes into

account how much each value differs from the mean and then takes a type of average of these differences. As a result, the more the data are spread away from the mean, the greater the standard deviation; and the more the data are clustered around the mean, the lesser the standard deviation.

The standard deviation of a group of *n* numerical data is computed by (1) calculating the mean of the *n* values, (2) finding the difference between the mean and each of the *n* values, (3) squaring each of the differences, (4) finding the average of the *n* squared differences, and (5) taking the nonnegative square root of the average squared difference.

*Example 4.2.8*: For the five data 0, 7, 8, 10, and 10, the standard deviation can be computed as follows. First, the mean of the data is 7, and the squared differences from the mean are

$$
(7-0)^2
$$
,  $(7-7)^2$ ,  $(7-8)^2$ ,  $(7-10)^2$ ,  $(7-10)^2$ 

or 49, 0, 1, 9, 9. The average of the five squared differences is  $\frac{68}{5}$ , or 13.6, and the positive square root of 13.6 is approximately 3.7.

Note on terminology: The term "standard deviation" defined above is slightly different from another measure of dispersion, the **sample standard deviation**. The latter term is qualified with the word "sample" and is computed by dividing the sum of the squared differences by  $n - 1$  instead of *n*. The sample standard deviation is only slightly different from the standard deviation but is preferred for technical reasons for a sample of data that is taken from a larger population of data. Sometimes the standard deviation is called the **population standard deviation** to help distinguish it from the sample standard deviation.

*Example 4.2.9*: Six hundred applicants for several post office jobs were rated on a scale from 1 to 50 points. The ratings had a mean of 32.5 points and a standard deviation of 7.1 points. How many standard deviations above or below the mean is a rating of 48 points? A rating of 30 points? A rating of 20 points?

*Solution*: Let *d* be the standard deviation, so  $d = 7.1$  points. Note that 1 standard deviation above the mean is

$$
32.5 + d = 32.5 + 7.1 = 39.6
$$

and 2 standard deviations above the mean is

$$
32.5 + 2d = 32.5 + 2(7.1) = 46.7
$$

So 48 is a little more than 2 standard deviations above the mean. Since 48 is actually 15.5 points above the mean, the number of standard deviations that 48 is above the mean is  $\frac{15.5}{7.1} \approx 2.2$ . Thus, to answer the question, we first found the difference from the mean and then we divided by the standard deviation. The number of standard deviations that a rating of 30 is away from the mean is

$$
\frac{30 - 32.5}{7.1} = \frac{-2.5}{7.1} \approx -0.4
$$

where the negative sign indicates that the rating is 0.4 standard deviation *below* the mean.

The number of standard deviations that a rating of 20 is away from the mean is

$$
\frac{20 - 32.5}{7.1} = \frac{-12.5}{7.1} \approx -1.8
$$

where the negative sign indicates that the rating is 1.8 standard deviations *below* the mean.

To summarize:

- 48 points is 15.5 points above the mean, or approximately 2.2 standard deviations above the mean.
- 30 points is 2.5 points below the mean, or approximately 0.4 standard deviation below the mean.
- 20 points is 12.5 points below the mean, or approximately 1.8 standard deviations below the mean.

One more instance, which may seem trivial, is important to note:

• 32.5 points is 0 points from the mean, or 0 standard deviations from the mean.

Example 4.2.9 shows that for a group of data, each value can be located with respect to the mean by using the standard deviation as a ruler. The process of subtracting the mean from each value and then dividing the result by the standard deviation is called **standardization**. Standardization is a useful tool because for each data value, it provides a measure of position relative to the rest of the data independently of the variable for which the data was collected and the units of the variable.

Note that the standardized values 2.2,  $-0.4$ , and  $-1.8$  from example 4.2.9 are all between  $-3$  and 3; that is, the corresponding ratings 48, 30, and 20 are all within 3 standard deviations above or below the mean. This is not surprising, based on the following fact about the standard deviation.

### *In any group of data, most of the data are within about 3 standard deviations above or below the mean.*

Thus, when *any group of data* are standardized, most of the data are transformed to an interval on the number line centered about 0 and extending from about  $-3$  to 3. The mean is always transformed to 0.

# **4.3 Counting Methods**

Uncertainty is part of the process of making decisions and predicting outcomes. Uncertainty is addressed with the ideas and methods of probability theory. Since elementary probability requires an understanding of counting methods, we now turn to a discussion of counting objects in a systematic way before reviewing probability.

When a set of objects is small, it is easy to list the objects and count them one by one. When the set is too large to count that way, and when the objects are related in a patterned or systematic way, there are some useful techniques for counting the objects without actually listing them.

### **Sets and Lists**

The term **set** has been used informally in this review to mean a collection of objects that have some property, whether it is the collection of all positive integers, all points in a circular region, or all students in a school that have studied French. The objects of a set are called **members** or **elements**. Some sets are **finite**, which means that their members can be completely counted. Finite sets can, in principle, have all of their members listed, using curly brackets, such as the set of even digits  $\{0, 2, 4, 6, 8\}$ . Sets that are not finite are called **infinite** sets, such as the set of all integers. A set that has no members is called the **empty set** and is denoted by the symbol ∆. A set with one or more members is called **nonempty**. If *A*

and *B* are sets and all of the members of *A* are also members of *B*, then *A* is a **subset** of *B*. For example,  ${2, 8}$  is a subset of  ${0, 2, 4, 6, 8}$ . Also, by convention,  $\emptyset$  is a subset of every set.

A **list** is like a finite set, having members that can all be listed, but with two differences. In a list, the members are ordered; that is, rearranging the members of a list makes it a different list. Thus, the terms "first element," "second element," etc., make sense in a list. Also, elements can be repeated in a list and the repetitions matter. For example, the lists 1, 2, 3, 2 and 1, 2, 2, 3 are different lists, each with four elements, and they are both different from the list 1, 2, 3, which has three elements.

In contrast to a list, when the elements of a set are given, repetitions are not counted as additional elements and the order of the elements does not matter. For example, the sets  $\{1, 2, 3, 2\}$  and  $\{3, 1, 2\}$  are the same set, which has three elements. For any finite set *S*, the number of elements of *S* is denoted by  $|S|$ . Thus, if  $S = \{6.2, -9, \pi, 0.01, 0\}$ , then  $|S| = 5$ . Also,  $|\emptyset| = 0$ .

Sets can be formed from other sets. If *S* and *T* are sets, then the **intersection** of *S* and *T* is the set of all elements that are in both *S* and *T* and is denoted by  $S \cap T$ . The **union** of *S* and *T* is the set of all elements that are in *S* or *T*, or both, and is denoted by  $S \cup T$ . If sets *S* and *T* have no elements in common, they are called **disjoint** or **mutually exclusive**.

A useful way to represent two or three sets and their possible intersections and unions is a **Venn diagram**. In a Venn diagram, sets are represented by circular regions that overlap if they have elements in common but do not overlap if they are disjoint. Sometimes the circular regions are drawn inside a rectangular region, which represents a **universal set**, of which all other sets involved are subsets.

*Example 4.3.1*: The sets *A*, *B*, and *C* are represented in the Venn diagram below, where *U* represents a universal set.

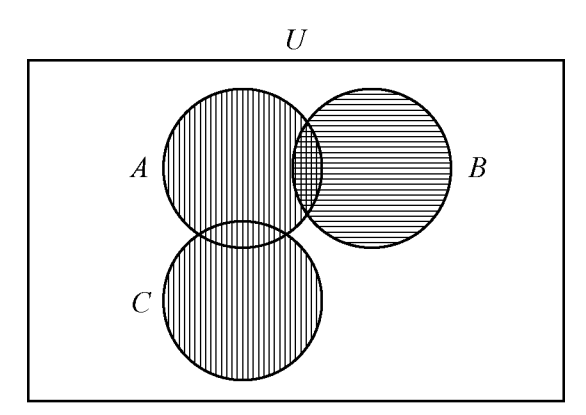

The regions with vertical stripes represent the set  $A \cup C$ . The regions with horizontal stripes represent the set *B*. The region with both kinds of stripes represents the set  $A \cap B$ . The sets *B* and *C* are mutually exclusive, often written  $B \cap C = \emptyset$ .

The example above can be used to illustrate an elementary counting principle involving intersecting sets, called the **inclusion-exclusion principle** for two sets. This principle relates the numbers of elements in the union and intersection of two finite sets: The number of elements in the union of two sets equals the sum of their individual numbers of elements minus the number of elements in their intersection. If the sets in example 4.3.1 are finite, then we have for the union of *A* and *B*,

$$
|A \cup B| = |A| + |B| - |A \cap B|
$$

Because  $A \cap B$  is a subset of both *A* and *B*, the subtraction is necessary to avoid counting the elements in  $A \cap B$  twice. For the union of *B* and *C*, we have

$$
|B \cup C| = |B| + |C|
$$

because  $B \cap C = \emptyset$ .

#### **Multiplication Principle**

Suppose there are two choices to be made sequentially and that the second choice is independent of the first choice. Suppose also that there are *k* different possibilities for the first choice and *m* different possibilities for the second choice. The **multiplication principle** states that under those conditions, there are *km* different possibilities for the pair of choices.

For example, suppose that a meal is to be ordered from a restaurant menu and that the meal consists of one entrée and one dessert. If there are 5 entrées and 3 desserts on the menu, then there are  $(5)(3) = 15$ different meals that can be ordered from the menu.

The multiplication principle applies in more complicated situations as well. If there are more than two independent choices to be made, then the number of different possible outcomes of all of the choices is the product of the numbers of possibilities for each choice.

*Example 4.3.2*: Suppose that a computer password consists of four characters such that the first character is one of the 10 digits from 0 to 9 and each of the next 3 characters is any one of the uppercase letters from the 26 letters of the English alphabet. How many different passwords are possible?

*Solution*: The description of the password allows repetitions of letters. Thus, there are 10 possible choices for the first character in the password and 26 possible choices for each of the next 3 characters in the password. Therefore, applying the multiplication principle, the number of possible passwords is  $(10)(26)(26)(26) = 175,760.$ 

Note that if repetitions of letters are *not* allowed in the password, then the choices are not all independent, but a modification of the multiplication principle can still be applied. There are 10 possible choices for the first character in the password, 26 possible choices for the second character, 25 for the third character because the first letter cannot be repeated, and 24 for the fourth character because the first two letters cannot be repeated. Therefore, the number of possible passwords is  $(10)(26)(25)(24) = 156,000$ .

*Example 4.3.3*: Each time a coin is tossed, there are 2 possible outcomes—either it lands heads up or it lands tails up. Using this fact and the multiplication principle, you can conclude that if a coin is tossed 8 times, there are  $(2)(2)(2)(2)(2)(2)(2)(2) = 2<sup>8</sup> = 256$  possible outcomes.

#### **Permutations and Factorials**

Suppose you want to determine the number of different ways the 3 letters A, B, and C can be placed in order from 1st to 3rd. The following is a list of all the possible orders in which the letters can be placed.

ABC ACB BAC BCA CAB CBA

There are 6 possible orders for the 3 letters.

Now suppose you want to determine the number of different ways the 4 letters A, B, C, and D can be placed in order from 1st to 4th. Listing all of the orders for 4 letters is time-consuming, so it would be useful to be able to count the possible orders without listing them.

To order the 4 letters, one of the 4 letters must be placed first, one of the remaining 3 letters must be placed second, one of the remaining 2 letters must be placed third, and the last remaining letter must be placed fourth. Therefore, applying the multiplication principle, there are  $(4)(3)(2)(1)$ , or 24, ways to order the 4 letters.

More generally, suppose *n* objects are to be ordered from 1st to *n*th, and we want to count the number of ways the objects can be ordered. There are *n* choices for the first object,  $n - 1$  choices for the second object,  $n - 2$  choices for the third object, and so on, until there is only 1 choice for the *n*th object. Thus, applying the multiplication principle, the number of ways to order the *n* objects is equal to the product

$$
n(n-1)(n-2)\cdots(3)(2)(1)
$$

Each order is called a **permutation**, and the product above is called the number of permutations of *n* objects.

Because products of the form  $n(n-1)(n-2)\cdots(3)(2)(1)$  occur frequently when counting objects, a special symbol *n*!, called *n* **factorial**, is used to denote this product.

For example,

( )( ) ( )( )( ) ( )( )( )( ) 1! 1 2! 2 1 2 3! 3 2 1 6 4! 4 3 2 1 24 = = = = = = =

As a special definition,  $0! = 1$ .

Note that  $n! = n(n-1)! = n(n-1)(n-2)! = n(n-1)(n-2)(n-3)!$  and so on.

*Example 4.3.4*: Suppose that 10 students are going on a bus trip, and each of the students will be assigned to one of the 10 available seats. Then the number of possible different seating arrangements of the students on the bus is

$$
10! = (10)(9)(8)(7)(6)(5)(4)(3)(2)(1) = 3,628,800
$$

Now suppose you want to determine the number of ways in which you can select 3 of the 5 letters A, B, C, D, and E and place them in order from 1st to 3rd. Reasoning as in the preceding examples, you find that there are  $(5)(4)(3)$ , or 60, ways to select and order them.

More generally, suppose that *k* objects will be selected from a set of *n* objects, where  $k \leq n$ , and the *k* objects will be placed in order from 1st to kth. Then there are *n* choices for the first object,  $n - 1$  choices for the second object,  $n - 2$  choices for the third object, and so on, until there are  $n - k + 1$  choices for the *k*th object. Thus, applying the multiplication principle, the number of ways to select and order *k* objects from a set of *n* objects is  $n(n-1)(n-2)\cdots(n-k+1)$ . It is useful to note that

$$
n(n-1)(n-2)\cdots(n-k+1) = n(n-1)(n-2)\cdots(n-k+1)\frac{(n-k)!}{(n-k)!}
$$

$$
= \frac{n!}{(n-k)!}
$$

This expression represents the number of **permutations of** *n* **objects taken** *k* **at a time**, that is, the number of ways to select and order *k* objects out of *n* objects.

*Example 4.3.5*: How many different five-digit positive integers can be formed using the digits 1, 2, 3, 4, 5, 6, and 7 if none of the digits can occur more than once in the integer?

*Solution*: This example asks how many ways there are to order 5 integers chosen from a set of 7 integers. According to the counting principle above, there are  $(7)(6)(5)(4)(3) = 2,520$  ways to do this. Note that

this is equal to  $\frac{7!}{(7-5)!} = \frac{(7)(6)(5)(4)(3)(2!)}{2!} = (7)(6)(5)(4)(3).$ 

#### **Combinations**

Given the five letters A, B, C, D, and E, suppose that you want to determine the number of ways in which you can select 3 of the 5 letters, but unlike before, you do not want to count different orders for the 3 letters. The following is a list of all of the ways in which 3 of the 5 letters can be selected without regard to the order of the letters.

ABC ABD ABE ACD ACE ADE BCD BCE BDE CDE

There are 10 ways of selecting the 3 letters without order. There is a relationship between selecting with order and selecting without order.

The number of ways to select 3 of the 5 letters without order, which is 10, *multiplied by* the number of ways to order the 3 letters, which is 3!, or 6, *is equal to* the number of ways to select 3 of the 5 letters and order them, which is  $\frac{5!}{2!} = 60$ . In short,

(number of ways to select without order)  $\times$  (number of ways to order) = (number of ways to select with order)

This relationship can also be described as follows.

(number of ways to select without order) = 
$$
\frac{\text{(number of ways to select with order)}}{\text{(number of ways to order)}} = \frac{\frac{5!}{2!}}{\frac{3!}{3!}} = \frac{5!}{3!2!} = 10
$$

More generally, suppose that *k* objects will be chosen from a set of *n* objects, where  $k \leq n$ , but that the *k* objects will *not* be put in order. The number of ways in which this can be done is called the number of

**combinations of** *n* **objects taken** *k* **at a time and is given by the formula**  $\frac{n!}{k!(n-k)!}$ **.**  $k!$  ( $n-$  Another way to refer to the number of combinations of *n* objects taken *k* at a time is *n* choose  $k$ , and two notations commonly used to denote this number are  ${}_{n}C_{k}$  and  $\binom{n}{k}$ .

*Example 4.3.6*: Suppose you want to select a 3-person committee from a group of 9 students. How many ways are there to do this?

*Solution*: Since the 3 students on the committee are not ordered, you can use the formula for the combination of 9 objects taken 3 at a time, or "9 choose 3":

$$
\frac{9!}{3!(9-3)!} = \frac{9!}{3!6!} = \frac{(9)(8)(7)}{(3)(2)(1)} = 84
$$

Using the terminology of sets, given a set *S* consisting of *n* elements, *n* choose *k* is simply the number of subsets of *S* that consist of *k* elements. The formula  $\frac{n!}{k!(n-k)!}$  $\frac{n!}{k!(n-k)!}$  also holds when  $k = 0$  and  $k = n$ .

- *n* choose 0 is  $\frac{n!}{0!n!} = 1$ , which corresponds to the fact that there is only one subset of *S* with 0 elements, namely the empty set.
- *n* choose *n* is  $\frac{n!}{n!0!} = 1$ , since there is only one subset of *S* with *n* elements, namely the set *S* itself.

Finally, note that *n* choose *k* is always equal to *n* choose  $n - k$ , because

$$
\frac{n!}{(n-k)!(n-(n-k))!} = \frac{n!}{(n-k)!\,k!} = \frac{n!}{k!(n-k)!}
$$

### **4.4 Probability**

Probability is a way of describing uncertainty in numerical terms. In this section we review some of the terminology used in elementary probability theory.

A **probability experiment**, also called a **random experiment**, is an experiment for which the result, or **outcome**, is uncertain. We assume that all of the possible outcomes of an experiment are known before the experiment is performed, but which outcome will actually occur is unknown. The set of all possible outcomes of a random experiment is called the **sample space**, and any particular set of outcomes is called an **event**. For example, consider a cube with faces numbered 1 to 6, called a 6-sided die. Rolling the die once is an experiment in which there are 6 possible outcomes—either 1, 2, 3, 4, 5, or 6 will appear on the top face. The sample space for this experiment is the set of numbers 1, 2, 3, 4, 5, and 6. Two examples of events for this experiment are (i) rolling the number 4, which has only one outcome, and (ii) rolling an odd number, which has three outcomes.

The **probability** of an event is a number from 0 to 1, inclusive, that indicates the likelihood that the event occurs when the experiment is performed. The greater the number, the more likely the event.

*Example 4.4.1*: Consider the following experiment. A box contains 15 pieces of paper, each of which has the name of one of the 15 students in a class consisting of 7 male and 8 female students, all with different names. The instructor will shake the box for a while and then, without looking, choose a piece of paper at random and read the name. Here the sample space is the set of 15 names. The assumption of **random selection** means that each of the names is **equally likely** to be selected. If this assumption is made, then

the probability that any one particular name is selected is equal to  $\frac{1}{15}$ . For any event *E*, the probability that  $E$  occurs, denoted by  $P(E)$ , is defined by the ratio

$$
P(E) = \frac{\text{the number of names in the event } E}{15}
$$

If *M* is the event that the student selected is male, then  $P(M) = \frac{7}{15}$ .

In general, for a random experiment with a finite number of possible outcomes, if each outcome is equally likely to occur, then the probability that an event *E* occurs is defined by the ratio

$$
P(E) = \frac{\text{the number of outcomes in the event } E}{\text{the number of possible outcomes in the experiment}}
$$

In the case of rolling a 6-sided die, if the die is "fair," then the 6 outcomes are equally likely. So the probability of rolling a 4 is  $\frac{1}{6}$ , and the probability of rolling an odd number—rolling a 1, 3, or 5—can be calculated as  $\frac{3}{6} = \frac{1}{2}$ .

The following are general facts about probability.

- If an event *E* is certain to occur, then  $P(E) = 1$ .
- If an event *E* is certain *not* to occur, then  $P(E) = 0$ .
- If an event *E* is possible but not certain to occur, then  $0 < P(E) < 1$ .
- The probability that an event *E* will not occur is equal to  $1 P(E)$ .
- If *E* is an event, then the probability of *E* is the sum of the probabilities of the outcomes in *E*.
- The sum of the probabilities of all possible outcomes of an experiment is 1.

If *E* and *F* are two events of an experiment, we consider two other events related to *E* and *F*.

- The event that both *E* and *F* occur, that is, all outcomes in the set  $E \cap F$ .
- The event that *E* or *F*, or both, occur, that is, all outcomes in the set  $E \cup F$ .

Events that cannot occur at the same time are said to be **mutually exclusive**. For example, if a 6-sided die is rolled once, the event of rolling an odd number and the event of rolling an even number are mutually exclusive. But rolling a 4 and rolling an even number are not mutually exclusive, since 4 is an outcome that is common to both events.

For events *E* and *F*, we have the following rules.

- $P(E \text{ or } F, \text{ or both, occur}) = P(E) + P(F) P(\text{both } E \text{ and } F \text{ occur}),$  which is the inclusionexclusion principle applied to probability.
- If *E* and *F* are mutually exclusive, then  $P(\text{both } E \text{ and } F \text{ occur}) = 0$ , and therefore,  $P(E \text{ or } F, \text{ or both, occur}) = P(E) + P(F).$
- *E* and *F* are said to be **independent** if the occurrence of either event does not affect the occurrence of the other. If two events E and F are independent, then  $P(\text{both } E$  and  $F \text{ occur}) = P(E)P(F)$ . For example, if a fair 6-sided die is rolled twice, the event *E* of rolling a 3 on the first roll and the event *F* of rolling a 3 on the second roll are independent, and the probability of rolling a 3 on

both rolls is  $P(E)P(F) = \left(\frac{1}{6}\right)\left(\frac{1}{6}\right) = \frac{1}{36}$ . In this example, the experiment is actually "rolling the

die twice," and each outcome is an ordered pair of results like "4 on the first roll and 1 on the second roll." But event *E* restricts only the first roll—to a 3—having no effect on the second roll; similarly, event  $F$  restricts only the second roll—to a 3—having no effect on the first roll.

Note that if  $P(E) \neq 0$  and  $P(F) \neq 0$ , then events *E* and *F* cannot be both mutually exclusive and independent. For if *E* and *F* are independent, then  $P(\text{both } E$  and  $F$  occur) =  $P(E)P(F) \neq 0$ ; but if *E* and *F* are mutually exclusive, then  $P(\text{both } E \text{ and } F \text{ occur}) = 0$ .

It is common to use the shorter notation " $E$  and  $F$ " instead of "both  $E$  and  $F$  occur" and use " $E$  or  $F$ " instead of "*E* or *F*, or both, occur." With this notation, we have the following rules.

- $P(E \text{ or } F) = P(E) + P(F) P(E \text{ and } F)$
- $P(E \text{ or } F) = P(E) + P(F)$  if *E* and *F* are mutually exclusive.
- $P(E \text{ and } F) = P(E)P(F)$  if *E* and *F* are independent.

*Example 4.4.2*: If a fair 6-sided die is rolled once, let  $E$  be the event of rolling a 3 and let  $F$  be the event of rolling an odd number. These events are not independent. This is because rolling a 3 makes certain that the event of rolling an odd number occurs. Note that  $P(E \text{ and } F) \neq P(E)P(F)$ , since

$$
P(E \text{ and } F) = P(E) = \frac{1}{6} \text{ and } P(E)P(F) = \left(\frac{1}{6}\right)\left(\frac{1}{2}\right) = \frac{1}{12}
$$

*Example 4.4.3*: A 12-sided die, with faces numbered 1 to 12, is to be rolled once, and each of the 12 possible outcomes is equally likely to occur. The probability of rolling a 4 is  $\frac{1}{12}$ , so the probability of rolling a number that is *not* a 4 is  $1 - \frac{1}{12} = \frac{11}{12}$ . The probability of rolling a number that is either a multiple of  $5$ —a 5 or a 10—or an odd number—a 1, 3, 5, 7, 9, or 11—is equal to

$$
P(\text{multiple of 5}) + P(\text{odd}) - P(\text{multiple of 5 and odd}) = \frac{2}{12} + \frac{6}{12} - \frac{1}{12} = \frac{7}{12}
$$

Another way to calculate this probability is to notice that rolling a number that is either a multiple of 5 (5 or 10) or an odd number  $(1, 3, 5, 7, 9, 0r 11)$  is the same as rolling one of 1, 3, 5, 7, 9, 10, and 11, which are 7 equally likely outcomes. So by using the ratio formula to calculate the probability, the required probability is  $\frac{7}{12}$ .

*Example 4.4.4*: Consider an experiment with events *A*, *B*, and *C* for which  $P(A) = 0.23$ ,  $P(B) = 0.40$ , and  $P(C) = 0.85$ . Suppose that events A and B are mutually exclusive and events B and C are independent. What are the probabilities  $P(A \text{ or } B)$  and  $P(B \text{ or } C)$ ?

Solution: Since A and B are mutually exclusive,

$$
P(A \text{ or } B) = P(A) + P(B) = 0.23 + 0.40 = 0.63
$$

Since *B* and *C* are independent,  $P(B \text{ and } C) = P(B)P(C)$ . So,

$$
P(B \text{ or } C) = P(B) + P(C) - P(B \text{ and } C)
$$

$$
= P(B) + P(C) - P(B)P(C)
$$

Therefore,

$$
P(B \text{ or } C) = 0.40 + 0.85 - (0.40)(0.85) = 1.25 - 0.34
$$
  
= 0.91

*Example 4.4.5*: Suppose that there is a 6-sided die that is weighted in such a way that each time the die is rolled, the probabilities of rolling any of the numbers from 1 to 5 are all equal, but the probability of rolling a 6 is twice the probability of rolling a 1. When you roll the die once, the 6 outcomes are *not equally likely*. What are the probabilities of the 6 outcomes?

*Solution*: Using the notation  $P(1)$  for the probability of rolling a 1, let  $p = P(1)$ . Then each of the probabilities of rolling a 2, 3, 4, or 5 is equal to *p*, and the probability of rolling a 6 is 2*p*. Therefore, since the sum of the probabilities of all possible outcomes is 1, it follows that

$$
1 = P(1) + P(2) + P(3) + P(4) + P(5) + P(6) = p + p + p + p + p + 2p
$$
  
= 7p

So the probability of rolling each of the numbers from 1 to 5 is  $p = \frac{1}{7}$ , and the probability of rolling a 6

is 
$$
\frac{2}{7}
$$
.

*Example 4.4.6*: Suppose that you roll the weighted 6-sided die from example 4.4.5 twice. What is the probability that the first roll will be an odd number and the second roll will be an even number?

*Solution*: To calculate the probability that the first roll will be odd and the second roll will be even, note that these two events are independent. To calculate the probability that both occur, you must multiply the probabilities of the two independent events. First compute the individual probabilities.

$$
P(\text{odd}) = P(1) + P(3) + P(5) = \frac{3}{7}
$$

$$
P(\text{even}) = P(2) + P(4) + P(6) = \frac{4}{7}
$$

Then,  $P$  (first roll is odd and second roll is even) =  $P$  (odd)  $P$  (even) =  $\left(\frac{3}{7}\right)\left(\frac{4}{7}\right) = \frac{12}{49}$ .

Two events that happen sequentially are not always independent. The occurrence of one event may affect the occurrence of a following event. In that case, the probability that *both* events happen is equal to the probability that the first event happens multiplied by the probability that *given that the first event has already happened*, the second event happens as well.

*Example 4.4.7*: A box contains 5 orange disks, 4 red disks, and 1 blue disk. You are to select two disks at random and without replacement from the box. What is the probability that the first disk you select will be red and the second disk you select will be orange?

*Solution*: To solve, you need to calculate the following two probabilities and then multiply them.

- The probability that the first disk selected from the box will be red
- The probability that the second disk selected from the box will be orange, given that the first disk selected from the box is red

The probability that the first disk you select will be red is  $\frac{4}{10} = \frac{2}{5}$ . If the first disk you select is red, there

will be 5 orange disks, 3 red disks, and 1 blue disk left in the box, for a total of 9 disks. Therefore, the probability that the second disk you select will be orange, given that the first disk you selected is red, is

 $\frac{5}{9}$ . Multiply the two probabilities to get  $\left(\frac{2}{5}\right)\left(\frac{5}{9}\right) = \frac{2}{9}$ .

### **4.5 Distributions of Data, Random Variables, and Probability Distributions**

In data analysis, variables whose values depend on chance play an important role in linking distributions of data to probability distributions. Such variables are called random variables. We begin with a review of distributions of data.

#### **Distributions of Data**

Recall that relative frequency distributions given in a table or histogram are a common way to show how numerical data are distributed. In a histogram, the areas of the bars indicate where the data are concentrated. The histogram in example 4.1.6 illustrates a small group of data, with only 6 possible values and only 25 data altogether. Many groups of data are much larger than 25 and have many more than 6 possible values, which are often measurements of quantities like length, money, or time.

*Example 4.5.1*: The lifetimes of 800 electric devices were measured. Because the lifetimes had many different values, the measurements were grouped into 50 intervals, or **classes**, of 10 hours each: 601–610 hours, 611–620 hours, ..., 1,091–1,100 hours. The resulting relative frequency distribution, as a histogram, has 50 thin bars and many different bar heights, as shown below.

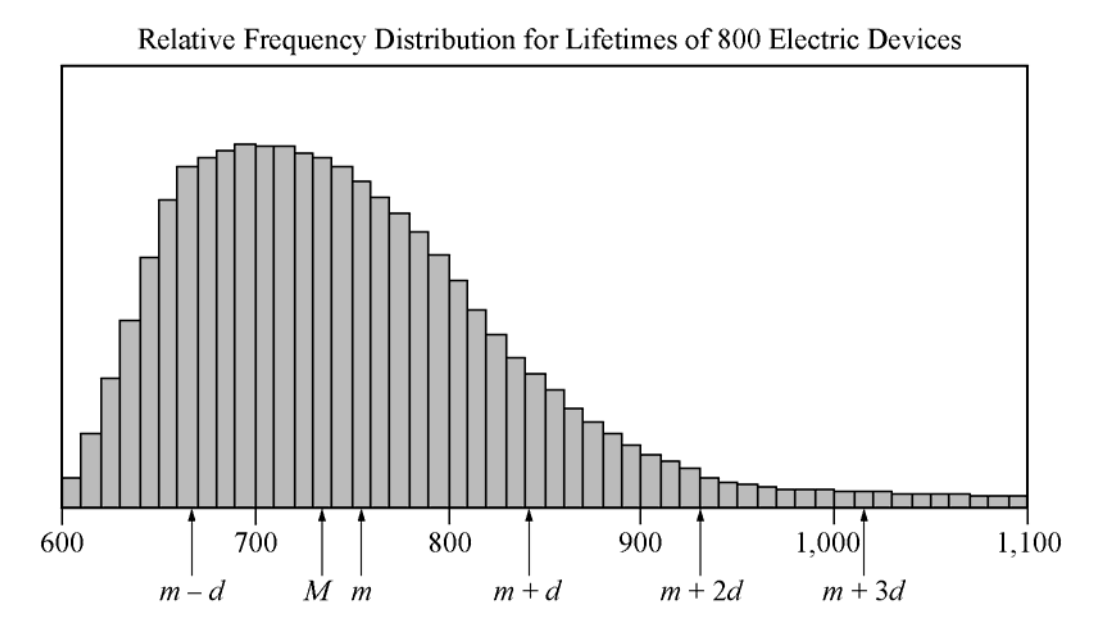

Note that the tops of the bars of the histogram have a relatively smooth appearance and begin to look like a curve. In general, histograms that represent very large data sets with many classes appear to have smooth shapes. Consequently, the distribution can be modeled by a smooth curve that is close to the tops of the bars. Such a model retains the shape of the distribution but is independent of classes.

Recall from example 4.1.6 that the sum of the areas of the bars of a relative frequency histogram is 1. Although the units on the horizontal axis of a histogram vary from one data set to another, the vertical scale can be adjusted (stretched or shrunk) so that the sum of the areas of the bars is 1. With this vertical scale adjustment, the area under the curve that models the distribution is also 1. This model curve is called a **distribution curve**, but it has other names as well, including **density curve** and **frequency curve**.

The purpose of the distribution curve is to give a good illustration of a large distribution of numerical data that doesn't depend on specific classes. To achieve this, the main property of a distribution curve is that the area under the curve in any vertical slice, just like a histogram bar, represents the proportion of the data that lies in the corresponding interval on the horizontal axis, which is at the base of the slice.

Before leaving this histogram, note that the mean *m* and the median *M* of the data are marked on the horizontal axis. Also, several standard deviations above and below the mean are marked, where *d* is the standard deviation of the data. The standard deviation marks show how most of the data are within about 3 standard deviations above or below the mean (that is, between the numbers  $m - 3d$  (not shown) and  $m + 3d$ ).

Finally, regarding the mean and the median, recall that the median splits the data into a lower half and an upper half, so that the sum of the areas of the bars to the left of *M* is the same as the sum of the areas to the right. On the other hand, *m* takes into account the exact value of each of the data, not just whether a value is high or low. The nature of the mean is such that if an imaginary fulcrum were placed somewhere under the horizontal axis in order to balance the distribution perfectly, the balancing position would be exactly at *m*. That is why *m* is somewhat to the right of *M*. The balance point at *m* takes into account *how high* the few very high values are (to the far right), while *M* just counts them as "high." To summarize, the median is the "halving point" and the mean is the "balance point."

## **Random Variables**

When analyzing data, it is common to choose a value of the data at random and consider that choice as a random experiment, as introduced in section 4.4. Then, the probabilities of events involving the randomly chosen value may be determined. Given a distribution of data, a variable, say *X*, may be used to represent a randomly chosen value from the distribution. Such a variable *X* is an example of a **random variable**, which is a variable whose value is a numerical outcome of a random experiment.

*Example 4.5.2*: In the data from example 4.1.1 consisting of numbers of children, let *X* represent the number of children in a randomly chosen family among the 25 families. What is the probability that  $X = 3$ ? *That*  $X > 3$ ? *That X* is less than the mean of the distribution?

*Solution*: For convenience, here is the frequency distribution of the data.

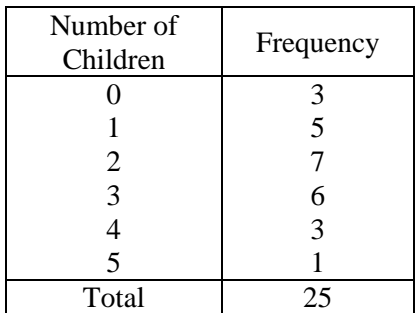

Since there are 6 families with 3 children and each of the 25 families is equally likely to be chosen, the probability that a family with 3 children will be chosen is  $\frac{6}{25}$ . That is,  $X = 3$  is an event, and its probability is  $P(X = 3) = \frac{6}{25}$ , or 0.24. It is common to use the shorter notation  $P(3)$  instead of  $P(X = 3)$ , so you could write  $P(3) = 0.24$ . Note that in the histogram, shown below, the area of the bar corresponding to  $X = 3$  as a proportion of the combined areas of all of the bars is equal to this probability. This indicates how probability is related to area in a histogram for a relative frequency distribution.

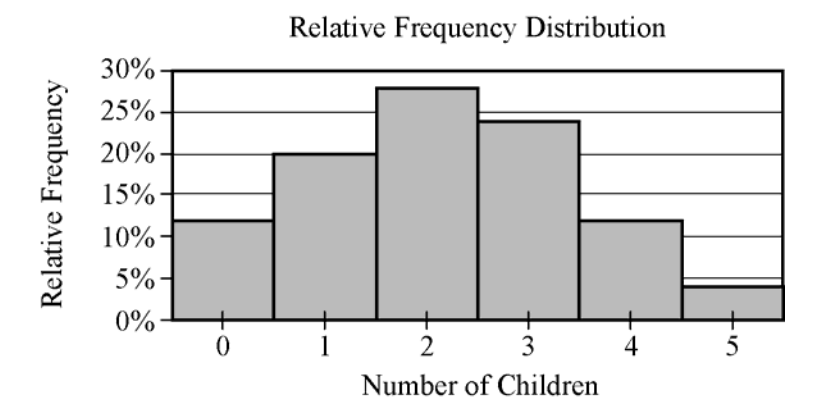

As for the event  $X > 3$ , it is the same as the event "  $X = 4$  or  $X = 5$ ". Because  $X = 4$  and  $X = 5$  are mutually exclusive events, we can use the rules of probability from section 4.4.

$$
P(X > 3) = P(4) + P(5) = \frac{3}{25} + \frac{1}{25} = 0.12 + 0.04 = 0.16
$$

For the last question, first compute the mean of the distribution.

$$
\frac{0(3) + 1(5) + 2(7) + 3(6) + 4(3) + 5(1)}{25} = \frac{54}{25} = 2.16
$$

Then,

$$
P(X < 2.16) = P(0) + P(1) + P(2) = \frac{3}{25} + \frac{5}{25} + \frac{7}{25} = \frac{15}{25} = 0.6
$$

A table showing all 6 possible values of *X* and their probabilities is called the **probability distribution** of the random variable *X*.

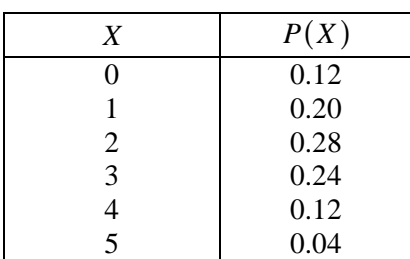

Probability Distribution of the Random Variable *X*

Note that the probabilities are simply the relative frequencies of the 6 possible values expressed as decimals instead of percents. The following statement indicates a fundamental link between data distributions and probability distributions.

*For a random variable that represents a randomly chosen value from a distribution of data, the probability distribution of the random variable is the same as the relative frequency distribution of the data*.

Because the probability distribution and the relative frequency distribution are essentially the same, the probability distribution can be represented by a histogram. Also, all of the descriptive statistics—such as mean, median, and standard deviation—that apply to the distribution of data also apply to the probability distribution. For example, we say that the probability distribution above has a mean of 2.16, a median of 2, and a standard deviation of about 1.3, since the 25 data values have these statistics, as you can check.

These statistics are similarly defined for the random variable *X* above. Thus, we would say that the **mean of the random variable** *X* is 2.16. Another name for the mean of a random variable is **expected value**. So we would also say that the expected value of *X* is 2.16. Note that the mean of *X* can be expressed in terms of probabilities as follows.

$$
\frac{0(3) + 1(5) + 2(7) + 3(6) + 4(3) + 5(1)}{25} = 0\left(\frac{3}{25}\right) + 1\left(\frac{5}{25}\right) + 2\left(\frac{7}{25}\right) + 3\left(\frac{6}{25}\right) + 4\left(\frac{3}{25}\right) + 5\left(\frac{1}{25}\right)
$$

$$
= 0P(0) + 1P(1) + 2P(2) + 3P(3) + 4P(4) + 5P(5)
$$

which is the sum of the products  $XP(X)$ , that is, the sum of each value of *X* multiplied by its corresponding probability  $P(X)$ .

The preceding example involves a common type of random variable—one that represents a randomly chosen value from a distribution of data. However, the concept of a random variable is more general. A random variable can be any quantity whose value is the result of a random experiment. The possible values of the random variable are the same as the outcomes of the experiment. So any random experiment with numerical outcomes naturally has a random variable associated with it, as in the following example.

*Example 4.5.3*: Let *Y* represent the outcome of the experiment in example 4.4.5 of rolling a weighted 6 sided die. Then *Y* is a random variable with 6 possible values, the numbers 1 through 6. Each value of *Y* has a probability, which is listed in the probability distribution of the random variable *Y* and is shown in a histogram for *Y*.

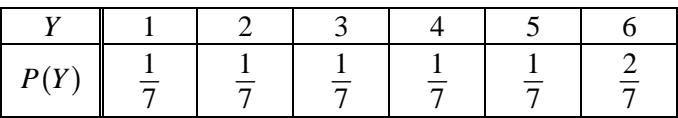

Probability Distribution of the Random Variable *Y*

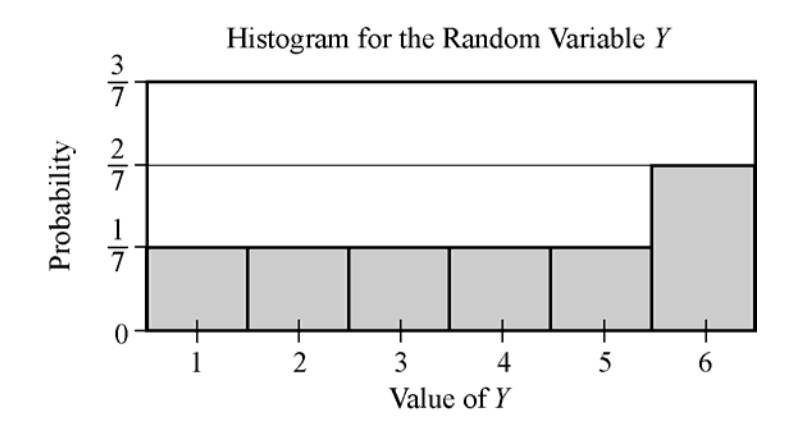

The mean, or expected value, of *Y* can be computed as

$$
P(1) + 2P(2) + 3P(3) + 4P(4) + 5P(5) + 6P(6) = \left(\frac{1}{7}\right) + 2\left(\frac{1}{7}\right) + 3\left(\frac{1}{7}\right) + 4\left(\frac{1}{7}\right) + 5\left(\frac{1}{7}\right) + 6\left(\frac{2}{7}\right)
$$

$$
= \frac{1}{7} + \frac{2}{7} + \frac{3}{7} + \frac{4}{7} + \frac{5}{7} + \frac{12}{7}
$$

$$
= \frac{27}{7} \approx 3.86
$$

Both of the random variables *X* and *Y* above are examples of **discrete random variables** because their values consist of discrete points on a number line.

A basic fact about probability from section 4.4 is that the sum of the probabilities of all possible outcomes of an experiment is 1, which can be confirmed by adding all of the probabilities in each of the probability distributions for the random variables *X* and *Y* above. Also, the sum of the areas of the bars in a histogram for the probability distribution of a random variable is 1. This fact is related to a fundamental link between the areas of the bars of a histogram and the probabilities of a discrete random variable.

*In the histogram for a random variable, the area of each bar is proportional to the probability represented by the bar*.

If the die in example 4.4.5 were a fair die instead of weighted, then the probability of each of the outcomes would be  $\frac{1}{6}$ , and consequently, each of the bars in the histogram would have the same height. Such a flat histogram indicates a **uniform distribution**, since the probability is distributed uniformly over all possible outcomes.

### **The Normal Distribution**

Many natural processes yield data that have a relative frequency distribution shaped somewhat like a bell, as in the distribution below with mean *m* and standard deviation *d*.

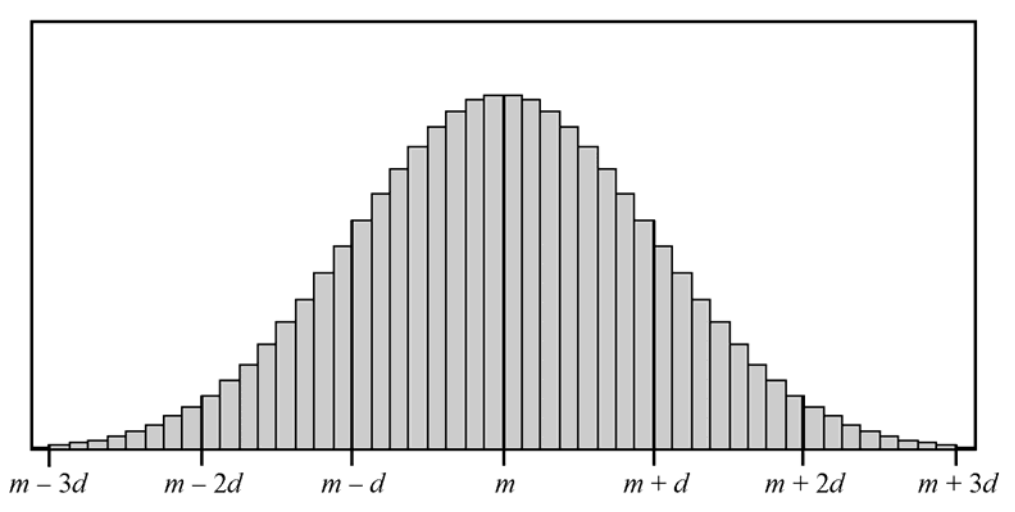

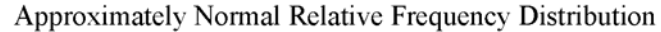

Such data are said to be **approximately normally distributed** and have the following properties.

- The mean, median, and mode are all nearly equal.
- The data are grouped fairly symmetrically about the mean.
- About two-thirds of the data are within 1 standard deviation of the mean.
- Almost all of the data are within 2 standard deviations of the mean.

As stated above, you can always associate a random variable *X* with a distribution of data by letting *X* be a randomly chosen value from the distribution. If *X* is such a random variable for the distribution above, we say that *X* is approximately normally distributed.

As described in example 4.5.1, relative frequency distributions are often approximated using a smooth curve—a distribution curve or density curve—for the tops of the bars in the histogram. The region below such a curve represents a distribution, called a **continuous probability distribution**. There are many different continuous probability distributions, but the most important one is the **normal distribution**, which has a bell-shaped curve like the one shown in the figure below.

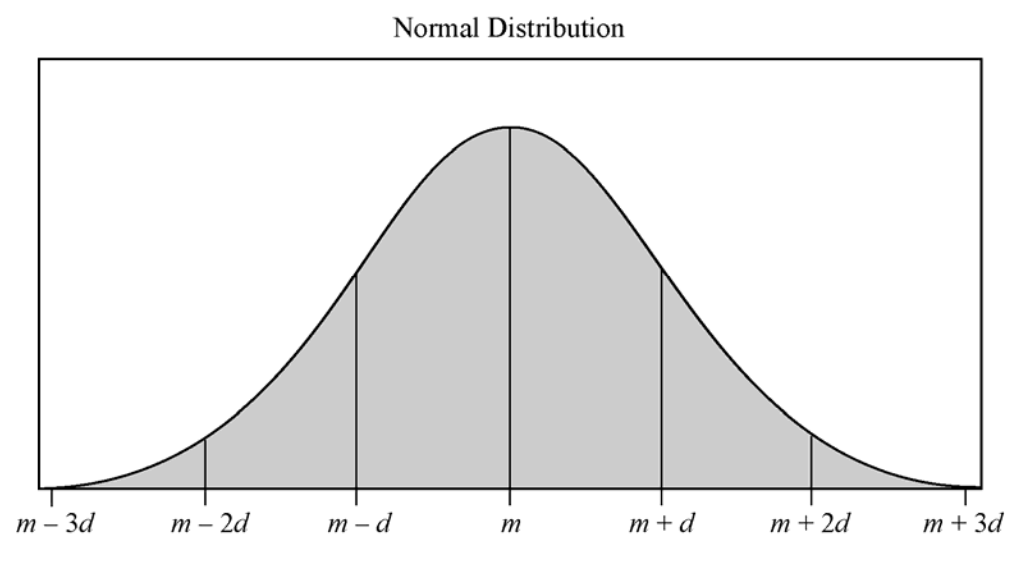

Just as a data distribution has a mean and standard deviation, the normal probability distribution has a mean and standard deviation. Also, the properties listed above for the approximately normal distribution of data hold for the normal distribution, except that the mean, median, and mode are exactly the same and the distribution is perfectly symmetric about the mean.

A normal distribution, though always shaped like a bell, can be centered around any mean and can be spread out to a greater or lesser degree, depending on the standard deviation. Below are three normal distributions that have different centers and spreads. From left to right, the means of the three distributions are  $-10$ , 1, and 20; and the standard deviations are 5, 10, and 2.

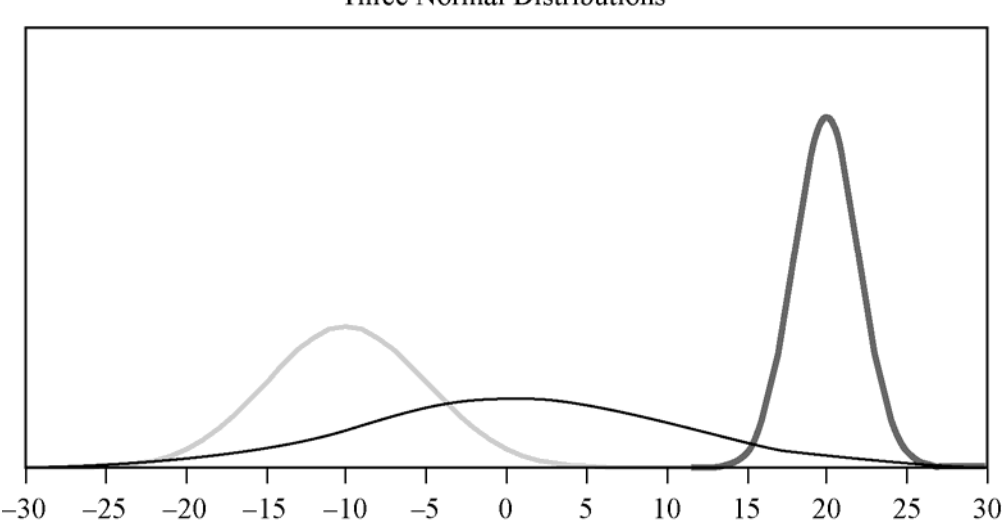

**Three Normal Distributions** 

As mentioned earlier, areas of the bars in a histogram for a discrete random variable correspond to probabilities for the values of the random variable; the sum of the areas is 1 and the sum of the probabilities is 1. This is also true for a continuous probability distribution: The area of the region under the curve is 1, and the areas of vertical slices of the region—similar to the bars of a histogram—are equal to probabilities of a random variable associated with the distribution. Such a random variable is called a **continuous random variable**, and it plays the same role as a random variable that represents a randomly chosen value from a distribution of data. The main difference is that we seldom consider the event in which a continuous random variable is equal to a single value like  $X = 3$ ; rather, we consider events that are described by intervals of values such as  $1 < X < 3$  and  $X > 10$ . Such events correspond to vertical slices under a continuous probability distribution, and the areas of the vertical slices are the probabilities of the corresponding events. (Consequently, the probability of an event such as  $X = 3$  would correspond to the area of a line segment, which is 0.)

*Example 4.5.4*: If *W* is a random variable that is normally distributed with a mean of 5 and a standard deviation of 2, what is  $P(W > 5)$ ? Approximately what is  $P(3 < W < 7)$ ? Which of the four numbers 0.5, 0.1, 0.05, or 0.01 is the best estimate of  $P(W<-1)$ ?

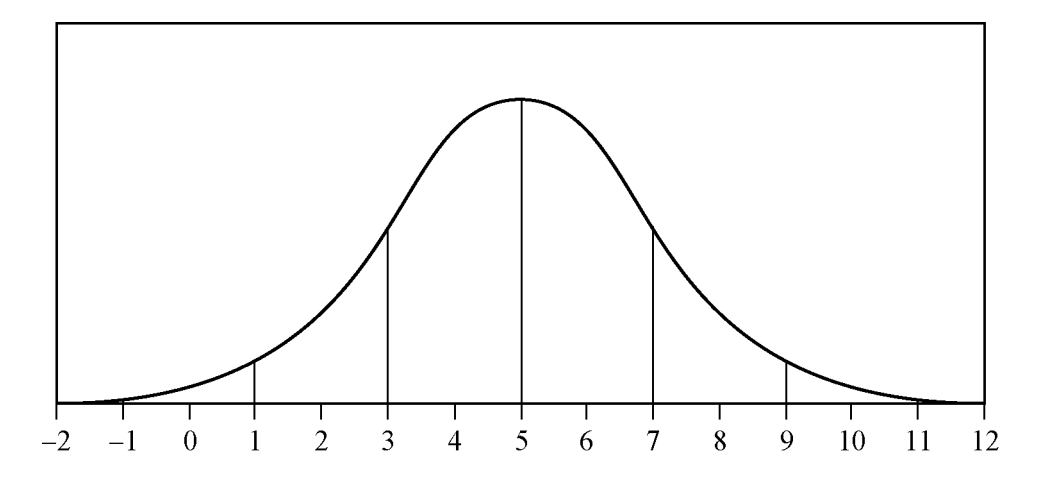

*Solution*: Since the mean of the distribution is 5, and the distribution is symmetric about the mean, the event *W* > 5 corresponds to exactly half of the area under the normal distribution. So  $P(W > 5) = \frac{1}{2}$ .

For the event  $3 < W < 7$ , note that since the standard deviation of the distribution is 2, the values 3 and 7 are one standard deviation below and above the mean, respectively. Since about two-thirds of the area is within one standard deviation of the mean,  $P(3 < W < 7)$  is approximately  $\frac{2}{3}$ .

For the event  $W < -1$ , note that  $-1$  is 3 standard deviations below the mean. Since the graph makes it fairly clear that the area of the region under the normal curve to the left of  $-1$  is much less than 5 percent of all of the area, the best of the four estimates given for  $P(W < -1)$  is 0.01.

The **standard normal distribution** is a normal distribution with a mean of 0 and standard deviation equal to 1. To transform a normal distribution with a mean of *m* and a standard deviation of *d* to a standard normal distribution, you standardize the values (as explained below example 4.2.9); that is, you subtract *m* from any observed value of the normal distribution and then divide the result by *d*.

Very precise values for probabilities associated with normal distributions can be computed using calculators, computers, or statistical tables for the standard normal distribution. For example, more precise values for  $P(3 < W < 7)$  and  $P(W < -1)$  are 0.683 and 0.0013. Such calculations are beyond the scope of this review.

### *Example 4.6.1*:

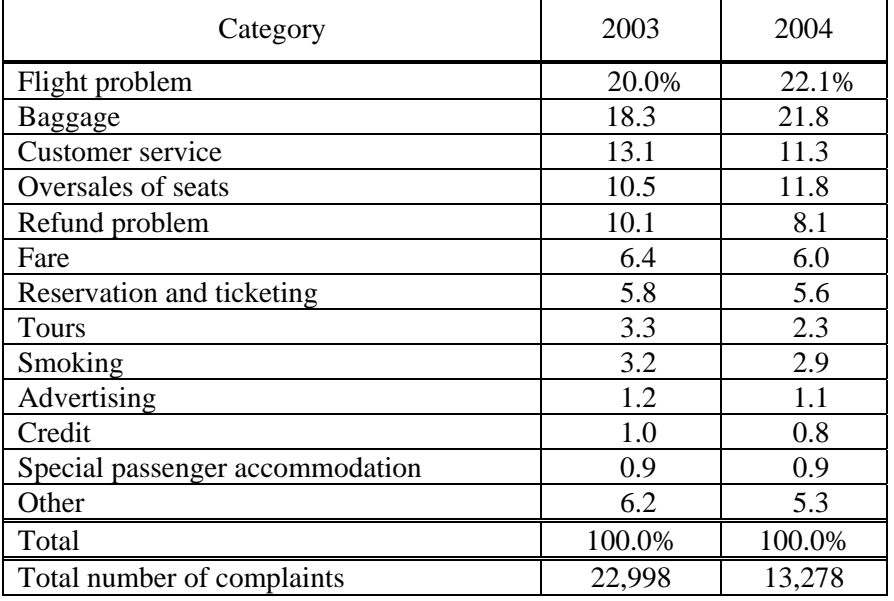

## DISTRIBUTION OF CUSTOMER COMPLAINTS RECEIVED BY AIRLINE *P*, 2003 AND 2004

- (a) Approximately how many complaints concerning credit were received by Airline *P* in 2003 ?
- (b) By approximately what percent did the total number of complaints decrease from 2003 to 2004 ?
- (c) Based on the information in the table, which of the following statements are true?
	- I. In each of the years 2003 and 2004, complaints about flight problems, baggage, and customer service together accounted for more than 50 percent of all customer complaints received by Airline *P*.
	- II. The number of special passenger accommodation complaints was unchanged from 2003 to 2004.
	- III. From 2003 to 2004, the number of flight problem complaints increased by more than 2 percent.

### *Solutions*:

- (a) According to the table, in 2003, 1 percent of the total number of complaints concerned credit. Therefore, the number of complaints concerning credit is equal to 1 percent of 22,998. By converting 1 percent to its decimal equivalent, you obtain that the number of complaints in 2003 is equal to (0.01)(22,998), or about 230.
- (b) The decrease in the total number of complaints from 2003 to 2004 was  $22,998 13,278$ , or  $9,720$ . Therefore, the percent decrease was  $\left(\frac{9,720}{22,998}\right)$  (100%), or approximately 42 percent.
- (c) Since  $20.0 + 18.3 + 13.1$  and  $22.1 + 21.8 + 11.3$  are both greater than 50, statement I is true. For statement II, the *percent* of special passenger accommodation complaints *did* remain the same from 2003 to 2004, but the *number* of such complaints decreased because the total number of complaints decreased. Thus, statement II is false. For statement III, the *percents* shown in the table for flight problems do in fact increase by more than 2 percentage points, but the bases of the percents are

different. The total number of complaints in 2004 was much lower than the total number of complaints in 2003, and clearly 20 percent of 22,998 is greater than 22.1 percent of 13,278. So, the number of flight problem complaints actually decreased from 2003 to 2004, and statement III is false.

*Example 4.6.2*:

# UNITED STATES PRODUCTION OF PHOTOGRAPHIC **EQUIPMENT AND SUPPLIES IN 1971**

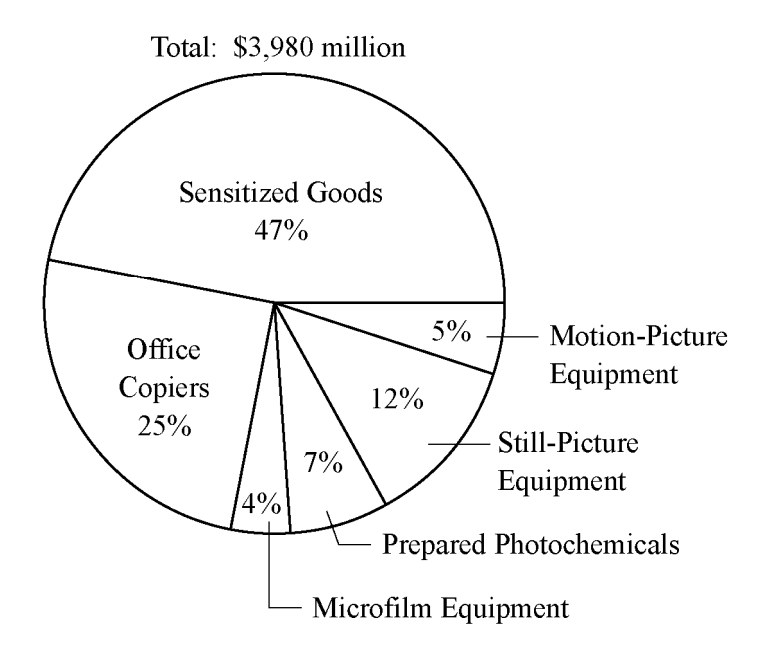

- (a) Approximately what was the ratio of the value of sensitized goods to the value of still-picture equipment produced in 1971 in the United States?
- (b) If the value of office copiers produced in 1971 was 30 percent greater than the corresponding value in 1970, what was the value of office copiers produced in 1970 ?

### *Solutions*:

- (a) The ratio of the value of sensitized goods to the value of still-picture equipment is equal to the ratio of the corresponding percents shown because the percents have the same base, which is the total value. Therefore, the ratio is 47 to 12, or approximately 4 to 1.
- (b) The value of office copiers produced in 1971 was 0.25 times \$3,980 million, or \$995 million. Therefore, if the corresponding value in 1970 was x million dollars, then  $1.3x = 995$  million. Solving for *x* yields  $x = \frac{995}{1.3} \approx 765$ , so the value of office copiers produced in 1970 was approximately \$765 million.

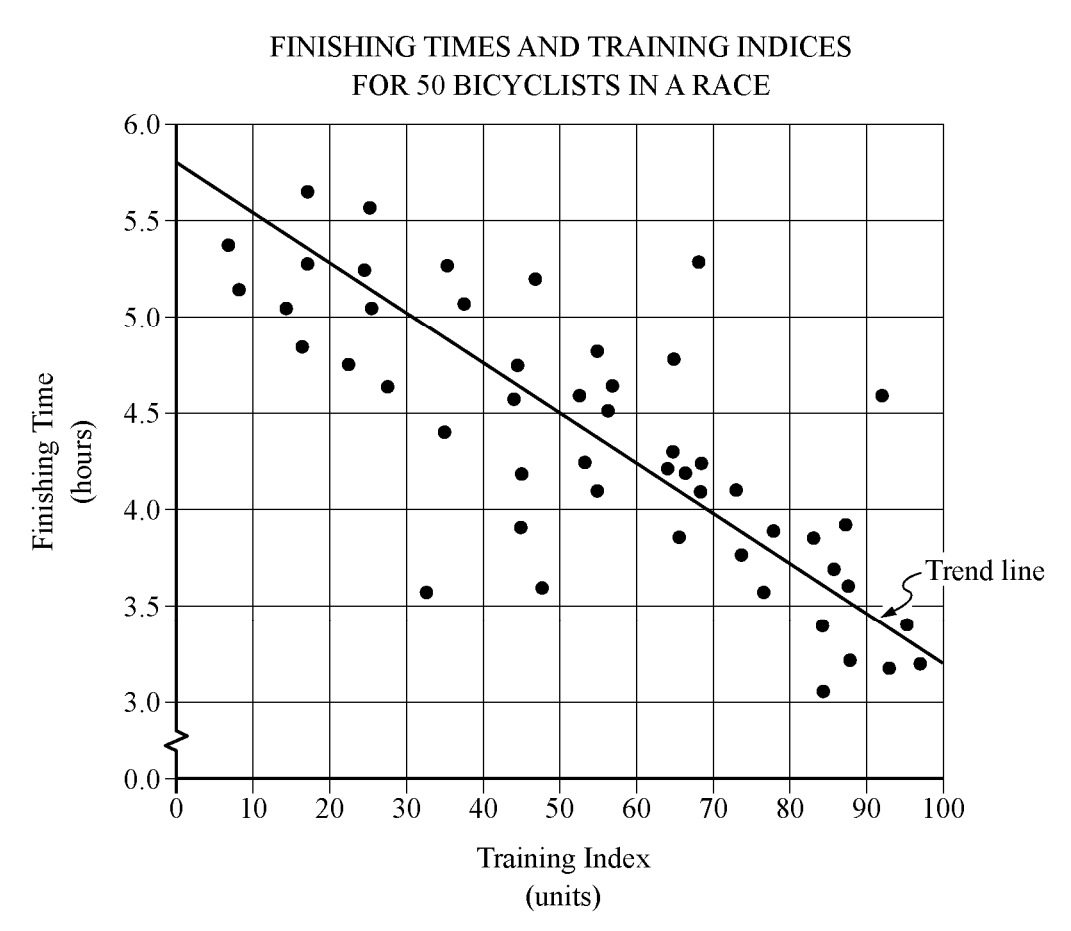

 A bicycle trainer studied 50 bicyclists to examine how the finishing time for a certain bicycle race was related to the amount of physical training in the three months before the race. To measure the amount of training, the trainer developed a training index, measured in "units" and based on the intensity of each bicyclist's training. The data and the trend of the data, represented by a line, are displayed in the scatterplot above.

- (a) How many of the 50 bicyclists had both a training index less than 50 units and a finishing time less than 4.5 hours?
- (b) What percent of the 10 fastest bicyclists in the race had a training index less than 90 units?

### *Solutions*:

- (a) The number of bicyclists that had both a training index less than 50 units and a finishing time less than 4.5 hours is equal to the number of points on the graph to the left of 50 and below 4.5. Since there are five data points that are both to the left of 50 units and below 4.5 hours, the correct answer is five.
- (b) The 10 lowest data points represent the 10 fastest bicyclists. Of these 10 data points, 3 points are to the right of 90 units, so the number of points to the left of 90 units is 7, which represents 70 percent of the 10 fastest bicyclists.

## **TRAVELERS SURVEYED: 250**

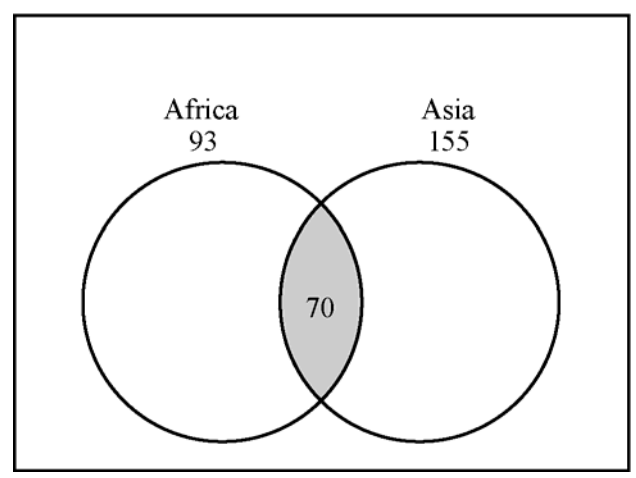

 In a survey of 250 European travelers, 93 have traveled to Africa, 155 have traveled to Asia, and of these two groups, 70 have traveled to both continents, as illustrated in the Venn diagram above.

- (a) How many of the travelers surveyed have traveled to Africa but not to Asia?
- (b) How many of the travelers surveyed have traveled to at least one of the two continents of Africa and Asia?
- (c) How many of the travelers surveyed have traveled neither to Africa nor to Asia?

#### *Solutions*:

 In the Venn diagram, the rectangular region represents the set of all travelers surveyed; the two circular regions represent the two sets of travelers to Africa and Asia, respectively; and the shaded region represents the subset of those who have traveled to both continents.

- (a) The set described here is represented by *the part of the left circle that is not shaded*. This description suggests that the answer can be found by taking the shaded part away from the first circle—in effect, subtracting the 70 from the 93, to get 23 travelers who have traveled to Africa but not to Asia.
- (b) The set described here is represented by that part of the rectangle that is *in at least one of the two circles*. This description suggests adding the two numbers 93 and 155. But the 70 travelers who have traveled to both continents would be counted twice in the sum  $93 + 155$ . To correct the double counting, subtract 70 from the sum so that these 70 travelers are counted only once:

$$
93 + 155 - 70 = 178
$$

(c) The set described here is represented by the part of the rectangle that is *not in either circle*. Let *N* be the number of these travelers. Note that the entire rectangular region has two main nonoverlapping parts: the part *outside* the circles and the part *inside* the circles. The first part represents *N* travelers and the second part represents  $93 + 155 - 70 = 178$  travelers (from question (b)). Therefore,

$$
250 = N + 178
$$

and solving for *N* yields

$$
N = 250 - 178 = 72
$$

- 1. The daily temperatures, in degrees Fahrenheit, for 10 days in May were 61, 62, 65, 65, 65, 68, 74, 74, 75, and 77.
	- (a) Find the mean, median, mode, and range of the temperatures.
	- (b) If each day had been 7 degrees warmer, what would have been the mean, median, mode, and range of those 10 temperatures?
- 2. The numbers of passengers on 9 airline flights were 22, 33, 21, 28, 22, 31, 44, 50, and 19. The standard deviation of these 9 numbers is approximately equal to 10.2.
	- (a) Find the mean, median, mode, range, and interquartile range of the 9 numbers.
	- (b) If each flight had had 3 times as many passengers, what would have been the mean, median, mode, range, interquartile range, and standard deviation of the nine numbers?
	- (c) If each flight had had 2 fewer passengers, what would have been the interquartile range and standard deviation of the nine numbers?
- 3. A group of 20 values has a mean of 85 and a median of 80. A different group of 30 values has a mean of 75 and a median of 72.
	- (a) What is the mean of the 50 values?
	- (b) What is the median of the 50 values?
- 4. Find the mean and median of the values of the random variable *X*, whose relative frequency distribution is given in the table below.

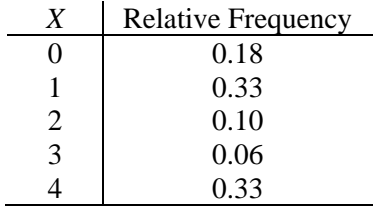

 5. Eight hundred insects were weighed, and the resulting measurements, in milligrams, are summarized in the boxplot below.

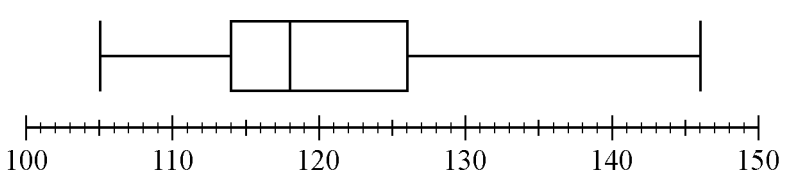

- (a) What are the range, the three quartiles, and the interquartile range of the measurements?
- (b) If the 80th percentile of the measurements is 130 milligrams, about how many measurements are between 126 milligrams and 130 milligrams?
- 6. In how many different ways can the letters in the word STUDY be ordered?
- 7. Martha invited 4 friends to go with her to the movies. There are 120 different ways in which they can sit together in a row of 5 seats, one person per seat. In how many of those ways is Martha sitting in the middle seat?
- 8. How many 3-digit positive integers are odd and do not contain the digit 5 ?
- 9. From a box of 10 lightbulbs, you are to remove 4. How many different sets of 4 lightbulbs could you remove?
- 10. A talent contest has 8 contestants. Judges must award prizes for first, second, and third places, with no ties.
	- (a) In how many different ways can the judges award the 3 prizes?
	- (b) How many different groups of 3 people can get prizes?
- 11. If an integer is randomly selected from all positive 2-digit integers, what is the probability that the integer chosen has
	- (a) a 4 in the tens place?
	- (b) at least one 4 in the tens place or the units place?
	- (c) no 4 in either place?
- 12. In a box of 10 electrical parts, 2 are defective.
	- (a) If you choose one part at random from the box, what is the probability that it is not defective?
	- (b) If you choose two parts at random from the box, without replacement, what is the probability that both are defective?
- 13. The table below shows the distribution of a group of 40 college students by gender and class.

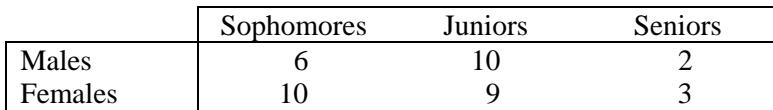

 If one student is randomly selected from this group, find the probability that the student chosen is (a) not a junior

- (b) a female or a sophomore
- (c) a male sophomore or a female senior
- 14. Let *A*, *B*, *C*, and *D* be events for which  $P(A \text{ or } B) = 0.6$ ,  $P(A) = 0.2$ ,  $P(C \text{ or } D) = 0.6$ , and  $P(C) = 0.5$ . The events *A* and *B* are mutually exclusive, and the events *C* and *D* are independent.
	- (a) Find  $P(B)$
	- (b) Find  $P(D)$
- 15. Lin and Mark each attempt independently to decode a message. If the probability that Lin will decode the message is 0.80 and the probability that Mark will decode the message is 0.70, find the probability that
	- (a) both will decode the message
	- (b) at least one of them will decode the message
	- (c) neither of them will decode the message

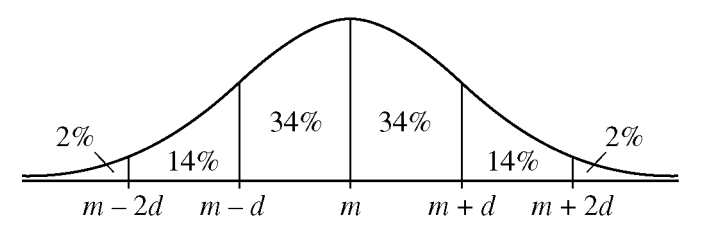

 The figure above shows a normal distribution with mean *m* and standard deviation *d*, including approximate percents of the distribution corresponding to the six regions shown.

 Suppose the heights of a population of 3,000 adult penguins are approximately normally distributed with a mean of 65 centimeters and a standard deviation of 5 centimeters.

- (a) Approximately how many of the adult penguins are between 65 centimeters and 75 centimeters tall?
- (b) If an adult penguin is chosen at random from the population, approximately what is the probability that the penguin's height will be less than 60 centimeters? Give your answer to the nearest 0.05.

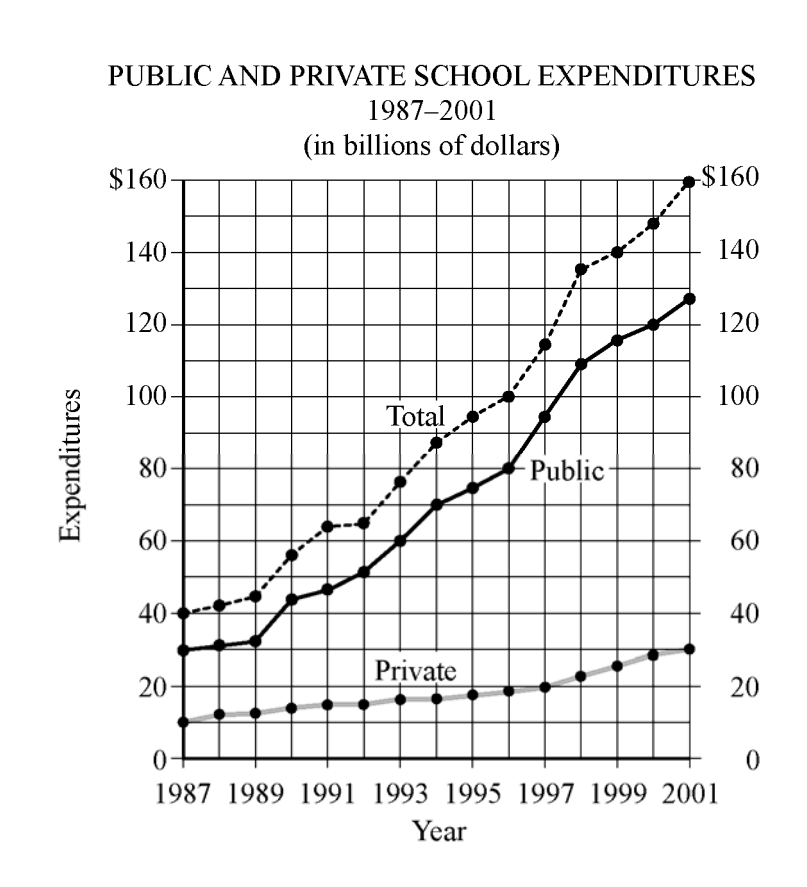

- (a) For which year did total expenditures increase the most from the year before?
- (b) For 2001, private school expenditures were approximately what percent of total expenditures?

16.

17.

## DISTRIBUTION OF WORKFORCE BY OCCUPATIONAL CATEGORY FOR REGION Y IN 2001 AND PROJECTED FOR 2015

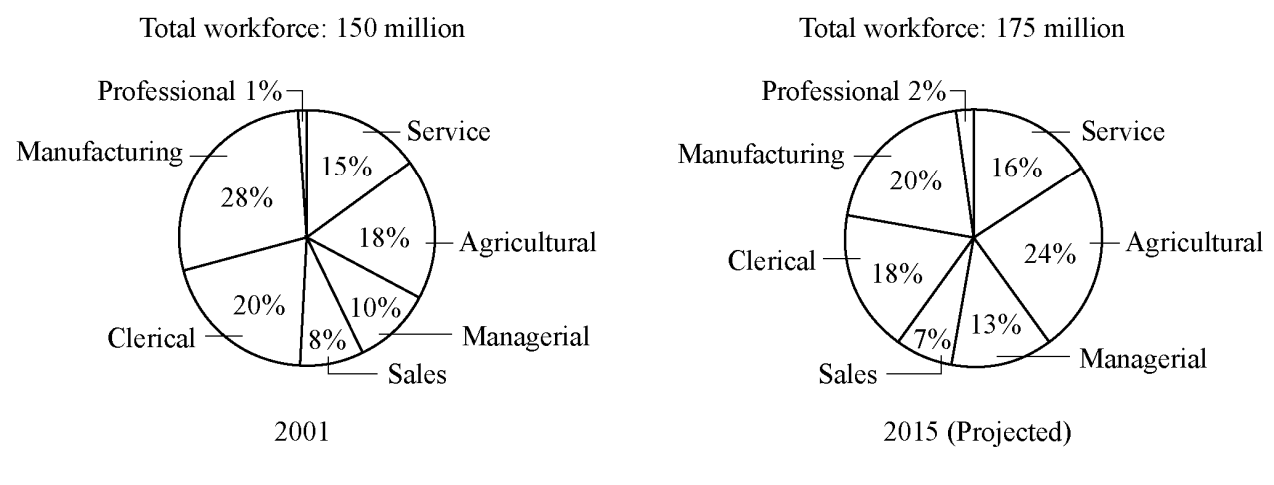

- (a) In 2001, how many categories each comprised more than 25 million workers?
- (b) What is the ratio of the number of workers in the Agricultural category in 2001 to the projected number of such workers in 2015 ?
- (c) From 2001 to 2015, there is a projected increase in the number of workers in which of the following categories?

I. Sales II. Service III. Clerical

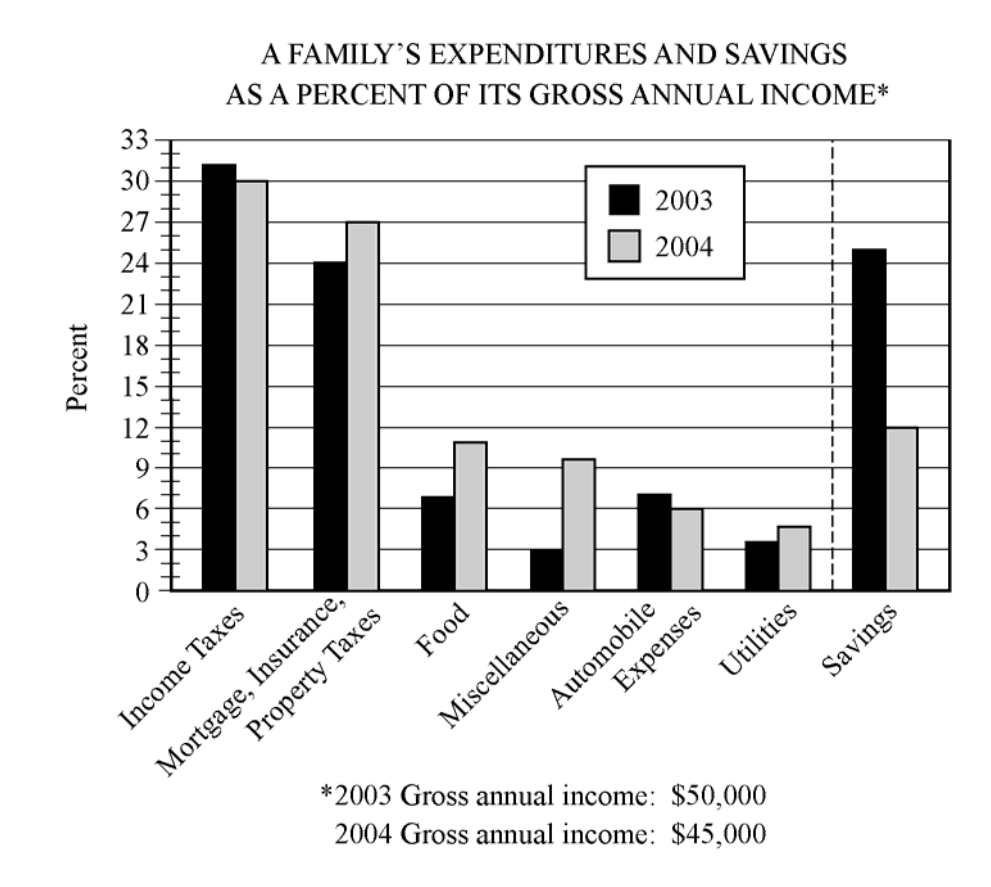

- (a) In 2003 the family used a total of 49 percent of its gross annual income for two of the categories listed. What was the total amount of the family's income used for those same categories in 2004 ?
- (b) Of the seven categories listed, which category of expenditure had the greatest percent increase from 2003 to 2004 ?

# **ANSWERS TO DATA ANALYSIS EXERCISES**

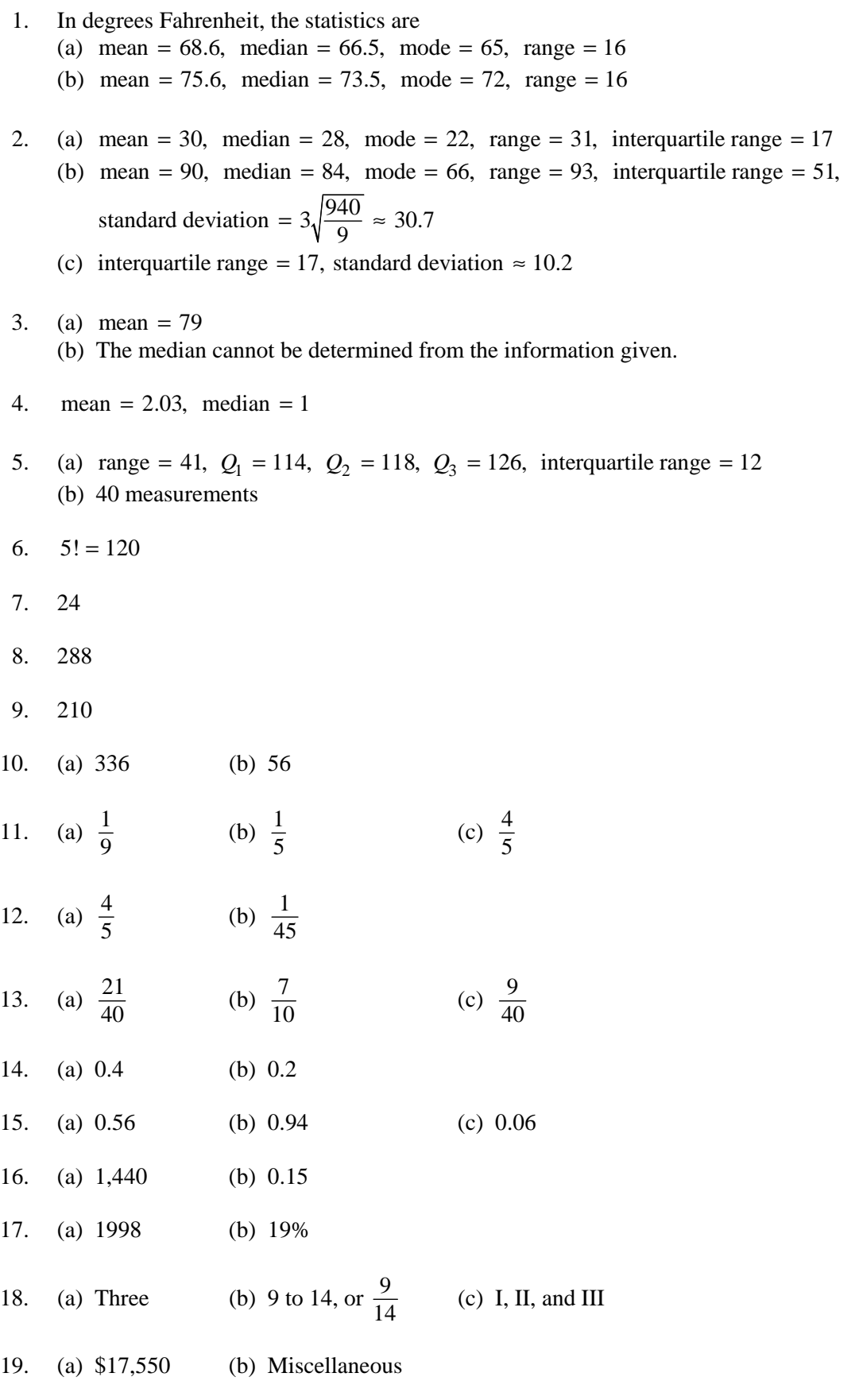

### *Data Analysis - 99 -*